# iscte

**INSTITUTO** UNIVERSITÁRIO **DE LISBOA** 

**Ferramentas documentais no suporte à Gestão de Projetos: criação de tutoriais para a plataforma Projektron**

André Ferreira dos Santos Neto Pinheiro

Mestrado em Gestão de Sistemas de Informação

Orientadora: Doutora Inês Teixeira de Sousa Messias, Professora Auxiliar Convidada, ISCTE-IUL

Outubro, 2020

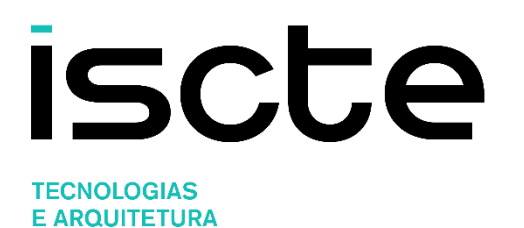

Departamento de Ciências e Tecnologias de Informação

# **Ferramentas documentais no suporte à Gestão de Projetos: criação de tutoriais para a plataforma Projektron**

André Ferreira dos Santos Neto Pinheiro

Mestrado em Gestão de Sistemas de Informação

Orientadora: Doutora Inês Teixeira de Sousa Messias, Professora Auxiliar Convidada, ISCTE-IUL

Outubro, 2020

Direitos de cópia ou Copyright ©Copyright: André Ferreira dos Santos Neto Pinheiro.

O Iscte - Instituto Universitário de Lisboa tem o direito, perpétuo e sem limites geográficos, de arquivar e publicitar este trabalho através de exemplares impressos reproduzidos em papel ou de forma digital, ou por qualquer outro meio conhecido ou que venha a ser inventado, de o divulgar através de repositórios científicos e de admitir a sua cópia e distribuição com objetivos educacionais ou de investigação, não comerciais, desde que seja dado crédito ao autor e editor.

## <span id="page-4-0"></span>**Agradecimentos**

A presente dissertação é o culminar de dois anos de trabalho de investigação e desenvolvimento profissional. A todos aqueles que contribuíram, direta ou indiretamente, deixo o meu sincero agradecimento:

À minha orientadora, Professora Doutora Inês Teixeira de Sousa Messias, pelo incentivo, pelas opiniões, apoio e disponibilidade apresentada, e pela colaboração no solucionar de dúvidas e problemas ao longo da realização deste trabalho.

Ao diretor do curso, Professor Doutor Bráulio Alexandre Barreira Alturas, pelo profissionalismo, pelo apoio e disponibilidade demonstrados, e pelas iniciativas implementadas no Mestrado de Gestão de Sistemas de Informação.

À minha família e, em especial, ao meu pai, à minha mãe e ao meu irmão, pelo apoio incondicional, pelas palavras motivadoras e encorajadoras, pelo incentivo, pela disponibilidade e, sobretudo, por estarem sempre presentes.

À minha namorada, Beatriz, pelo amor, pela partilha, pelo companheirismo e pela disponibilidade e apoio incondicional, agradeço a compreensão, a paciência, a ajuda, a força e incentivos demonstrados na superação dos obstáculos.

Aos amigos e, em especial, ao Daniel, pelo apoio, pela dedicação, pelas conversas e palavras amigas, pela disponibilidade, pela atenção e paciência demonstradas e, sobretudo, pela grande amizade eterna.

Aos colegas de faculdade e amigos, ao Bento e ao João, pela enorme partilha e aprendizagem, pelas conquistas e resultados obtidos, pelo espírito de entreajuda e pela cordialidade e empenho tidos.

À empresa *KWD Automotive* em Palmela e, em especial, ao Sérgio, pela correta conduta, pelo profissionalismo, pela dedicação, pelos ensinamentos e aprendizagens, pela partilha, pelo gosto em Gestão de Projetos e por toda a disponibilidade e coordenação. Aos colegas de *Supply Chain*, Orlando, Tiago e Miguel pela paciência, pela compreensão, pelas vivências e trabalho diário.

Demonstro o meu agradecimento, a todos aqueles que, de um modo ou de outro, tornaram possível a realização da presente dissertação. A todos os que enumerei, o meu sincero "Obrigado"!

#### <span id="page-5-0"></span>**Resumo**

Atualmente, no meio empresarial, são várias as técnicas utilizadas de suporte à tomada de decisão, assim como de apoio à documentação de processos e procedimentos. A Gestão de Projetos pode hoje ser apoiada por diversas ferramentas documentais, nomeadamente para a criação de tutoriais, constituindo-se assim um pilar no manuseamento dos Sistemas de Informação.

A transformação digital assume um papel importante a nível organizacional, visto as empresas terem necessidade de obter conhecimento relativo à manipulação de plataformas de gestão de projetos. Desta forma, podemos considerar as competências digitais e de gestão cruciais na criação destes tutoriais documentais, acompanhando assim os projetos e otimizando os diversos processos.

É neste contexto que surge o objetivo deste estudo: a criação de tutoriais documentais de apoio a uma nova plataforma de Gestão de Projetos (*Projektron*) no âmbito de um projeto internacional, auxiliando a tomada de decisão da empresa KWD Portugal. Será também objeto final desta investigação, encontrar o modelo perfeito de tutorial documental para a realidade desta empresa do setor automóvel, para que este seja futuramente possível de replicar noutros contextos organizacionais.

Para tal, será necessário criar um teste experimental, com intuito de validar a utilidade dos tutoriais elaborados, no qual serão divididos os colaboradores em dois grupos distintos: grupo experimental e grupo de controlo. Numa segunda fase, serão realizadas entrevistas aos utilizadores da plataforma. Assim, será possível perceber a eficácia e adequação do modelo de tutoriais desenhado.

**Palavras-Chave:** Sistemas de Informação, Transformação Digital, Tutoriais Documentais, Gestão de Projetos

## <span id="page-6-0"></span>**Abstract**

Nowadays, in the business environment, there are several techniques used to support decisionmaking, as well as to support the documentation of processes and procedures. Currently, project management can be supported by a widely variety of documentary tools, specifically for tutorials creation, making it a pillar in the handling of Information Systems.

Digital transformation has an important organizational role because the companies have the need to obtain more knowledge about the manipulation of project management platforms. In this way, we can consider digital and management skills crucial in the creation of these documentary tutorials, following the projects and optimizing the various processes.

It is in this context that the objective of this study appears: the creation of documentary tutorials to support a new project management platform (Projektron), within the framework of an international project, to assist the decision-making of KWD Portugal. It will also be a final objective of this investigation to find the perfect documentary tutorial model, that fits the reality of this automotive company, so that, in the future, it can be possible to replicate in other organizational contexts.

Therefore, it will be necessary to create an experimental test, in order to verify the utility of the created tutorial, in which employees will be divided into two distinct groups: experimental group and control group. In a second stage, interviews will be made to this platform users. Thus, it will be possible to realize the effectiveness and the adequacy of the tutorial model designed.

**Keywords:** Information Systems, Digital Transformation, Documentary Tutorials, Project Management.

# <span id="page-7-0"></span>Índice

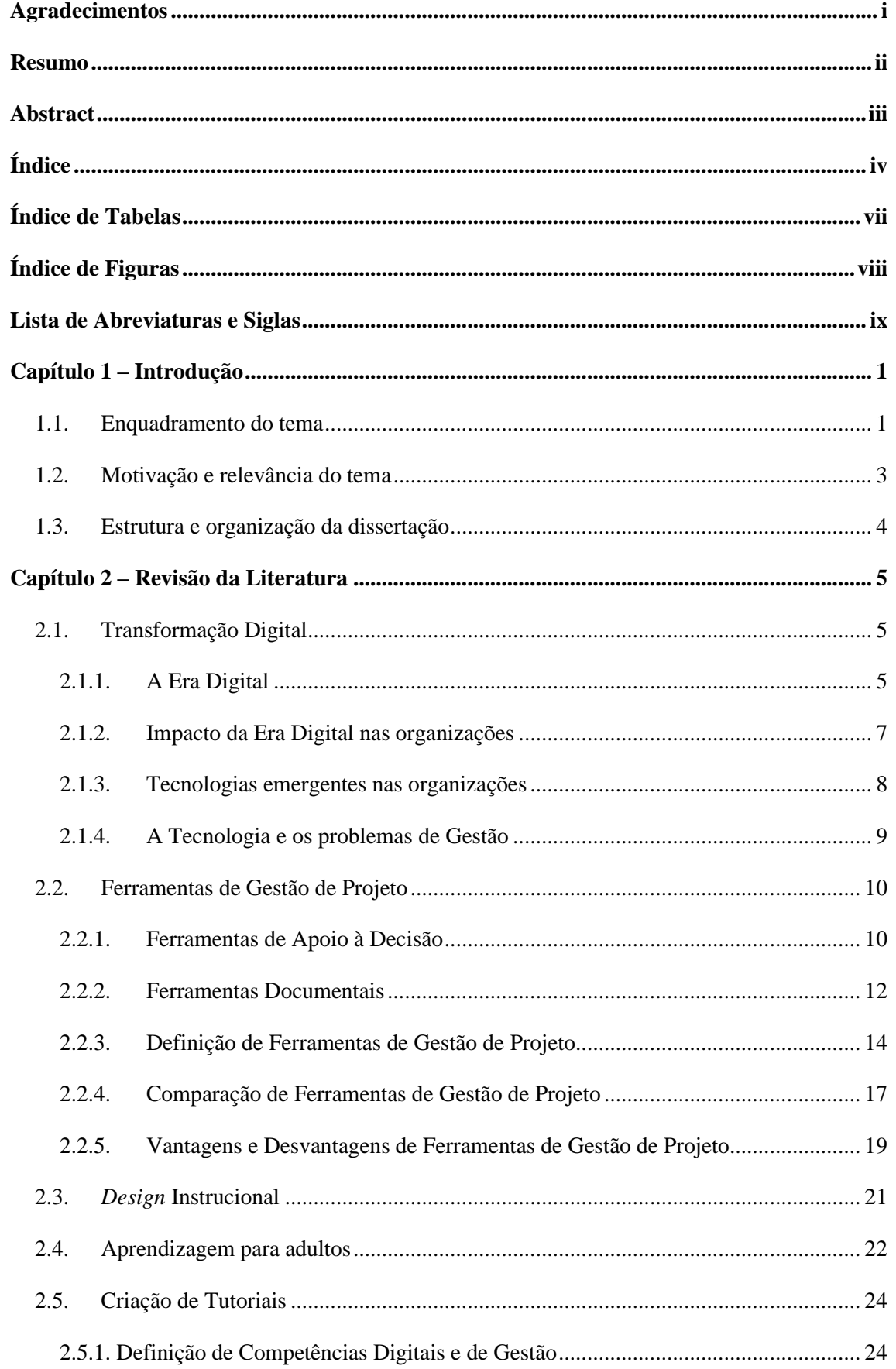

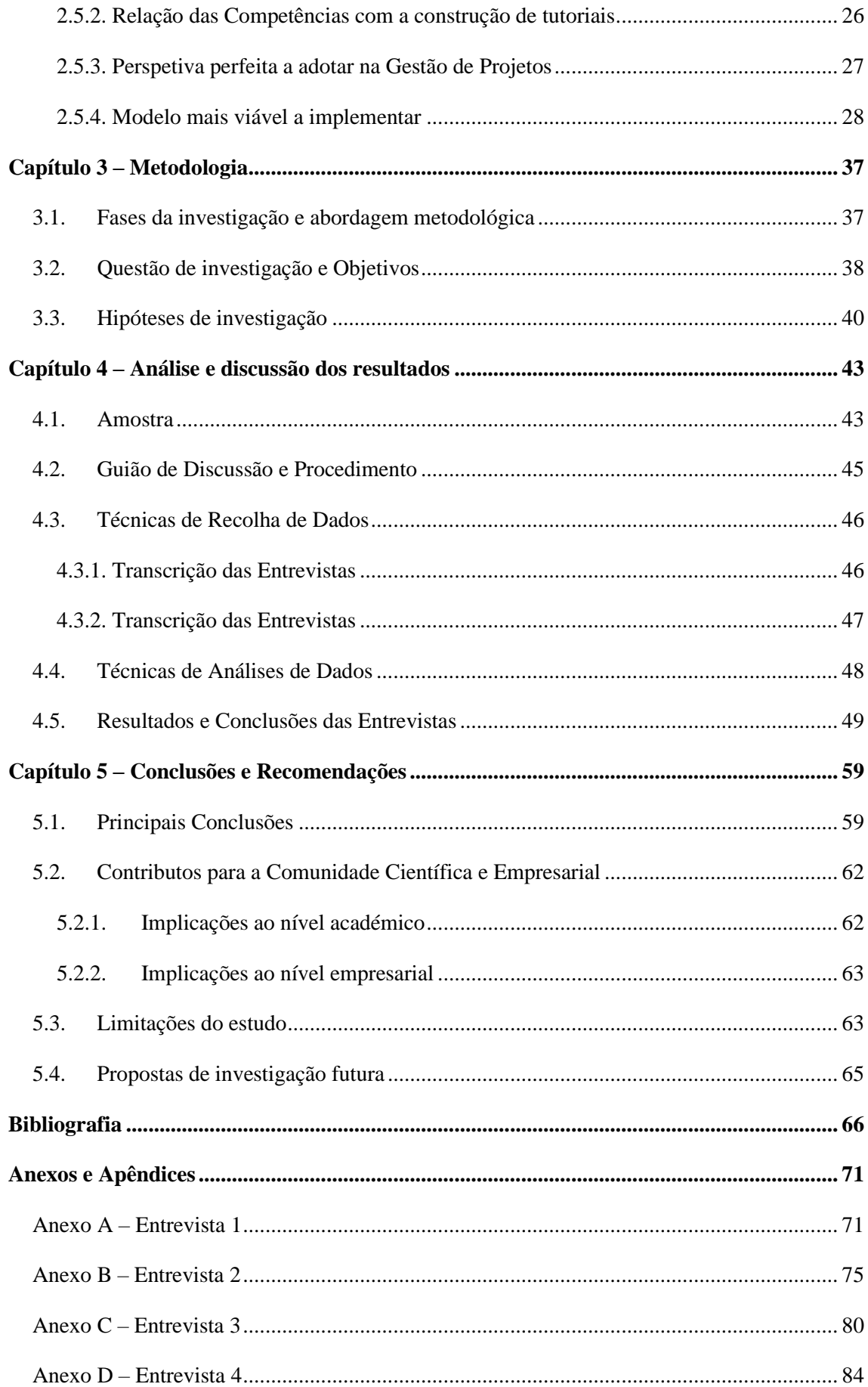

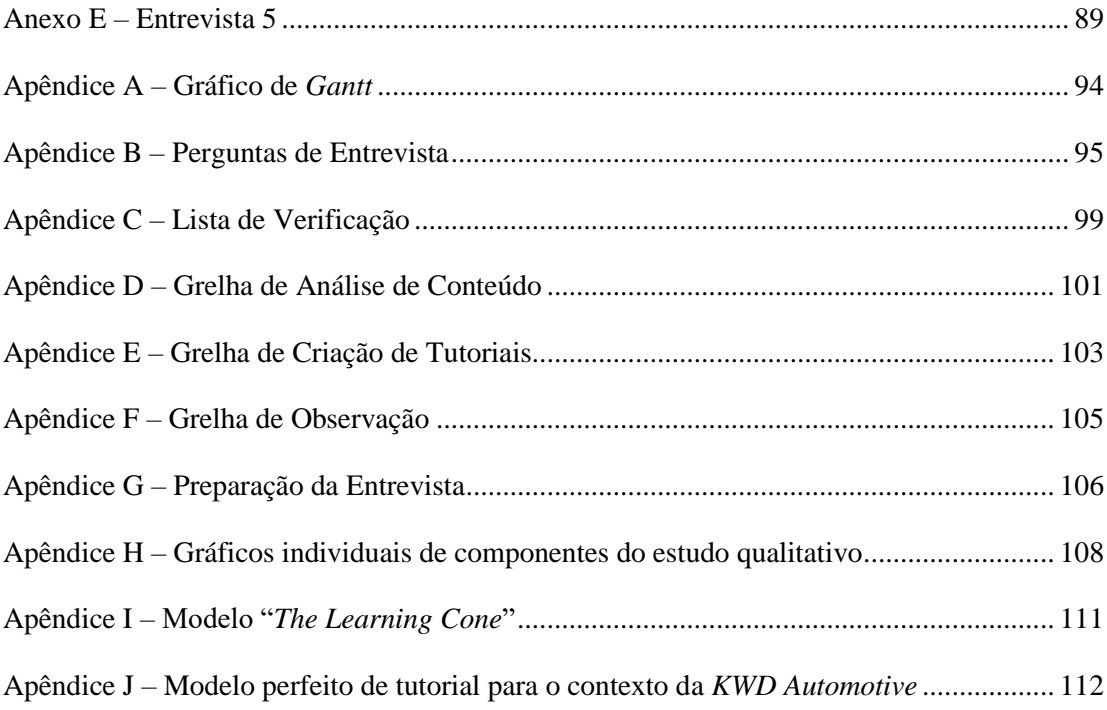

# <span id="page-10-0"></span>**Índice de Tabelas**

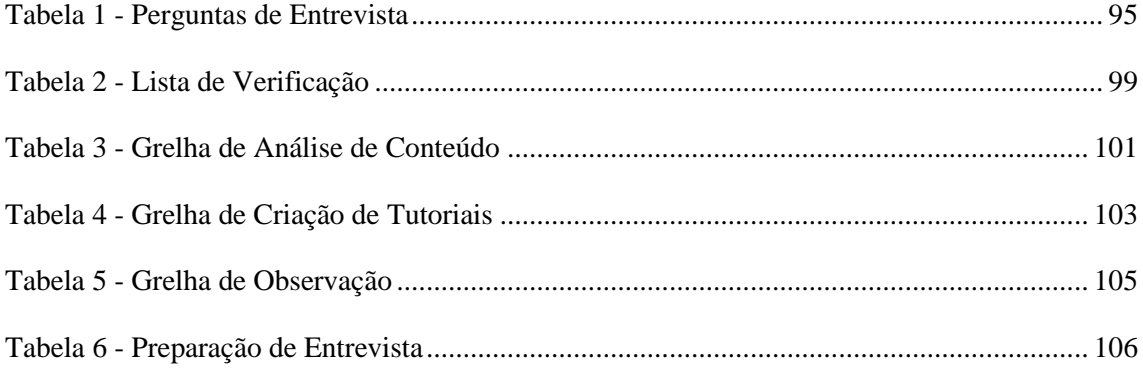

# <span id="page-11-0"></span>**Índice de Figuras**

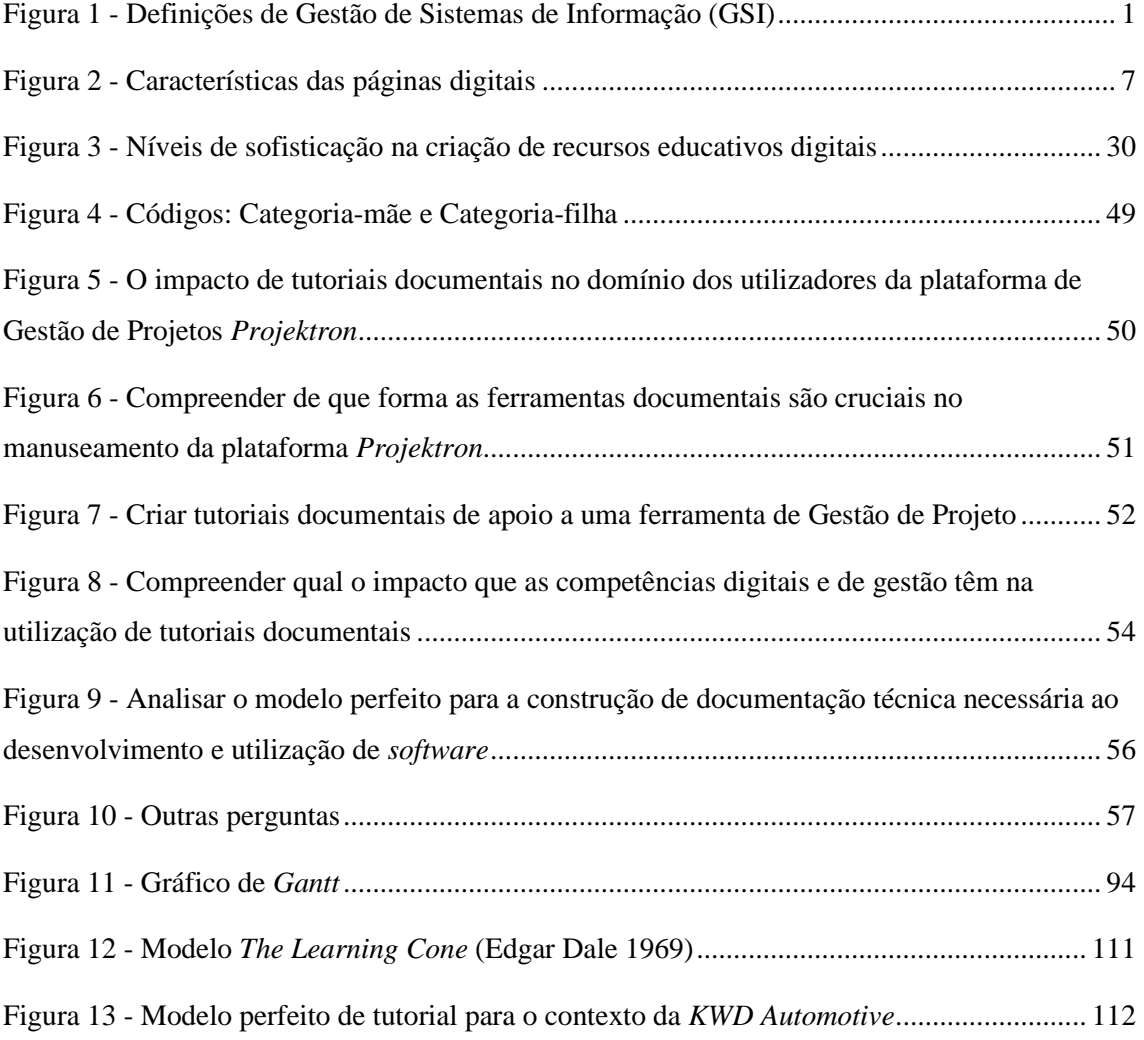

# <span id="page-12-0"></span>**Lista de Abreviaturas e Siglas**

- BA *Business Analytics*
- BI *Business Intelligence*
- CHM *Critical Chain Method*
- CRM *Customer Relation Management*
- DSS *Decision Support Systems*
- EIS *Enterprise Information Systems*
- ERP *Enterprise Resource Planning*
- GSS *Group Support Systems*
- HTTP *Hypertext Transfer Protocol*
- IoT *Internet of Things*
- IPMA *International Project Management Association*
- JIT *Just-in-Time*
- KMS *Knowledge Management Systems*
- LFA *Logical Framework Approach*
- LMS *Learning Management Systems*
- OA Objetos de Aprendizagem
- PAM Plataformas de Autoria Multimédia
- PERT *Program Evaluation and Review Technique*
- PME Pequenas Médias Empresas
- PMI *Project Management Institute*
- PRINCE 2 *PRojects IN Controlled Environments 2*
- RACI *Responsibility Assignment Matrix*
- RED Recursos Educativos Digitais
- RFID *Radio Frequency Identification*
- SAD Sistemas de Apoio à Decisão
- SI Sistemas de Informação
- SIE Sistemas de Informação Estratégicos
- TI Tecnologias de Informação
- TIC Tecnologias de Informação e Comunicação
- URL *Uniform Resource Locator*
- WBS *Work Breakdown Structure*

Introdução

## <span id="page-14-0"></span>**Capítulo 1 – Introdução**

#### <span id="page-14-1"></span>**1.1. Enquadramento do tema**

Na transição do século XX para o século XXI, dá-se um "*boom*" na evolução e utilização das Tecnologias de Informação (TIs), e começam a ser desenvolvidos os Sistemas de Informação (SIs) nas organizações, na esperança de otimização e automatização de processos de rotina, tendo vindo desde então a assumir um papel crucial na vida das pessoas e em termos organizacionais. Atualmente são consideradas como a "evolução" da sociedade, na medida em que espelham um conjunto diverso de oportunidades no dia a dia de todos nós, que outrora era impensável. De referir que, e dado este contexto, vivemos na Era da Informação, em que a potencialidade das novas tecnologias é inegável. Torna-se então importante definir os SIs e como os utilizar nas atividades de Gestão Organizacional, assim como compreender de que forma são um elo de ligação ao mundo tecnológico em que vivemos. Segundo Flodström (2006), citado por Davis (1991) "Os Sistemas de Informação são um sistema integrado que fornece informações para apoiar a estratégia, as operações, a gestão, as funções de análise e tomada de decisão numa organização". No seu estudo, Wallace (2015) defende que os "Sistemas de Informação são o ativo mais importante de uma organização. Criar, capturar, organizar, armazenar, recuperar, analisar e atuar com SIs são atividades fundamentais em toda a organização". De salientar ainda e, de acordo com Giboney et al., (2017) que os "Sistemas de informação podem criar mais de um tipo de valor: social, politico, cognitivo, físico e emocional", pelo que à medida que se criam novos SIs, é possível referir não só quanto ao tipo de valor que devemos criar, como também ao tipo de valor que se pode criar com a mesma informação. Na perspetiva de Flodström (2006), pode-se referir ainda as diferentes definições sugeridas para Gestão de Sistemas de Informação (GSI) (figura 1):

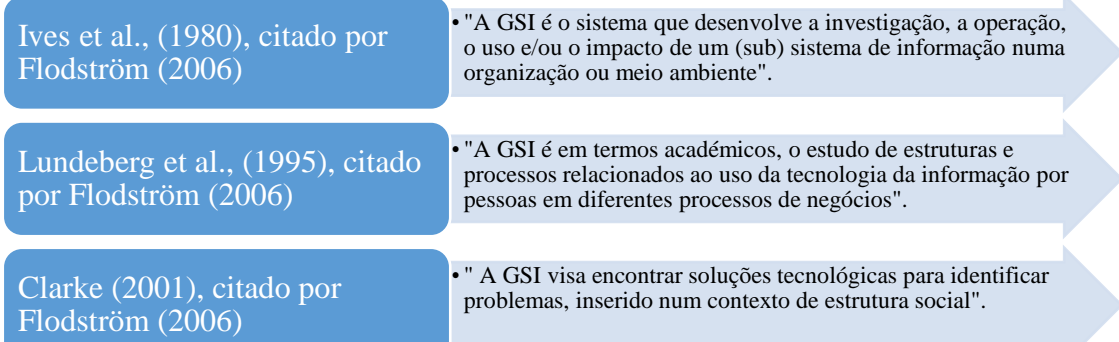

*Figura 1 - Definições de Gestão de Sistemas de Informação (GSI)*

Fonte: elaboração própria (2020), adaptado de Flodström (2006)

Assim, pode-se afirmar que a GSI apresenta, usualmente, definições relacionadas com os SIs, já definidos acima. Yves et al., (1989), citado por Flodström (2006) descreve as atividades que o gestor deve efetivamente executar dentro da função. Lundeberg et al., (1995), citado por Flodström (2006), inclui na sua definição novas componentes para as percepções de GSI, tais como os SIs, os processos de negócio e as pessoas. Por outro lado, de salientar que na perspetiva de Clarke (2001), citado por Flodström (2006), ainda é ambígua a perceção da GSI, dado serem criadas numa primeira fase as soluções tecnológicas que, posteriormente, serão usadas para a resolução de problemas existentes. É possível comprovar pelas várias definições encontradas que os SIs são parte integrante da sociedade atual, pela capacidade de desenvolvimento em grande escala das suas redes e pela importância que apresentam na vida pessoal e profissional das pessoas.

Um SI poderá integrar ferramentas de gestão de projetos, de forma a dar maior apoio à gestão do trabalho em equipa e à produtividade da empresa. Contudo, para que estas ferramentas sejam utilizadas com proeficência, fazem-se acompanhar de manuais explicativos sobre como as usar da melhor forma, indicando todas as funcionalidades e especificações. No decorrer desta investigação, apresenta-se o estudo pormenorizado de ferramentas documentais no contexto da gestão de projetos, em concreto, na ajuda à implementação de uma plataforma na empresa da área automóvel KWD a nível internacional. As ferramentas documentais permitem para além do arquivo eletrónico dos documentos, a gestão dos fluxos de trabalho (*workflows*), assim como uma maior produtividade associada, uma maior segurança no acesso aos documentos e inclusive a redução de custos inerentes a estes processos. Espera-se após esta investigação encontrar as melhores técnicas de apoio à decisão e à documentação de processos e de procedimentos, tendo por objetivo final a criação de tutoriais documentais de apoio à gestão de projetos. Os tutoriais documentais a criar neste contexto, irão assumir um papel de relevo para os SI de suporte à tomada de decisão na gestão de topo desta empresa.

Assim, a investigação incidirá na descoberta da melhor maneira de documentar uma plataforma de apoio à gestão de projetos, neste caso através de um conjunto de tutoriais sequenciais, com atividades integradas dinâmicas, que serão elaborados recorrendo a ferramentas digitais que nos permitirão desenhá-los no formato mais dinâmico possível. Com base nestes tutoriais, espera-se que todos os utilizadores credenciados ao uso desta plataforma consigam, de uma forma mais orientada e pormenorizada, entender os vários processos e procedimentos da mesma, constituindo assim uma mais valia, no que concerne à utilização e elaboração dos seus projetos.

Introdução

#### <span id="page-16-0"></span>**1.2. Motivação e relevância do tema**

O tema a abordar nesta investigação tem origem numa oportunidade profissional, desafio este que se traduz no acompanhar de raiz a implementação de uma plataforma de gestão de projetos numa empresa a nível internacional. O desafio proposto é documentar uma plataforma de gestão de projetos a implementar, dado ser necessário os *project managers* e outros elementos de diversas áreas do conhecimento perspetivarem o rápido manuseamento desta mesma plataforma. Como tal é importante referir que os tutoriais a realizar têm um papel preponderante na utilização desta plataforma uma vez que se considera importante a apresentação deste tipo de informação de forma inovadora. Neste sentido, e tendo como principal finalidade criar tutoriais apoiados em tecnologia de informação, na sua interatividade e dinamismo, têm de ser consideradas várias ferramentas possíveis de utilizar para a criação de documentação técnica em desenvolvimento de *software*. A sua análise constitui, certamente, uma mais valia no decurso deste projeto dado a busca do modelo perfeito ser a finalidade desta investigação. As vantagens e desvantagens do modelo a desenvolver são pormenorizadamente analisadas, assim como as diversas competências digitais e de gestão que estão subjacentes a este modelo. De referir ainda que ao ter estes tutoriais e as várias investigações inerentes ao melhor modelo encontrado, beneficia todos os utilizadores desta plataforma, na boa aprendizagem dos processos e dos procedimentos, como na constituição e integração das TI e conhecimentos adquiridos no contexto laboral de trabalho. Tendo como ambição a inovação deste processo, também todas as pessoas envolvidas no projeto, digo, *project managers* e responsáveis de departamento de fábricas do grupo KWD de diferentes países, beneficiam este tipo de informação e podem implementar num futuro próximo o conceito ao seu modo de trabalho. Espera-se que a resistência à mudança, de alguns colaboradores da organização, seja de facto diminuída a fim de salientar as melhores práticas e a maior motivação no contacto com as novas TI. A finalidade é apresentar um modelo de tutorial capaz de integrar uma explicação detalhada das várias atividades, tarefas, processos e procedimentos de apoio à sua execução, inovando assim no suporte à tomada de decisão e alargando, de certa forma, o conhecimento deste tipo de ferramentas de suporte. Modelo este que pode ser replicado em futuras situações semelhantes. No entanto, outros ganhos potenciais podem ser considerados não só em termos de maior conhecimento das TI aos trabalhadores a diversos níveis hierárquicos, como de possíveis ganhos ao nível da publicidade e transmissão da "mensagem" a terceiros.

#### <span id="page-17-0"></span>**1.3. Estrutura e organização da dissertação**

A presente investigação é constituída por cinco capítulos que pretendem refletir, de uma forma detalhada, as diferentes etapas necessárias até à conclusão deste estudo. Nesse intuito são apresentadas as várias fases.

O primeiro capítulo diz respeito à Introdução do Tema da investigação assim como à descrição dos Objetivos da mesma, apresentando de forma resumida a estrutura do trabalho.

O segundo capítulo dedica-se ao Enquadramento Teórico da dissertação, também designado de Revisão da Literatura.

O terceiro capítulo reflete a Metodologia utilizada aquando do processo de recolha e tratamento dos dados. São ainda referidos os métodos de análise utilizados.

O quarto capítulo evidencia a Análise dos Resultados Obtidos, tendo por base a metodologia que se considerou adequada.

No quinto e último capítulo apresentam-se as Conclusões da Investigação bem como as recomendações, limitações e propostas de trabalhos futuros.

## <span id="page-18-0"></span>**Capítulo 2 – Revisão da Literatura**

#### <span id="page-18-1"></span>**2.1. Transformação Digital**

#### <span id="page-18-2"></span>2.1.1. A Era Digital

No final do século XX e início do século XXI, verifica-se um "*boom*" na aquisição de tecnologia digital, sobretudo, pela sua cada vez maior portabilidade. Assim se observa a introdução de novas tecnologias na sociedade, quer a nível pessoal quer a nível profissional, dando origem ao que chamamos hoje de Era Digital, em que o fluxo de informação se torna cada vez mais veloz e "líquido". Isto é, perante uma sucessão de novos avanços tecnológicos e inovações, o que hoje é referido como tecnologia de ponta pode efetivamente ser obsoleto amanhã. A Era Digital assume um papel muito relevante na sociedade e no dia a dia de toda a população. Perante um contexto deste género, torna-se essencial que as pessoas acompanhem esta sucessiva evolução tecnológica e que se mentalizem que as tecnologias se têm tornado cada vez mais presentes quer social, profissional e pessoalmente, causando desta forma impacto na sociedade, na cultura e no modo como interagimos com o mundo (Gabriel, 2010).

Muitas foram as tecnologias que constribuiram para este cenário digital que hoje vivemos. Como exemplo disso, temos o computador pessoal, o telemóvel, internet, GPS, e sobretudo a banda larga de *internet* que proporcionou a mudança de "estar conectado" (entrada e saída da *internet*), para "ser conectado" (uma parte do utilizador está na rede *internet*), dando origem ao conceito de conetividade. Estes acontecimentos a partir dos anos 70, impulsionaram aquilo hoje é a Era Digital, uma vez que as tecnologias digitais passam a permear cada vez mais as atividades humanas (Gabriel, 2010).

Embora as quatro tendências tecnológicas dos últimos anos - *cloud*, *social media*, *big data*, *mobile device* - tenham vindo a ter um impacto positivo na sociedade, apenas algumas organizações foram capazes de se transformar de forma a integrar estas mesmas tecnologias (*Harvard Business Review*, 2015). Porém, ainda que no passado recente nem todas as empresas tenham integrado as tecnologias, a era digital está a ganhar cada vez mais ênfase, e inspiradas pelos mais recentes paradigmas tecnológicos à luz internacional, como a transformação digital e as *Smart Cities*<sup>1</sup> , propostos pelos programas europeus, tem vindo hoje em dia a ser adotada nas empresas dos setores públicos e privados. Segundo a Agência para o Desenvolvimento e Coesão (2020), a Estratégia Europa 2020 "constitui um quadro de referência para as políticas europeias e nacionais, devidamente articuladas, no sentido de promover o crescimento económico e a criação do emprego". Visa criar um crescimento inteligente (através do investimento na educação, na

<sup>&</sup>lt;sup>1</sup> Smart Cities - é traduzida em "cidade inteligente", misturando-se com os conceitos de cidade digital, cidade do conhecimento, eco-cidade, em que a utilização da tecnologia torna as cidades otimizadas em benefício dos cidadãos. Fonte: Praharaj & Han (2019).

investigação e na inovação); um crescimento sustentável (dando prioridade à transição para uma economia de baixo teor de carbono) e um crescimento inclusivo (prestando especial atenção à criação de emprego e à redução da pobreza). Estas três grandes prioridades implicam, naturalmente, um "conjunto de ações a nível nacional e que os Estados-Membros devem desenvolver, adaptando a Estratégia Europa 2020 à sua especificidade" (Agência para o Desenvolvimento e Coesão, 2020). De relevar ainda que, com vista a uma Europa mais sustentável até 2030, a União Europeia (UE) definiu fundamentos políticos essenciais (transição de uma economia linear para uma economia circular; preparação para o futuro da nossa energia, dos edifícios e da mobilidade; entre outros) e fatores horizontais (educação; ciência; tecnologia; investigação; inovação e digitalização; finanças; comportamento responsável das empresas; responsabilidade social das empresas e novos modelos empresariais; entre outros) que contribuem para a transição para a maior sustentabilidade a nível mundial (Comissão Europeia, 2020). Desta forma, estas programações refletem o alinhamento estratégico com as prioridades da Estratégia Europa 2020, justificando, assim, a pressão da modernização das empresas, tanto no setor público como no setor privado.

Tem-se verificado, que as organizações não usam exclusivamente a transformação digital para aumentar a eficiência ou reduzir custos, mas também para criar novos modelos de negócio e desenvolver novas receitas. Segundo a *Harvard Business Review* (2015), as áreas em que a era digital tem tido maior impacto organizacional são o atendimento ao cliente (53%), o aumento da produtividade (52%), o desenvolvimento de novos serviços (50%), os negócios modelo (42%), os produtos (41%) e o aumento da receita (40%).

A era digital promove a comunicação entre as organizações e as diferentes partes interessadas, dado este relacionamento ser crucial para as relações públicas (Lock, 2019). No entanto, a era digital é interpretada e percecionada de diversas formas, sendo que a comunicação num ambiente digital possui características específicas diferentes das interações *offline* (Park e Reber, 2008). Na era digital, a comunicação é uma "condição fundamental […] da existência individual e da convivência social" (Jensen e Helles, 2017) e, por outro lado, constitutivo de relacionamentos (Shumate e O'Connor, 2010). Segundo Wilson (2017), a comunicação *online* é sempre mediada, em que a escolha de canais depende da relação entre as partes, e os relacionamentos influenciam a escolha do canal (Chambers, 2017).

Assim sendo, a era digital é um fenómeno multifacetado, uma vez que apresenta diferentes implicações para as empresas. Enquanto que para um grupo empresarial se trata de adotar novas tecnologias, como a *Internet* das Coisas (Caro e Sadr, 2019), para outro grupo, trata-se de usar as "*media*" sociais para interagir com os utilizadores e obter *feedback* ou até mesmo abrir novos canais de venda (Kaplan e Haenlein, 2010); para alguns trata-se de uma nova maneira de fazer negócios (Crittenden et al., 2019).

Conclui-se que hoje em dia se pede à sociedade a rápida adaptação às novas tecnologias, quer em termos pessoais quer profissionais. A tecnologia permite a conecção instantânea em qualquer ponto geográfico, promovendo assim a transformação digital, sobretudo pela eficiência e redução de custos, proporcionando a criação de novos modelos de negócio. A era digital permite a comunicação e a construção de novas relações ao nível empresarial, pelo que muitas empresas percecionam a transformação digital como uma maneira de otimizar processos e reduzir custos e, por outro lado, como uma oportunidade para criar valor acrescentado, oferecendo novos produtos e serviços. Dadas as diferentes interpretações sobre a era digital, assume-se como fenómeno multifacetado.

#### <span id="page-20-0"></span>2.1.2. Impacto da Era Digital nas organizações

Atualmente e com o aparecimento de várias tecnologias na nossa sociedade tal como vimos no ponto acima referido, também nas organizações o aparecimento destas inovações digitais causou um grande impacto, nomeadamente nas atividades, processos e procedimentos utilizados nas empresas. A Página Digital na *web* é um documento HTML (*Hyper Text Language Markup*) que pode efetivamente incluir imagens em diversos formatos (GIF, JPG, etc.), *scripts* de programas (em JavaScript, Perl, CGI, Java, Ajax, ASP, etc.) e outros recursos semelhantes. É possível entender que as páginas *web* estão interconectadas por meio de hipertextos ou *hyperlinks* integrados nelas mesmas, em que cada página é especificada por uma URL (*Uniform Resource Locator*) - endereço *online* - que pode ser aberto num navegador (*Firefox*, *Internet Explorer*, *Sfari*, *Opera*, etc.) ou ainda, ser acedido via *hyperlink*. Para este efeito, importa referir que as páginas são hospedadas em servidores *web* e acedidas por meio do protocolo HTTP (*Hypertext Transfer Protocol*). Cada categoria de páginas digitais pode ter várias características quanto aos seus conteúdos (figura 2):

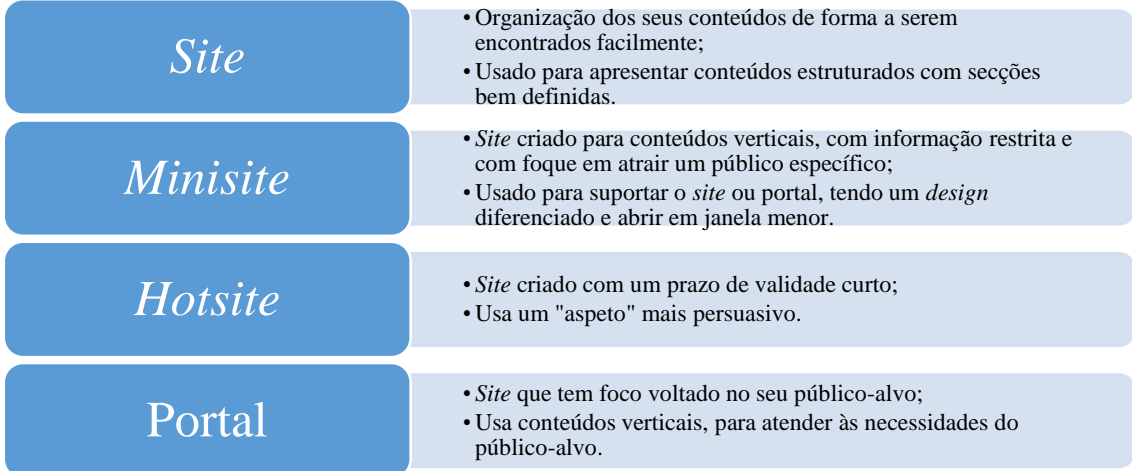

<span id="page-20-1"></span>*Figura 2 - Características das páginas digitais*

Fonte: elaboração própria (2020)

#### <span id="page-21-0"></span>2.1.3. Tecnologias emergentes nas organizações

Segundo Roth et al. (2019), os líderes como Carlos Magno, governaram impérios sem saber ler e escrever (Dutton, 2016; Pascal, 1970). Atualmente os "líderes de pensamento" contemporâneos estão numa situação semelhante. Ainda que "afastados do teclado", nos dias de hoje os seres humanos são estudiosos e teóricos sociais em geral, dispõem de uma forte relação com a "*media*" do século XXI, tal como se estivessem a viver na Galáxia de Gutenberg (McLuhan, 1962). Este anocronismo é explicado pelo à vontade e confiança das pessoas com os computadores e com a *Internet*, nomeadamente na criação de livros e artigos para armazenar e pesquisar bibliotecas *online*. Este facto é ainda mais notável uma vez que se continua a tratar os novos "*media*" como "*media*" tradicionais, no entanto, produzindo igualmente e cada vez mais "*media*" tradicionais com intuito de apoiar os novos "*media*". Neste sentido, existem diferentes perspetivas sobre a transformação digital: sobre o trabalho (Stone, 2004), a produção (Potstada et al., 2016), assistência médica (Agarwal et al., 2010) que estão a ser, de forma direta e indireta, transformados digitalmente junto da identidade humana (Nagy e Koles, 2014), tempo e espaço (Berthon et al., 2000) e, eventualmente, do mundo inteiro (Heylighen e Lenartowicz, 2017) e, portanto, a totalidade da vida humana (Wajcman, 2008).

Assim sendo, e de acordo com Guinan et al. (2019), a transformação digital engloba a capacidade de uma organização se adaptar, responder e se posicionar para o futuro, perante a rápida evolução da tecnologia nos dias de hoje, em que grande parte do foco se encontra nas metodologias e processos. Segundo este autor, são quatro os requisitos essenciais que permitem alavancar a transformação digital: 1) estrutura diversificada e direcionada à equipa; 2) estabelecimento iterativo de metas; 3) a melhoria contínua; 4) gestão de pessoas. Importa ainda referir que, um estudo recente revela que 38% das organizações indicaram que as mudanças tecnológicas, no contexto da transformação digital, terão um maior efeito nas decisões de negócios ao longo dos próximos anos (Schadler, 2018).

Perante um contexto de mudança a nível global na nossa sociedade e ao nível dos SI, são muitas as organizações que adaptam o seu "*modus operandi*" e conseguem acompanhar esta mudança tecnológica. No entanto, nem todas as empresas têm essa capacidade, isto é, a nova realidade digital não é igualmente fértil para todas as organizações, dado terem sido impedidas de evoluir *in loco* muito devido aos conhecimentos, competências e capacidades construídas ao longo de muitos anos, ao lidar com a identificação e solução de problemas no ambiente digital, acreditando em crenças antigas (Henderson e Clark, 1990). Esta permanência no ontem tecnológico, leva a uma falsa ideia de digitalização das organizações, que à luz do mercado internacional se tornam tecnologicamente tão inadequadas como as analógicas. Desta forma, com intuito de combater esta resistência à constante evolução tecnológica muitas empresas tiveram de se submeter a uma grande transformação digital, integrando a tecnologia digital nos seus negócios

Tekic e Koroteev (2019), e procurando incutir nos recursos humanos a necessidade de se manterem atualizados tecnologicamente. De salientar ainda que a transformação digital é assim percecionada de forma distinta por diferentes grupos em contexto organizacional: para um grupo, pode ser vista como a capacidade de adotar novas tecnologias, como a *Internet* das Coisas (*Internet of Things*) (Caro e Sadr, 2019); para outro grupo, diz respeito ao uso da "*media*" social para captar novos utilizadores e abrir novos canais de venda (Kaplan e Haenlein, 2010); sendo ainda que para outros se trata de uma nova maneira de fazer negócios (Crittenden et al., 2019).

Por último, e não menos importante, é de referir que os Sistemas de Informação Estratégicos (SIE), no contexto empresarial, ajudam no suporte à tomada de decisão e contribuem de uma forma minuciosa para a vantagem competitiva e produtividade da organização (Günther et al., 2017; McAfee et al., 2012). Diversos domínios estratégicos, como os negócios, inovação e operações são influenciados por decisões tomadas com suporte do "*Decision Support Systems*" (DSS) e de *Big Data*. Segundo Aversa (2018), este contexto acontece, sobretudo, devido às ferramentas disponibilizadas aos gestores de topo e aos responsáveis organizacionais, pelo que as informações e os modelos que constituem as áreas estratégicas de um DSS são importantes para a obtenção do objetivo desejado. Neste sentido, Jarzabkowski e Kaplan (2015) defendem que "uma falha na tomada de decisão é justificada no uso das ferramentas".

É possível inferir que, com a constante adaptação às novas tecnologias, as organizações são levadas a adaptar-se à nova realidade, sendo que esta alteração pode, em muitos casos, demorar pouco ou muito tempo. A transformação digital apresenta um importante papel nas atividades das empresas e possibilita não só as vantagens competitivas perante o mercado atual, como também revela a capacidade de melhorar a produtividade das empresas e, assim, tornar as mesmas mais eficientes.

#### <span id="page-22-0"></span>2.1.4. A Tecnologia e os problemas de Gestão

Os avanços na tecnologia em geral, como mencionado nos pontos anteriores, têm vindo a contribuir de forma positiva no âmbito das atividades empresariais, proporcionando desta forma um bem-estar organizacional não só à gestão de topo, como também aos profissionais nas suas diferentes áreas e categorias profissionais. Se por um lado, existe esta evolução e se há de facto uma melhoria contínua no que concerne à eficiência e produtividade organizacional com o uso da tecnologia e transformação digital, por outro lado, muitos gestores de topo revelam muita resistência quanto à mudança nas empresas. Embora haja uma constante adaptação tecnológica, ainda são contabilizados alguns casos em que a gestão de topo não promove essa evolução, uma vez que não consideram ser uma mais valia dado os processos existentes e a vigorar ao momento funcionarem bem. Afirmam que mudar algo que está a ter resultados não é uma opção válida,

eliminando a hipótese de recurso a várias técnicas, mecanismos, ferramentas que podem tornar os processos de trabalho mais automatizados, fáceis de interpretar e realizar, melhorando a *performance* e indicadores de desempenho. Este facto afeta todos os níveis hierárquicos, desde as chefias até aos seus subordinados. Isto é, tem-se como exemplo o caso dos colaboradores que sempre foram fiéis aos seus processos de trabalho, que de uma forma ou de outra, se moldaram à realidade das suas tarefas e que sempre levaram essa aprendizagem e os seus métodos por uma vida. Será que conseguimos imaginar o que é solicitar a estas pessoas que mudem os processos e mecanismos de trabalho que construíram durante anos, de um momento para o outro?

A resiliência à mudança é uma prática que ainda está presente nos dias de hoje, quer ao nível pessoal quer ao nível profissional da sociedade no seu todo. Existe particular receio em alterar aquilo que foi construído em muitos anos, principalmente por pessoas com mais idade que interpretam essa mudança como algo negativo e que não acrescenta valor ao seu trabalho. É devido também à falta de domínio nesse âmbito, à falta de informação, o que poderia ser efetivamente colmatado com formação, força de vontade e espírito de aprendizagem. Por outro lado, é difícil fazer ver a estas pessoas que a evolução tecnológica é um excelente contributo no auxílio das suas atividades, podendo mesmo contribuir para otimizar tempo de realização do trabalho e ser uma mais valia nas suas aprendizagens. Embora o paradigma esteja a mudar dia após dia, ainda existem casos como os referidos acima.

Muitos destes comportamentos por parte dos vários membros da organização, podem ser explicados devido à implementação de SI nas organizações que não foi bem-sucedida, criando uma certa instabilidade aos colaboradores. Motivo pelo qual leva a que os trabalhadores de uma forma geral, fiquem reticentes quanto a este tipo de mudanças e não estejam "recetivos" à mudança. Neste sentido, os SIE podem efetivamente suportar a tomada de decisão, tendo um papel crucial no que respeita ao ganho de vantagem competitiva na empresa. No entanto, têm de ser suportados por ferramentas capazes de transmitir maior informação, conter conteúdos que suportem decisões e que ajudem, sobretudo, a alcançar o objetivo desejado.

#### <span id="page-23-0"></span>**2.2. Ferramentas de Gestão de Projeto**

#### <span id="page-23-1"></span>2.2.1. Ferramentas de Apoio à Decisão

É devido às grandes oscilações dos fluxos de trabalho e às constantes mudanças tecnológicas que os gestores de topo são levados a adotar diferentes tipos de ferramentas com o intuito de auxiliar em diversos contextos de trabalho (Wallace, 2015). Torna-se assim premente encontrar ferramentas de otimização para apresentar novas soluções e maneiras de resolver problemas decorrentes dos fluxos de trabalho diários. Neste sentido, importa referir a importância que os Sistemas de Apoio à Decisão (SAD) têm na sociedade e em concreto nas organizações. Segundo

Ralph e Watson (1992) qualquer sistema de informação que forneça informações para o auxílio à decisão é um sistema de apoio à decisão. No entanto, os SAD são sistemas que não só fornecem informações para apoio à tomada de decisão, como também contribuem para o processo de tomada de decisão, sendo que a obtenção da informação é apenas parte do processo. Os SAD são igualmente conhecidos como DSS, dado possuírem funções específicas e não vinculadas aos sistemas vigentes, permitindo desta forma encontrar informações nas bases de dados existentes para o processo de tomada de decisão. Em termos práticos, e em concreto, no contexto organizacional, as decisões são baseadas em dados históricos e em experiências individuais quando a organização não possui SI que auxiliem o processo de tomada de decisão. Isto é, é importante que os seus conceitos retatrem a cultura da organização e sejam parte integrante da mesma, não servindo somente para atender às necessidades do utilizador. De acordo com Falsarella e Chaves (1995), conclui-se que este é um dos principais motivos para que as organizações implementem o SI que suporte o processo de tomada de decisão. De salientar ainda que a multimédia possibilita que um SAD possa guardar e encontrar informações em base de dados, através de documentos que contenham diagramas, imagens, sons, animação, vídeo e texto. Neste sentido, este tipo de informação pode efetivamente ser descoberta e visualizada de forma mais célere e fácil. Por conseguinte, e como componentes de um SAD, diferentes perspetivas utilizadas atualmente nas organizações, são exemplos: BI - *Business Intelligence*; KMS - *Knowlege Management Systems*; EIS - *Enterprise Information Systems*; ERP - *Enterprise Resource Planning*; BA - *Business Analytics*; CRM - *Customer Relation Management*; *Data Warehouse*; *Expert Systems*; *Intelligent Agents*; *Data Mining*; Goupware, GSS - *Group Support Systems*; SCM, EIP, OPAP, ERM, entre outros.

As componentes do SAD acima mencionadas, têm como principais funcionalidades, sobretudo, a recolha e visualização de informação, a construção de modelos e a criação de previsões (inclusive deteção de situações anómalas - *outliers*), a resolução e otimização de problemas e o suporte não só das decisões individuais ou em grupo, como também proporcionar a capacidade de lidar com problemas pouco definidos e estruturados. Espera-se, de uma forma generalizada, que os SAD e os seus componentes acrescentem uma mais valia aos processos organizacionais, uma vez que se torna particularmente importante a existência de informação útil e relevante, assim como a gestão e acompanhamento das decisões e ferramentas para obtenção de vantagens competitivas. Não obstante às ferramentas para trabalho em grupo, o armazenamento e gestão do "conhecimento" bem como os conselhos sobre a ação correta a tomar, constituem pontos-chave naquilo que se espera obter com um SAD.

No caso específico da organização KWD Portugal, o SAD mais utilizado é o ERP - *Enterprise Resource Planning*. Este componente é dividido por diversos módulos em que cada um deles desempenha funções concretas em cada um dos diferentes departamentos da empresa, isto é, no

departamento de Logística, de *Supply Chain*, de Engenharia, de Qualidade, de Compras, Finanças, entre outros. Embora não exista especificamente um módulo que contemple a gestão de projetos propriamente dita, a empresa adotou um sistema designado de "*SharePoint*" onde pode, efetivamente, visualizar, criar, gerir e adaptar a sua realidade aos seus projetos internos e, além disso, dar a conhecer aos seus utilizadores e gestor de projeto os projetos em causa e o detalhe com que serão realizados. Contudo, e embora o *SharePoint* cumpra com os requisitos para os quais foi criado, fruto das constantes atualizações tecnológicas e organizacionais nos dias de hoje, esta plataforma de gestão de projetos tem vindo a carecer de algumas componentes, requisitos e funcionalidades específicicas que não dispõe ao momento. Neste sentido, surge a necessidade de criar uma nova plataforma de gestão de projetos, contemplando já os novos requisitos e atendendo também às mudanças organizacionais e aos novos projetos internos ao grupo KWD. Por forma a que os processos e procedimentos de gestão da plataforma fiquem "lincados" com os projetos em causa, assim como com os utilizadores e gestor de projeto, é conclusivo que a criação de uma nova plaforma designada de "*Projektron*", se tornará uma mais valia neste âmbito. Em mais detalhe, o *Projektron* contemplará a mesma base do *SharePoint,* mas com a adição das novas atualizações e processos-chave necessários à boa consecução dos projetos em causa.

Desta forma, é possível referir que embora exista na empresa KWD um sistema integrado (ERP) de diferentes módulos multidisciplinares e ligados intrínsecamente com todos os processos e procedimentos da organização, por motivos internos de gestão e necessidade de personalizar a "lincagem" de componentes em cada requisito de cada um dos novos projetos, surge assim a necessidade de implementar uma plaforma de gestão de projetos com todas as atualizações necessárias à medida da realidade vivida na área automóvel. Sendo uma empresa que funciona em ambiente *Just-in-Time* (JIT), a KWD tem necessariamente de adaptar os seus processos e ferramentas internas ao contexto de produção de automóveis, no momento, na quantidade e na qualidade requeridas.

#### <span id="page-25-0"></span>2.2.2. Ferramentas Documentais

Atualmente são várias as ferramentas documentais que constituem uma mais valia para a implementação de *software* novo na empresa, especialmente no contexto organizacional. Os SI podem ser afetados no seu desenvolvimento por falhas ao nível da documentação que, de uma forma generalizada, afetam diretamente o sucesso dos projetos assim como o seu correto término. De referir que a documentação de um SI é uma componente de comunicação, operação, controlo e monitorização do desenvolvimento de um projeto. Neste sentido, a documentação deve ser considerada como um dos resultados das etapas do ciclo de vida do sistema, sendo por isso a documentação do sistema importante do ponto de vista de gestão de um projeto (Oprea e Mesnita,

2006). Por outro lado, em certos contextos, a documentação pode efetivamente carecer de informações e, por vezes, ser totalmente ausente.

Segundo Oprea e Mesnita (2006) a documentação de um projeto é um instrumento de registo de várias decisões e ações envolvidas por um ciclo de vida de um projeto, incluindo os meios pelos quais são documentadas e justificadas. Este autor defende que a criação de ferramentas documentais pode ajudar a equipa multidisciplinar de projeto na condução de atividades e no alcance dos objetivos, resultando na obtenção de aprovações, na alocação de recursos e no desempenho e controlo do gestor de projeto. Desta forma, é de salientar que qualquer projeto é baseado em documentação, dado que este conjunto de documentos acompanham o projeto desde a fase inicial até à sua conclusão. Por outras palavras, é crucial a existência de documentação num projeto, a fim de validar e orientar cada uma das fases do mesmo, permitindo por outro lado, monitorizar e controlar o projeto no seu todo.

De referir ainda que o conteúdo da documentação do projeto difere consoante as categorias de pessoas que irão utilizar esta informação para a realização e desenvolvimento das suas atividades. É com base no tipo de projeto a realizar que se definem os processos e procedimentos a documentar. De acordo com os autores Hopkins, Jernow e Ambler (2006), citado por Oprea e Mesnita (2006) o comité de aprovação e o gestor de projeto devem ser dotados da proposta do projeto, da justificação da sua necessidade, assim como deverão possuir o plano de projeto, a viabilidade do estudo e os relatórios sobre a *performance* do mesmo; caso o projeto tenha foco na análise custo/benefício, a documentação acerca de como usar os resultados é necessária; no caso da equipa de projeto, deverão ter em sua posse o plano de projeto, os documentos acerca dos recursos necessários, relatórios sobre a evolução e resultados do projeto, os contratos com os fornecedores ou empresas externas, as solicitações aprovadas para dar continuidade ao projeto, entre outros documentos. Tilbury (1999), citado por Oprea e Mesnita (2006) e Pressman e Ince (2000) sugerem ainda e, na perspetiva dos utilizadores, que para um projeto de desenvolvimento de SI a documentação do utilizador engloba não só os documentos estabelecidos na fase de requisitos bem como a aprovação de vários protótipos e manual do utilizador (guião/tutorial) para cada processo, tendo como finalidade encaminhar as várias operações do sistema; relativamente à documentação técnica, contém o manual de apresentação dirigido à gestão do sistema, incluindo diversas descrições e operações no manual do utilizador acima referido.

Assim sendo, a documentação de um sistema de informação é o resultado do desempenho do projeto, na medida em que todas as partes interessadas, desde utilizadores até aos gestores de projeto e à gestão de topo da organização, são informados e orientados para o desenvolvimento e execução de atividades, processos e procedimentos de um determinado projeto.

#### <span id="page-27-0"></span>2.2.3. Definição de Ferramentas de Gestão de Projeto

A Gestão de Projetos desempenha um papel fundamental nas organizações tanto ao nível do setor privado como ao nível do setor público, ou até mesmo em organizações sem fins lucrativos. Permite, sobretudo, realizar diferentes atividades dentro dos limites definidos, isto é, dentro do prazo definido para o efeito sem que o orçamento exceda e, por vezes, até no qual os resultados são melhores que o esperado (Kostalova e Tetrevova, 2014). De acordo com o Instituto de Gestão de Projeto (2004), citado por Kostalova e Tetrevova (2014) é a aplicação de conhecimento, de *skills*, de ferramentas e técnicas para atividades do projeto, atendendo aos requisitos do mesmo. Isto é, a realização através da aplicação e integração de processos de gestão de projetos como a iniciação, o planeamento, execução, monitorização e controlo, e encerramento. Segundo Pitas et. al, (2010), a gestão de projetos é o "planeamento, organização, monitorização e controlo de todos os aspetos de um projeto, de gestão e de liderança de todos os envolvidos para alcançar os objetivos do projeto com segurança e dentro dos critérios acordados para o tempo, custo, desempenho e qualidade". Neste sentido, o sucesso na gestão de projetos envolve, efetivamente, o uso de várias ferramentas e técnicas, segundo os padrões de três grandes organizações de gestão de projetos. De destacar o *Project Management Institute* (PMI), *International Project Management Association* (IPMA) e *PRojects IN Controlled Environments 2* (PRINCE 2). Dado a vasta gama de ferramentas que ajudam a implementar os requisitos do projeto de uma forma eficaz estar a crescer cada vez mais, isto é, o objetivo, a qualidade, o período e o orçamento do projeto, além de minimizar os riscos associados, é de referir também que as mesmas possibilitam a implementação dos projetos em paralelo através de programas ou portfólios de projetos (Kostalova e Tetrevova, 2014). Com base nesta ideia, é possível salientar também que através da mudança e inovação na forma de gerir projetos, torna-se cada vez mais importante a obtenção do conhecimento e a aplicação de gestão de projetos tendo por base diferentes ferramentas. Assim, quanto maior for a taxa de conhecimento em gestão de projeto, maior é a probabilidade de conclusão de um projeto e mais bem-sucedida é a sua finalidade e eficácia.

Por forma a aumentar a probabilidade de conclusão de um projeto, no espaço de tempo previamente estipulado, com a melhor qualidade e com os menores custos, e rastreando possíveis riscos inerentes, todos estes requisitos levam ao desenvolvimento de ferramentas de gestão de projetos. De uma forma generalizada, é possível obter conhecimento pormenorizado acerca das ferramentas de gestão de projetos, não somente ao nível da gestão de projetos (Gareis, 2005; Meredith e Mantel, 2006; Project Management Institute, 2004), citado por Kostalova e Tetrevova (2014) mas também ao nível de disciplinas do conhecimento relativas à gestão de pessoas (Morris e Pinto, 2010), citado por Kostalova e Tetrevova (2014), de gestão de riscos (Chapman e Ward, 1996; Hillson, 2009), citado por Kostalova e Tetrevova (2014), mudança na administração das organizações (Blake e Bush, 2009), citado por Kostalova e Tetrevova (2014), na gestão

estratégica (Milosevic e Srivannaboon, 2006; Levin, 2005), citado por Kostalova e Tetrevova (2014) e na gestão logística (Vlckova, 2011; Vlckova, Exnar e Machac, 2012, Vlckova e Patak, 2012), citado por Kostalova e Tetrevova (2014). Segundo Kostalova e Tetrevova (2014), as ferramentas de gestão de projeto foram desenvolvidas uma a uma, tendo uma influência direta tanto na teoria como na prática de realização de projetos, dado serem alvo de constantes ajustes e modificações, no qual são criadas novas ferramentas. Neste sentido, não é possível definir uma lista exaustiva de ferramentas de gestão de projeto, mas é de referir as que são mais conhecidas e utilizadas. Enquanto que algumas se dedicam a algumas fases do ciclo do projeto, outras englobam e são usadas em todo o ciclo do projeto. É assim, considerado fundamental na realização de um projeto três elementos básicos: o objetivo, o tempo e o custo. Segundo o Instituto de Gestão de Projeto (2004), citado por Kostalova e Tetrevova (2014) a qualidade do projeto é afetada pelo equilíbrio destes três fatores, sendo que uma mudança num destes âmbitos, poderá influenciar diretamente e, pelo menos, um dos outros. A gestão de riscos pode ser uma mais valia na gestão destes três elementos.

Em primeiro lugar, deve ser realizado um estudo de oportunidade e viabilidade do projeto, em que é analisada a situação inicial e avaliado o projeto atendendo ao objetivo previamente definido. Inclui na sua análise a estimativa de custos, tempo e requisitos relativos às fontes, inclusive, avaliação de riscos potenciais. Esta análise tem como finalidade avaliar detalhadamente se o objetivo do projeto é viável e se está em conformidade com a estratégia geral do gestor de projeto, tornando-se a base inicial para a avaliação do projeto e, por outro lado, parte significativa quanto à implementação do projeto nas condições definidas (Haponava e Aljibouri, 2009). Outra ferramenta utilizada na gestão de projetos que se prende com a estrutura lógica associada à decisão inicial de implementar um projeto, é *Logical Framework Approach* (LFA). É uma ferramenta analítica para orientação de objetivos de planeamento e de gestão de projetos, ajudando a compreender a sua finalidade e a justificação do projeto, permitindo ainda identificar os requisitos de informação, definir claramente os elementos-chave de um projeto, a configurar o projeto em causa, facilitar a comunicação entre todos os elementos de trabalho e, sobretudo, identificar como é que o projeto deve ser medido quanto ao seu sucesso ou fracasso (Norwegian Agency for Development Cooperation, 1999), citado por Kostalova e Tetrevova (2014). De referir que este tipo de ferramenta é continuamente modificado de acordo com as necessidades dos gestores de projeto.

A ferramenta utilizada na fase de planeamento detalhado do projeto é o *Work Breakdown Structure* (WBS), permitindo decompor o projeto hierarquicamente em partes individuais, com vista a atribuir a cada atividade diferentes responsabilidades, intensidade de trabalho e tempos de entrega. É possível salientar que, e do ponto de vista de complexidade do projeto, o WBS pode ser segmentado desde diversas listas de atividades até aos pacotes de trabalho criados. Assim, o

WBS disponibiliza um planeamento sistemático, traduzindo-se, especialmente, em limitar a possibilidade de emissão de atividades-chave ou realizar algumas atividades mais vezes ou em períodos inadequados (Norman, Brotherton e Fried, 2008). De acordo com Rad e Cioffi (2004), esta ferramenta contribui para o melhor planeamento do projeto e monitorização do plano, sendo adicionalmente a base para o planeamento das estimativas de tempo, custos e recursos. De salientar ainda, que a definição das atividades individuais segundo a ferramenta WBS, é orientado por outra ferramenta de projeto: o planeamento de tempo incluindo a descoberta de caminho crítico, por exemplo na forma de gráficos de *Gantt*. Para isso, torna-se necessário definir as janelas de tempo das atividades individuais, as respetivas sucessões e dependências, tendo em consideração os recursos necessários e os procedimentos tecnológicos disponíveis. Dolezal et al., (2012), refere no seu estudo que para obter uma estimativa de qualidade das previsões de tempo de cada indivíduo, é possível usar estimativas baseadas em semelhanças, padrões, opiniões profissionais ou em base de simulações. Uma ferramenta mais sofisticada para planear previsões de tempo das atividades individuais é a *Program Evaluation and Review Technique* (PERT). Não procura somente e apenas um cronograma de implementação, mas determina alternativas otimistas, realistas e pessimistas das previsões com diferentes probabilidades de implementação para cada atividade (Hillier e Lieberman, 2005; Trietsh e Baker, 2012). *Critical Chain Method* (CHM) é uma outra ferramenta para otimizar os planos de tempo do projeto, trabalhando com os "*buffers*" de tempo, tornando possível a melhor adaptação do plano de projeto a quaisquer mudanças (Goldratt, 1997). Esta teoria também é utilizada na Teoria das Restrições, dado que é um método que assume que cada atividade tem os seus pontos fracos e limites que atrasam o curso contínuo de atividades. Ferramenta esta que auxilia na procura e identificação destes pontos fracos e, ao mesmo tempo, ajuda na procura de soluções que permitam mudanças nas áreas problemáticas (Dettmer, 1997). Por outro lado, de relevar a importância da *Responsibility Assignment Matrix* (RACI Matrix), designado como a ferramenta que é usada para atribuir as responsabilidades para a implementação das atividades apropriadas às respetivas pessoas no projeto (Melnic e Puiu, 2011; Yang e Chiu-Wen, 2009). O Plano de Comunicação é necessário para determinar responsabilidades, para especificar as regras de comunicação dentro do projeto. Inclui a especificação de todos os canais de comunicação e partes interessadas, dentro e fora da equipa de projeto (Dow e Taylor, 2010; Pitas et al., 2010). No entanto, e não menos importante, o Plano Financeiro terá um papel crítico na construção de um projeto, sendo necessário garantir as fontes de financiamento do projeto e a sua avaliação no ponto de vista de retorno e eficácia. Além disso, a gestão financeira inclui atividades relacionadas com o planeamento de custos, planeamento de fluxos financeiros e monitorização e avaliação contínua de medidas corretivas. Devem, portanto, ser considerados também a Taxa Interna de Retorno e o Valor Presente Físico (Tetrevova, 2006), assim como o Retorno Social do Investimento (Kratky e Tetrevova, 2012). De referir ainda a Análise de Riscos, que é parte integrante de um projeto, incluindo a identificação

de todos os riscos inerentes, a avaliação dos seus impactos e probabilidade de ocorrência e um plano de eliminação para o efeito (Benta, Podean e Mircean, 2011). Por último, e como um método mais recente nas ferramentas de gestão de projeto, é a gestão de projetos ágil. Isto é, é uma abordagem alternativa aos projetos que tem por base enfatizar mais o indivíduo do que os processos, dedica-se à criação dos resultados do projeto a trabalhar na documentação (Beck et al., 2001). Foca-se na contribuição dos indivíduos da equipa de trabalho e em partes interessadas, baseada numa estreita cooperação com os clientes do projeto, sendo constante a vontade de adaptação a quaisquer mudanças potenciais, com maior flexibilidade (Koerner, 2005). No final, quando o projeto está quase terminado, é habitualmente utilizada uma ferramenta de "*Lessons Learned*", baseada em avaliações preliminares e finais de projeto, o gestor de projeto e equipa multidisciplinar de trabalho, pode aplicar e melhorar as práticas em projetos futuros (Jugdev, 2012; Carrillo, Ruikar e Fuller, 2013), citado por Kostalova e Tetrevova (2014).

Com base nas várias ferramentas enunciadas e segundo os diversos autores, podemos verificar, efetivamente, que as ferramentas de gestão de projetos assumem um papel fundamental na criação de projetos. Comprovamos que devido às várias ferramentas disponíveis, não é possível descrever e utilizar todas, uma vez que cada projeto é muito diferente de todos os outros, pelo que as ferramentas a utilizar devem ser selecionadas caso a caso, mediante os objetivos a que nos propomos alcançar. Certo é que, com a panóplia de ferramentas encontradas, podemos realizar projetos pormenorizados e que contemplam todas as perspetivas multidisciplinares possíveis e imagináveis. Neste sentido, torna-se importante que cada empresa detete quais as ferramentas que se consideram ser mais cruciais na realização de determinado projeto, a fim de encontrar a melhor solução possível. Em concreto e, aplicado ao caso de estudo desta investigação, a construção da plataforma de gestão de projetos *Projektron* e, especificamente, para cada um dos diversos projetos a realizar internamente, serão escolhidas as melhores ferramentas para a realidade a implementar.

#### <span id="page-30-0"></span>2.2.4. Comparação de Ferramentas de Gestão de Projeto

De acordo com as várias ferramentas enunciadas no tópico anterior, foi possível referir que não existe uma perspetiva completamente perfeita e uniformizada para criar determinado projeto. Cada projeto é um projeto, distinto de todos os outros e ao qual terá um detalhe e uma estrutura específica para determinado âmbito. Isto é, de uma forma geral, mediante o objetivo do projeto, as diretrizes a seguir, as pessoas envolvidas, a dimensão, o tempo e os custos associados à conclusão do mesmo, entre outros fatores, fará com que o projeto tenha uma estrutura muito personalizada, pelo que todos estes fatores referidos acima, são distintos de contexto para contexto, de realidade para realidade, e atualizados a todo o momento.

Neste sentido, as organizações procuram contruir as suas próprias ferramentas de gestão de projeto, dado terem em muitos casos, objetivos específicos, pelos quais procuram realizar um plano e obter uma estrutura muito personalizada, atendendo aos requisitos quer internos quer externos ao projeto. Assim, procura-se incluir em cada projeto a ferramenta que melhor se adapta à sua finalidade. Em concreto, falando da plataforma que atualmente vigora na empresa KWD Portugal, designado de *SharePoint*, e do motivo pelo qual se implementará uma nova plataforma de gestão de projetos *Projektron*, constitui um exemplo do acima exposto. Na verdade, importa salientar algumas especificações e ferramentas utilizadas no *SharePoint*. Assim sendo, este SI utiliza como base o *Internet Explorer* 8 e o *Windows Office* 2007. É estruturado por diversas ferramentas, entre algumas delas: os projetos são aprovados por uma entidade designada de "*Corporate Project Management*", que valida e confirma a confiabilidade dos mesmos; por um "*Project Management Cockpit*", em que é possível sumariar a boa consecução do projeto em causa, sendo feito um "*status*" do projeto através de um "sistema de semáforo" que permite o melhor controlo dos vários processos; manuais ou guiões que contenham documentos e diversa informação relevante ao projeto, inclusive, as diretrizes, instruções e explicações de processos e procedimentos; "*lessons learned*", em que podem ser consultados bases de dados incluindo um leque de lições aprendidas ao longo dos projetos, servindo ainda de suporte a projetos futuros; por um calendário, onde se anunciam as janelas temporais e calendarização de tarefas a cumprir; as tarefas assignadas, onde se pode visualizar uma lista de todas as tarefas a realizar; e por último, um fórum de discussão, no qual se espelha e se discute pormonorizadamente temas com relevância para o projeto em causa. Por outro lado, e quanto à estrutura da plataforma *SharePoint*, e em concreto, no respeitante às ferramentas de gestão de projetos, este SI contempla: uma fase inicial onde se visualiza a estrutura geral da ferramenta de gestão de projeto; a criação da ideia de projeto; site do projeto, local na *internet* onde se trabalha com a plataforma; as propriedades propriamente ditas e em detalhe do projeto; uma biblioteca de documentos, onde se pode consultar informação crucial na manipulação e uso dos vários processos; alertas em sintonia com os vários procedimentos e tarefas do projeto; e por último, as permissões de acessos, em que se visualiza a estrutura hierárquica dos vários elementos da equipa de trabalho e as diferentes responsabilidades de cada um. Quanto ao conteúdo estrutural propriamente dito, a plataforma pode ser dividida em quatro grandes secções:

 $\checkmark$  **Fase inicial:** contempla diversos tipos de documentos e análises, entre as quais, a análise de riscos; a criação da organização do projeto no seu todo; a criação do *project charter*; o "*project marketing*" e a criação de *Milestones*;

✓ **Fase de planeamento:** é apresentado o "*Project Structure Plan* (PSP)"; os diferentes pacotes de trabalho a realizar; assim como as diveras responsabilidades de cada elemento da equipa multidisciplinar de trabalho;

✓ **Fase de implementação:** é mencionado o "*status report*"; a documentação em geral; a gestão da qualidade; a gestão de riscos e a gestão da mudança;

✓ **Fase de conclusão:** é referido o "*Handover*"; a aceitação e as lições aprendidas.

Numa fase final, esta plataforma também contempla a criação de "*reports*" de projetos, através de subscrições e exportação dos próprios "*reports*", assim a aprovação dos vários processos realizados, os chamados "*Stage gates*" e os "*approval workflow*".

Posto isto, é possível verificar que alguns das fases e ferramentas utilizadas no *SharePoint* são as mesmas que falámos no ponto anterior, aquando da definição de algumas ferramentas de gestão de projeto. Assim, considera-se o facto de que, para cada projeto, para cada organização, para cada equipa de trabalho, meio e cultura de trabalho, existe um leque diverso de ferramentas que pode efetivamente ser utilizado. Cabe aos gestores de projeto, às pessoas responsáveis pelas organizações, considerar estas ou outras ferramentas mediante o seu contexto, podendo adaptarse mais pormenorizadamente ao âmbito de cada realidade.

#### <span id="page-32-0"></span>2.2.5. Vantagens e Desvantagens de Ferramentas de Gestão de Projeto

De acordo com a panóplia de ferramentas de gestão de projeto já enunciadas e com a sua comparação encontrada nos tópicos acima mencionados, é possível referir que desempenham um papel fundamental na criação de projetos e que são uma mais valia para a boa consecução dos mesmos. Isto é, tendo por base as ferramentas de gestão de projetos é possível entender e estruturar qualquer projeto independetemente do seu âmbito, de uma forma pormenorizada e, sobretudo, mais informada e bem suportada. Atualmente, as organizações procuram métodos que as auxiliem nos seus processos internos e externos, assim como encontrar ferramentas cruciais para a obtenção de vantagens competitivas face aos seus concorrentes e que cumpram na íntegra o objetivo principal do projeto. Assim sendo, podem ser referidas algumas vantagens e desvantagens deste tipo de ferramentas aquando da construção de projetos. Se por um lado existem fortes motivos (vantagens) que promovem de forma acentuada a construção de projetos, por outro lado, também pode existir, efetivamente, o reverso (desvantagens), podendo ser encontrados certos pontos que condicionam a continuidade do projeto.

Um projeto bem estruturado ao nível dos processos e procedimentos de trabalho, em que são delineados de ante-mão as quatro grandes secções do projeto (fase inicial, fase de planeamento, fase de implementação e fase de conclusão), constituem uma grande vantagem para o objetivo de um projeto (Kostalova e Tetrevova, 2014). É através das mesmas que surgem igualmente linhas orientadoras, bem como diversos documentos e *templates* que suportam todos os pacotes de trabalho e tarefas estruturadas e definidas aquando da elaboração de um projeto. Este facto possibilita não só a continuidade do projeto de montante a jusante, apresentando-se como um dos

principais guias no que concerne ao sucesso do mesmo (Kostalova e Tetrevova, 2014). De referir ainda e como vantagem destas ferramentas, é não só a objetividade no seu conteúdo como também a participação da equipa multidisciplinar de trabalho e gestor de projeto na construção deste tipo de documentação e estruturação do projeto (Jugdev, 2012; Carrillo, Ruikar e Fuller, 2013), citado por Kostalova e Tetrevova (2014). Contribuirá, decerto, para o seu dinamismo e comunicação entre elementos de trabalho, tendo em vista a participação de todos de forma afincada e determinada na obtenção do sucesso do projeto.

No entanto, e transversalmente a qualquer projeto, podem ser detetados diferentes tipos de dificuldades que podem ou não interferir de forma direta no seu contexto. É exemplo o tempo associado ao uso e manipulação das ferramentas de gestão de projeto, isto é, se por um lado as ferramentas apoiam e estruturam o projeto, por outro lado podem igualmente representar um acréscimo de tempo de processos e procedimentos na sua construção (Dolezal et al., 2012). Dependendo do âmbito do projeto, este facto pode ou não ter uma importância extrema, no entanto, cabe a cada gestor de projeto e equipa de trabalho definir prioridades e batalhar nas dificuldades encontradas. Como já referido anteriormente nos pontos acima, um projeto não é igual ao outro, pelo que se torna necessário estabelecer uma boa comunicação e prioridades também relacionadas com o tempo associado (Kostalova e Tetrevova, 2014). Em alguns casos específicos, pode também haver uma preocupação com possíveis custos inerentes a estes processos de estruturação de projetos, isto se o projeto em causa carecer de algum tipo de ferramenta externa de suporte ao mesmo (Dettmer, 1997). Por último, e num caso extremo, as funcionalidades disponíveis podem dificultar, em certa medida, alguns dos processos, uma vez que por serem simples e rápidos de enunciar, pode efetivamente ser difícil encontrar uma solução na forma de documentar os mesmo e espelhar na realidade do projeto.

De salientar ainda, e no contexto da plataforma de gestão de projetos *SharePoint* a vigorar na empresa KWD Portugal, são encontradas algumas vantagens e desvantagens que podem influenciar direta ou indiretamente os projetos a realizar. Neste sentido é possível identificar algumas vantagens: todos os processos, procedimentos, pacotes de trabalho, tarefas e sub-tarefas e documentação estão efetivamente espelhados e bem apresentados na plataforma, assim como a estruturação, que cumpre com os âmbitos dos diferentes projetos. É um SI que contempla diversa informação essencial à gestão de projetos e que se torna uma mais valia para a organização, uma vez que evita a utilização de processos manuais e evita falhas decorrentes da sua utilização. Por outro lado, esta plataforma é pouco "*user-friendly*", isto é, quem a utiliza necessita de "perder" algum tempo na interpretação das funcionalidades que o *SharePoint* disponibiliza, sendo necessário consultar várias informações em manual e/ou guião da plataforma, não estando também esse processo bem pormenorizado e de fácil utilização. Um outro aspeto identificado como menos positivo é a "lincagem" de processos e diferentes módulos da plataforma, isto é, caso

houvesse uma ligação direta entre parâmetros diferentes deste SI, facilmente se percebia que alguns processos estavam ligados entre si e assim, se evitariam repetições de dados na sua inserção e utilização. Outro aspeto a referir é a própria ordenação de processos que podia estar distribuída sequencialmente e de acordo com as várias fases do projeto, havendo desta forma alguma dificuldade na compreensão de pacotes de trabalho, diferentes prioridades e responsabilidades associadas. Estando esta plaforma integrada no *browser Internet Explorer 8*, a cada "*click*" realizado este SI não cria uma janela em separador diferente da página inicial, ou seja, sempre que se clica num tópico da plataforma, mostra-se sempre a mesma página e caso se queira voltar para trás, terá de se "clicar" em "retroceder". É uma dificuldade na sua utilização, dado que se de uma forma involuntária, fecharmos a página em que estamos a visualizar a informação, temos necessariamente que fazer "*login*" de novo. Desta forma, a customização da nova plataforma de gestão de projetos *Projektron*, visa manter a estrutura vantajosa identificada de processos acima descritos, e ainda contemplar de uma forma melhorada todas estas falhas encontradas como desvantagens do *SharePoint*.

#### <span id="page-34-0"></span>**2.3.** *Design* **Instrucional**

Globalmente, são diversos os países que investem dinheiro na procura de formação e de incentivos aos trabalhadores para que possam melhorar o seu desempenho no local de trabalho, sendo por esse motivo o *design* instrucional cada vez mais importante. Segundo Filatro e Piconez (2004), o *design* instrucional é um "processo de concepção curricular<sup>2</sup> em qualquer nível ou modalidade educacional, com o objetivo de produzir resultados de aprendizagem específicos, baseados não apenas na pesquisa pedagógica, mas também em práticas educacionais e contemporâneas". Uma organização necessita de soluções de formação, o *designer* instrucional deve perceber e definir a área de treino que deve promover, consoante os resultados e objetivos desejados (Sink, 2014). Torna-se essencial melhorar as competências a diversos níveis no local de trabalho. Neste sentido, o *design* instrucional diz respeito a um conjunto de premissas, a salientar: o respeito ao desempenho total e não apenas a competências discretas; deve centrar-se no desempenho e nos resultados; apenas deve ser considerado bem-sucedido quando o desempenho do trabalho é mensurável e comprovadamente melhorado; deve ocorrer quando a análise de desempenho identifica claramente a instrução ou o treino como um método viável e desejável de melhoria e desempenho; é eficiente quando não depende do tempo; deve incluir medidas e técnicas que permitam o colaborador monitorizar a sua própria progressão e a tomar medidas corretivas sempre que necessário; entre outras (Noone, 1993). As organizações

<sup>2</sup> Concepção curricular - definição de objetivos, métodos, conteúdos e materiais de aprendizagem, por meio de inventário de atividades implementadas (concepção, organização e planeamento de uma ação educacional ou de formação) (Garrido et al., 2020).

preocupam-se com um *design* instrucional robusto (pode ou não ser *online*) que transmita uma maior formação ao colaborador e que a mesma seja sinónimo de bom desempenho no trabalho. Isto é, se o colaborador não obtém êxito no trabalho, logo, o *design* instrucional é deficiente. A tecnologia de *performance* ou de desempenho também pode ser relacionada com este tema, visto que a tecnologia enfatiza a análise inicial nos problemas de desempenho e centra-se na realização e não no comportamento. Desta forma, é possível referir que a tecnologia de *performance* desenvolve sistemas de apoio ao colaborador, objetivos, sistemas de retorno de informação/*feedback*, sistemas de recompensa e incentivo que melhoram e reforçam a realização bem-sucedida dos objetivos (Noone, 1993). Por fim, importa ainda salientar que os sistemas de suporte de desempenho são uma ajuda para o *design* instrucional, uma vez que os mesmos representam um grande desafio e ao mesmo tempo uma mais valia para a economia de tempo, de recursos e de dinheiro. Isto é, eliminam erros, reduzem o tempo de formação e promovem o sucesso na realização de trabalho. A confiança e a maior autoestima também são obtidas fruto da conjugação dos sistemas de suporte ao desempenho com o *design* instrucional.

#### <span id="page-35-0"></span>**2.4. Aprendizagem para adultos**

A teoria de aprendizagem para adultos visa explicar os conceitos e diferenças dos aspetos pedagógicos e das teorias anagógicas<sup>3</sup>. Isto é, a pedagogia é a arte e a ciência de ensinar as crianças ou jovens, sendo que o professor ou formador é a pessoa responsável por tomar as decisões sobre o que é aprendido, como é aprendido e quando é aprendido e, ainda, se foi aprendido. Neste caso, o aluno ou o formando segue as instruções do professor ou formador e assume um papel submisso ao mesmo. Por outro lado, o modelo de andragogia<sup>4</sup> faz com que os adultos cheguem a aprendizagem com uma maior facilidade e uma maior qualidade, fruto da maior experiência que possuem em detrimento da dos jovens ou crianças. Neste sentido, estas experiências afetam ou deveriam afetar as nossas estratégias, instrucionais ou não, por forma a facilitar a aprendizagem para adultos (Sink, 2014). Knowles (1990), citado por Sink (2014) identifica seis princípios da aprendizagem para adultos: 1) os alunos adultos precisam de saber porque devem aprender alguma coisa; 2) o autoconceito do aluno, dado os adultos serem internamente orientados e motivados; 3) o papel da experiência do aluno, dado os mesmos trazerem uma vasta experiência para a situação de aprendizagem; 4) prontidão para aprender; 5) orientação para a aprendizagem, centrados nas suas tarefas ou nos seus problemas; 6) motivação, pois os alunos são mais motivados internamente pela maior satisfação no trabalho, maior autoestima ou qualidade de vida (Sink, 2014).

<sup>3</sup> Anagogia - é uma palavra de origem grega que sugere uma "subida" ou "ascenção";

<sup>4</sup> Andragogia - é a arte ou ciência de orientar adultos a aprender, segundo a definição escrita por Malcolm Knowles (Sink, 2014).
O conceito de aprendizagem no local de trabalho ou também chamado de "*Workplace Learning*" é a forma pela qual as competências no trabalho são desenvolvidas e como o conhecimento é adquirido no local de trabalho (Cacciattolo, 2015). De acordo com Collin et al. (2011) a aprendizagem no local de trabalho é percebida como uma presença ativa na prática inerente aos sistemas de trabalho habituais. Ao ocorrer principalmente por meio de interações relacionadas com o trabalho, é geralmente descrito como um forte contributo, tanto para o funcionário como para a organização (Collin et al., 2011). Por outro lado, os investigadores Stroud & Fairbrother (2006), defendem que o formando no local de trabalho pode efetivamente desenvolver e melhorar as suas competências, podendo as mesmas levar a qualificações formais, tais como competências formais de foco restrito. Um estudo levado a cabo por Yeo (2008) mostra que cerca de 80% dos profissionais ganham competências de forma informal, incluindo formandos em autoaprendizagem, em *networking*, *coaching* e *mentoring*. Estes factos levam a concluir que a aprendizagem no local de trabalho pode incluir elementos formais, mas é predominantemente de natureza informal e é frequentemente incorporada ao ambiente social do local de trabalho, bem como às suas interações e práticas quotidianas. Alguns autores afirmam que a aprendizagem no local de trabalho também é culturalmente vinculada, isto é, que as competências que o formando aprende representam requisitos das suas tarefas dentro da organização (Muhamad e Idris, 2005); e outros mostram que as pessoas aprendem mais entre si e através da procura de soluções para os problemas no dia-a-dia no local de trabalho (Felstead et al., 2005). Neste sentido, argumenta-se que, frequentemente, a fonte de informação mais importante é o seu antecessor existente. Ou seja, uma pessoa experiente é comumente descrita como a melhor fonte de informação sobre, por exemplo, um novo emprego, na qual ela pode informar sobre os desafios e as mudanças necessárias para uma determinada tarefa (Silverman, 2003). Ainda de referir que a pessoa ao aprender no local de trabalho pode ser identificado como uma representação bidirecional, dado tanto os funcionários como empregadores poderem abordar mutuamente o desenvolvimento de competências por meio de discurso social em relação ao local de trabalho.

Em suma, se por um lado, algumas situações podem exigir uma abordagem mais pedagógica, por outro lado, com os adultos, a situação ajuda a definir a abordagem e estratégias, devido à maior experiência que os mesmos possuem. A abordagem pedagógica, inclui situações nas quais o aluno pode não ter experiência ou conhecimento do assunto de trabalho que está a aprender, sendo que nestas situações, abordagens mais orientadas podem ser mais apropriadas. A aprendizagem no local de trabalho formal, que consiste na aquisição de conhecimentos e em certificados de formação, tem sido percecionado como não sendo o único método de aprendizagem. As qualificações começam a ser percecionadas numa estrutura mais ampla nos

locais de trabalho e nas organizações. Por esse motivo, a aprendizagem informal no local de trabalho assume cada vez mais um papel importante no treino e formação de funcionários.

### **2.5. Criação de Tutoriais**

### 2.5.1. Definição de Competências Digitais e de Gestão

Atualmente, tanto os gestores de topo como os responsáveis de projetos e pelos vários departamentos nas organizações, devem apresentar um conjunto vasto de competências tecnológicas, com o intuito de lhes conferir capacidades ao nível do seu trabalho acompanhando desta forma a evolução tecnológica da sociedade. Em primeiro lugar, importa abordar o tema das competências digitais ou "*e-skills*" e em que medida este conceito se torna importante no contexto da evolução tecnológica, em termos organizacionais. De referir que estes conceitos surgem na sequência e em resposta às necessidades de adaptação aos novos ambientes sociais e tecnológicos. Assim sendo, deve-se ter foco nas competências necessárias no ambiente digital, isto é, que vai para além do simples uso técnico e se concentra nas competências digitais do século XXI. Neste sentido, é de considerar alguns conceitos relacionados entre si, como por exemplo, a competência digital, a alfabetização digital, "*e-skills*", técnicas do século XXI. É de dar ênfase então nas "*eskills*".

O conceito de "*e-skills*" diz respeito às competências necessárias para utilizar as Tecnologias de Informação e Comunicação (TIC). Segundo Mitrovic (2010), as "*e-skills*" traduzem-se na capacidade de desenvolver e usar as TIC para participar adequadamente num ambiente cada vez mais dominado pelo acesso a informações, assim como na capacidade de resumir essas mesmas informações em conhecimento relevante e eficaz. De acordo com Soobramoney e Heukelman (2019), a natureza da TIC é caracterizada por uma flexibilidade e benefícios, pelas inovações mais recentes e atuais que envolvem tecnologias digitais, resultando, como tal, no maior sucesso para os países e sociedades dotadas das TIC, com vista à melhoria contínua em qualquer setor (Baller et al., 2016). No entanto, quando os indivíduos ou colaboradores das organizações são impedidos de beneficiar das TIC devido a circunstâncias externas não programadas, surge, assim, uma divisão digital (Fasasi e Heukelman, 2017), citado por Soobramoney e Heukelman (2019). Neste sentido e, segundo Soobramoney e Heukelman (2019), "*e-skills*" referem-se a uma variedade de tecnologias relacionadas, conhecimentos e competências que variam em complexidade. Sendo este conceito alvo de diferentes definições e estudado por diversos autores, de salientar uma outra perspetiva, a de Ala-Mutka (2011) que nos refere o seguinte: o conceito de "*e-skills*" visa refletir os diferentes níveis de necessidades de competências em TIC, desde a categoria mais básica até aos profissionais e empreendedores de TIC. De referir ainda que a Comissão Europeia adotou em 2004 a definição do termo, que abrange as seguintes três categorias principais: competências para os utilizadores de TIC; competências para profissionais de TIC e competências para negócios

eletrónicos. Não menos importante, é um outro termo, o de competência digital, percecionado por muitos como sinónimo de "*e-skills*", e que diz respeito ao conjunto de conhecimentos, competências, atitudes e estratégias necessárias ao usar as TIC e "*media*" digital para realizar as tarefas, solucionar problemas, comunicar, construir conhecimento ou até como forma de socializar (Fernández-Sanz, et al., 2017).

Assim sendo, e dado as diferentes perspetivas do conceito de "*e-skills*" enunciadas acima, podemos inferir que este conceito é transversal às TIC e ao modo como são relacionadas entre si com a evolução e competências tecnológicas. Se para alguns investigadores as "*e-skills*" são consideradas como uma forma de interação direta com o ambiente externo e com a evolução atualmente a vigorar na sociedade, para outros autores, as "*e-skills*" visam refletir um conjunto de níveis distintos de necessidades de competências e, até mesmo, espelhar as diferentes categorias de competências existentes.

Por fim, e no contexto das várias competências tecnológicas que os gestores de projeto devem apresentar em contexto organizacional, dizem respeito, sobretudo, ao ritmo da mudança das TIC, isto é, dado o rápido crescimento das TIC, torna-se necessário acompanhar de forma ágil e flexível estas mudanças, assim como, ter em consideração que podem ser levantadas questões éticas novas e imprevistas, bem como problemas relativos à educação e formação para que se mantenham atualizadas com os diversos desenvolvimentos tecnológicos de ponta. Por outro lado, é de salientar a "*Internet* das Coisas" (*Internet of Things* - IoT), uma vez que a *internet* cada vez mais inclui dispositivos eletrónicos, desde os *smartphones* à torradeira, dotados de conectividade e inteligência artificial, que em conjunto com o ambiente externo, impulsionam serviços de ativação, utilização, vigilância e monitorização que poderão ser explorados por diferentes pessoas e negócios, conforme a necessidade. De referir também uma outra competência tecnológica no que concerne a *Big Data* (grande volume de dados): conceito em que as quantidades massivas de dados se acumulam ao longo do tempo, sendo por isso difíceis de analisar e manipular, usandose para o efeito ferramentas comuns de gestão de bases de dados. Neste sentido surge um fluxo contínuo de conteúdos, incluindo dados sensoriais, GPS e *Radio Frequency Identification* (RFID). Esta competência torna-se importante, dado fornecer uma visão de departamentos de *marketing*, finanças, operações, estratégia e para as economias e sociedades como um todo. A navegação em nuvem, é uma outra competência tecnológica cada vez mais utilizada e que é altamente importante para a grande maioria das organizações. Isto porque esta percepção em nuvem permite o foco na transformação dos negócios e não apenas nas TI. A vantagem encontrada até então, é relativa à capacidade por parte das Pequenas Médias Empresas (PME) em explorar possibilidades de TIC, anteriormente disponíveis apenas para grandes empresas multinacionais. As ferramentas sociais e tecnológicas podem ser consideradas como competências igualmente relevantes neste contexto, uma vez que se referem à possibilidade de interação entre as pessoas e organizações. Por exemplo,

temos os vídeos e as redes sociais no contexto dos negócios. Outra competência tecnológica, são as tecnologias móveis que estão a ter um enorme impacto global nas operações de negócios. Cada vez mais os dispositivos inteligentes estão a gerar um crescimento global em termos organizacionais no setor das TI em todo o mundo (European Communities, 2014).

## 2.5.2. Relação das Competências com a construção de tutoriais

De acordo com as diversas competências digitais e de gestão enunciadas no ponto acima, é possível destrinçar aquelas que podem, efetivamente, ser uma mais valia no que concerne à realização de tutoriais documentais. Espera-se da construção de um tutorial, independentemente do âmbito, a concretização de informação estruturada, apelativa e dinâmica a fim de ser bem percecionada e entendível pelos diversos utilizadores/visualizadores. Neste sentido, torna-se importante identificar quais as competências mais importantes para que a mensagem principal do tutorial seja transmitida e facilmente interpretada. Na verdade, está-se perante um ritmo de mudanças ao nível das TIC, pelo que se torna mais difícil acompanhar este rápido crescimento. Para a construção de tutoriais devem ser consideradas as seguintes competências tecnológicas: a IoT deverá ser considerada dado o ambiente externo e interno às organizações estar rodeado cada vez mais de dispositivos inteligentes capazes de proporcionar uma mais valia no que toca à monitorização dos diferentes processos de negócio, que de uma forma direta ou indireta, transmitem cada vez mais "coisas" no modo como se transmite a ideia, como se identifica e se estruturam processos de trabalho, como se explicita informação de forma simples e pormenorizada; deve ser considerado também *Big Data*, uma vez que quer a documentação de processos quer transmissão de dados e de informação espelhada nos tutoriais, englobam uma grande seleção de informação, inclusive, por vezes, quantidades massivas de processos organizacionais, procedimentos, tarefas, e que desta forma podem ser melhor analisados e manipulados recorrendo a técnicas e ferramentas de gestão de bases de dados. Este uso contínuo de novos conteúdos, assim como a visão para diferentes departamentos, pode constituir uma mais valia para o contexto de análise e inserção de dados aquando da criação de tutoriais; por outro lado, e no que toca à nuvem, é altamente importante para as empresas em geral, inclusive, na construção de tutoriais, visto permitir o foco nos negócios e processos organizacionais inerentes à informação a inserir nos mesmos; claramente que as ferramentas sociais e as tecnologias são uma mais valia na construção de tutoriais, dado representar um certo dinamismo e, por outro lado, uma fácil interação na comunicação entre pessoas nas organizações, sendo um processo-chave na captura e recolha de informação em termos organizacionais e para este o contexto em concreto; também de uma forma direta ou indireta, as tecnologias móveis podem, efetivamente, representar em casos concretos, uma competência tecnológica capaz de proporcionar um enorme impacto

global ao nível de operações de negócio e, por sua vez, aplicado ao contexto de construção de tutoriais.

Desta forma, é de salientar que direta ou indiretamente, aplicado ao contexto de construção de tutoriais documentais para a plataforma de gestão de projetos *Projektron*, todas as competências acima mencionadas no ponto anterior, constituem uma mais valia, pelo que deverão ser tidas em consideração e atentamente utilizadas aquando da sua criação. Dependendo do projeto em causa, este tipo de competências podem ser mais ou menos importantes, mais ou menos utilizadas, perante o objetivo e detalhe do objetivo a alcançar.

## 2.5.3. Perspetiva perfeita a adotar na Gestão de Projetos

No que toca à Gestão de Projetos, importa também definir quais as competências digitais necessárias para que um gestor de projeto consiga utilizar as ferramentas de gestão de projetos de forma plena. De uma forma geral, qualquer das competências tecnológicas abordadas nos pontos anteriores, podem contribuir de forma direta ou indireta, para que o gestor de projeto tome as suas decisões e seja bem suportado aquando da utilização das ferramentas. No entanto, pode-se selecionar, e em concreto, como verdadeiramente essenciais à sua atividade as seguintes competências: a IoT como contributo ao nível das diferentes tecnologias, apresentando ao gestor de projeto uma panóplia de sensores embutidos em objetos ("coisas") que impulsionam, decerto, a vigilância e monitorização, onde podem ser explorados pelo negócio; a *Big Data* uma vez que para implementar um projeto está inerente muita documentação e ferramentas de gestão de projetos, às quais são necessárias analisar, selecionar, rastrear e manipular diferentes tipos de dados que se acumulam ao longo do tempo, usando para o efeito ferramentas comuns de gestão de bases de dados. Estando a gestão de projetos inerente e em constante contacto com os vários departamentos a nível da organização, é uma mais valia o uso desta competência na medida em que traz uma visão geral aos departamentos de *marketing*, finanças, operações, estratégia e para as economias. Desta forma, é também de impulsionar a procura de colaboradores capacitados a trabalhar com este tipo de competência e ferramenta, pelo que deve promover a área de negócio da gestão de projetos e o valor social; a nuvem como competência altamente importante à gestão de projetos, na medida em que possibilita o desenvolvimento de projetos de forma mais dinâmica e segura, pelo que pode ser uma mais valia ao nível da segurança de documentos e facilidade no acesso à informação na nuvem imputada. Esta competência é percecionada no suporte à gestão de projetos a fim de permitir introduzir novos conceitos, métodos e técnicas no departamento e aplicado ao contexto de cada projeto, assim como apoiar a tomada de decisão do gestor de projeto; por último, e não menos importante, as ferramentas sociais e tecnologicas na expectativa de apoiar, eventualmente, em alguns processos e procedimentos do projeto, e permitir sobretudo a comunicação e a partilha de informação entre pessoas. Torna-se uma vantagem competitiva na

medida em que o gestor de projeto pode trocar experiências e informações cruciais no âmbito da sua atividade.

Assim sendo, estas quatro competências tecnológicas permitirão ao gestor de projeto definir o projeto desde o início e ajudá-lo a integrar cada uma delas em cada ferramenta de gestão de projeto. Isto é, para cada uma das etapas inerentes a um projeto, é possível referir que o gestor de projeto interliga de uma forma mais pormenorizada e informada cada uma delas à competência que a suporte na medida correta, adaptando cada ferramenta a cada objetivo detalhado.

### 2.5.4. Modelo mais viável a implementar

Por forma a entender, detalhadamente, qual o modelo que é mais viável implementar, será necessário, numa primeira fase, abordar quais os modelos possíveis de ferramentas documentais a utilizar. São várias as técnicas utilizadas pelas organizações, no entanto, a escolha do melhor modelo depende, efetivamente, do âmbito e objetivos do projeto, assim como de outros fatores de carácter interno ao projeto. Nesse sentido, o gestor de projeto pode adotar de entre um leque diversificado, um modelo que se revele uma mais valia na realização e boa consecução do projeto e, por outro lado, um modelo diferenciador de todos os outros, podendo constituir-se uma vantagem competitiva para a organização. Também é intuito que o modelo a aplicar a determinada realidade seja um modelo referência para futuros projetos e um guião de bons métodos utilizados na gestão de projetos.

No entanto, antes de enunciarmos as várias ferramentas documentais existentes que são, efetivamente, uma mais valia na criação de turtoriais documentais, importa salientar e definir todos os recursos de que dispomos atualmente, que nos ajudam a alcançar o conhecimento pretendido através destas ferramentas multimédias, a expor nesta investigação. Os *Learning Management Systems* (LMS) são sistemas de suporte de atividades de aprendizagem sendo, sobretudo, utilizados pelas instituições uma vez que envolvem todo o processo de aprendizagem entre professor/aluno através das plataformas. Os LMS são construídos sobre várias plataformas, geralmente em *Java* conectando-se com outras bases de dados como PostgreSQL, MySQL ou SQLServer (Sriratnasari e Kaburuan, 2019). Um dos estudos mais significativos no uso da TI nas universidades, explica a adoção de LMS para apoiar o processo de ensino e aprendizagem (Coates et al., 2005). É um sistema de informação que facilita o *e-learning*, sendo que os LMS processam, armazenam e divulgam material educativo, apoiando a comunicação entre professor e aluno (McGill e Klobas, 2009). Assim, permite que os alunos visualizem as aulas, comuniquem entre si e que descarreguem materiais das matérias lecionadas, testes e trabalhos extra-aula, ajudando por outro lado, à própria organização do corpo docente. É ainda possível, que os professores criem aulas com ferramentas especializadas, podendo utilizar o formato de HTML diretamente na *Web*

com diferentes dados multimédia (Kakasevski et al., 2008). Por outro lado, as Plataformas de Autoria Multimédia (PAM) são plataformas que permitem a criação em ambientes de aprendizagem. Têm-se assumido como um recurso potenciador e restrutural das práticas pedagógicas tradicionais, contemplando o uso da comunicação, da informação e da interação em ambientes educacionais (Audino, 2010). As PAM são ambientes construídos de propósito para a aprendizagem, incluindo diversos Objetos de Aprendizagem (OA). De acordo com Wiley (2002), um OA é um "recurso digital (texto, imagem, som, vídeo, *applet Java*, filme *flash*, programa de simulação, entre outros componentes distribuídos por intermédio de *plug-ins* apropriados) que pode ser reutilizado para apoiar a aprendizagem". Com o objetivo de clarificar o conceito de OA, a comunidade científica usou metáforas, das quais se destacam a metáfora das peças LEGO ou dos "*Lincoln Logs"*, isto é, pequenos fragmentos de blocos de madeira usados na construção de edifícios e castelos em miniatura e, ainda, a metáfora do átomo (Gonçalves, 2014). Enquanto que na metáfora das peças LEGO os OA permitem construir pequenas peças de instrução para serem encaixados e (re)utilizadas em diferentes contextos de aprendizagem, na metáfora do átomo nem todos os átomos são combináveis com qualquer outro átomo, só podendo ser combinados de determinados modos prescritos pela sua estrutura, necessitando para tal algumas competências na sua compreensão (Gonçalves, 2014). De referir ainda que embora o termo OA possa não reunir consenso, todos estão de acordo quanto às suas características: reutilização, acessibilidade, durabilidade e interoperabilidade. Contudo, a autoria de OA permanece ainda como uma tarefa complexa, quer em termos do *design* quer da elaboração do conteúdo do OA em si, isto, no tocante ao preenchimento dos "metadados" associados. De relevar ainda os Recursos Educativos Digitais (RED): "Os recursos educativos digitais diferem dos recursos tradicionais, como os manuais, em vários aspectos. Talvez o mais importante seja a característica [multimédia] deste tipo de recursos, o que significa que a comunicação pode ter lugar com texto, imagens e áudio simultaneamente (simulações, vídeos, por exemplo) (…). Os recursos educativos digitais também podem ser interactivos e convidar o utilizador a responder ou integrar e então responder às acções do utilizador (…). Também a ideia de recursos educativos digitais como produtos acabados é difícil de aceitar tal como a ênfase nos processos mais do que nos resultados é distintivo deste tipo de recursos, com destaque particular para a existência de ferramentas que permitem executar diversas acções, em combinação com quadros interactivos, fóruns de discussão, *blogues*, *wikis*, etc. Também as possibilidades de individualização dos processos de ensino e aprendizagem, bem como a necessidade de recursos e infraestruturas para tornar possível o seu uso são aspectos que são substancialmente diferentes em relação aos meios e recursos educativos tradicionais" (Ramos, 2010). Importa salientar e, de acordo com Kemp e Smellie (1994) enunciam diferentes níveis de sofisticação nos processos de criação de recursos educativos digitais: o nível mecânico (processos elementares, como por exemplo, copiar e colar uma imagem numa página *web* ou gravar uma entrevista em vídeo para usar na plataforma); o nível criativo (processos que requerem domínio

técnico, artístico e de habilidades na criação de um recurso); e o nível de *design* (exige diversas etapas decorrentes de um processo complexo de planeamento) (Molenda, 2008).

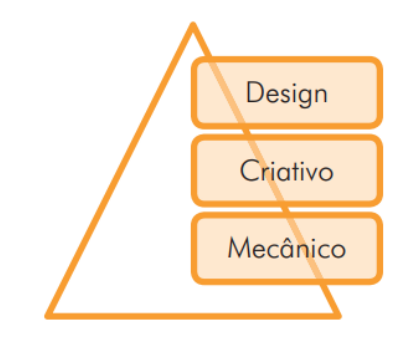

*Figura 3 - Níveis de sofisticação na criação de recursos educativos digitais*

#### Fonte: Molenda (2008)

Desta forma, o processo de produção de recursos a este nível exige equipas multidisciplinares de trabalho e especialistas de conteúdo: em *design* de materiais didáticos; em cognição; em aprendizagem humana; em *design* de interface; em *design* gráfico e multimédia; em programadores; em gestores de projeto, etc (Molenda, 2008).

É possível agrupar as ferramentas multimédia enunciadas acima, da seguinte forma: do mesmo modo que as PAM podem ser comparadas aos LMS, os OA podem ser comparados aos RED. Isto é, enquanto que as PAM e os LMS permitem a criação de ambientes de aprendizagem (sendo este o seu principal propósito), os OA e os RED (por meio de vídeo, texto, exercício, simulações, áudio, entre outros recursos) podem ser utilizados pelos PAM e LMS. Logo, as PAM são mais parecidas aos LMS uma vez que são ambientes construídos de propósito para aprendizagem incluindo, muitas vezes, os OA. Já os OA e RED, ainda que comparáveis, diferem entre si: os RED são criados com a finalidade de serem educativos, ao passo que os OA não. Ou seja, os OA podem ser quaisquer objetos que um professor adapte para o ensino, ou que o estudante use para aprender. Os RED são criados propositadamente com o objetivo de ser integrado no processo educativo.

Assim sendo, importa agora apresentar as diferentes ferramentas documentais que têm um papel fundamental na criação de tutoriais documentais. Em primeiro lugar, as plataformas que permitem a criação de LMS e PAM:

➢ *Wordpress*: inicialmente projetado como uma plataforma de *blog* (combinação das palavras "*Web*" e "*log*"), o *wordpress* é hoje um recurso útil na gestão de conteúdo de informação (Patel, 2011). É assim, flexível o suficiente para fornecer modelos de páginas, ferramentas para entrada e edição de informação. Este *software* é gratuito uma vez que o *Wordpress* é um produto da comunidade de desenvolvimento em *Open Source*. Neste momento, o *Wordpress* é o grande número de *plug-ins* lançados sobre a criação,

organização e mecanismo de pesquisa. Na verdade, estes *plug-ins* são cruciais no que concerne à funcionalidade da interface com o utilizador, isto é, é uma plataforma bastante "*user-friendly*". Como principais recursos tem: *posts* personalizados; diferentes temas; ferramentas de comunicação entre *blogs*; proteção contra SPAM; registo completo de utilizador; *posts* protegidos com senhas de acesso; fácil importação de dados; formatação inteligente de texto; entre outras funcionalidades (Patel, 2011);

➢ *Drupal*: é uma plataforma de livre código para a construção de *sites* flexíveis. Permite ao utilizador atualizar as suas páginas da *web* sem conhecimento técnico, e ainda garantir que se insere no contexto de trabalho da sua organização. É assim, uma plataforma dinâmica que apresentará um crescimento de acordo com a necessidade. Pode efetivamente ser instalado em vários idiomas, permitindo aos administradores e utilizadores visualizar um *site* no seu próprio idioma. A personalização pode ser feita ao nível do conteúdo, utilizador e recursos, tendo à disposição um vasto suporte, segurança, testes, documentação para o *site* a criar. Como principais recursos: existência de um administrador; construção; colaboração, conecção; bom *design* e exibição; ampliação e organização (Patel, 2011);

➢ *Joomla*: é um dos mais poderosos sistemas de gestão de conteúdo, é usado para criar *sites* interativos, comunidades *online*, "*media"*, portais, *blogs* e aplicações de comércio eletrónico. Fácil de se personalizar, sendo possível adicionar funcionalidades adicionais. Principais recursos: gestão de utilizadores; gestão de "*media"*; gestão de "*banner*"; gestão de contactos; pesquisas; gestão de *link* da *web*; gestão de conteúdo; gestão de distribuição e *feed* de notícias; gestão de modelos; sistema de ajuda integrado (Patel, 2011);

➢ *Wix*: é uma ferramenta que visa criar um *site* de alta qualidade, quer para um negócio quer para uma organização. Pode ser realizado através de diversos *templates*, com a ajuda de recursos avançados com base numa loja virtual, sendo que é possível a sua edição em dispositivos móveis, como por exemplo, o telemóvel. A sua "hospedagem" é grátis, no entanto, para uma versão mais "*premium*" haverá um custo associado.

Em segundo lugar, as plataformas que permitem a criação de OA e RED:

➢ H5P: é uma ferramenta que facilita a criação de conteúdo interativo, fornecendo uma grande variedade de tipos de módulos para diversas necessidades. Pode inclusive adicionar-se o *plug-in* H5P ao site *Wordpress*, *Moodle* ou *Drupal*, ou integrá-lo via LTI ao *Canvas*, *Brightspace*, *Blackboard*, entre outros. Principais objetivos: atrair uma grande comunidade de utilizadores qualificados que criam, usam e partilham bibliotecas H5P entre si; facilitar a partilha mundial de uma grande variedade de conteúdo e tecnologias baseados em HTML; facilitar aos criadores de conteúdo a entrega e publicação de

contéudo HTML em diferentes CMS, LMS, LCMS e outras estruturas; contribuir para um melhor conteúdo HTML, facilitando ainda mais a cooperação e a reutilização da excelente tecnologia da *Web*. É uma tecnologia gratuita e certificada (licença MIT);

➢ *Podcasts*: é uma ferramenta de publicação de ficheiros multimédia, através de áudio, vídeo, foto, entre outros, na *Internet*, possibilitando aos utilizadores acompanhar a sua atualização. Nesse sentido, o utilizador pode acompanhar e até mesmo descarregar automaticamente o conteúdo de um *podcast*. É uma ferramenta grátis e de fácil uso, cumprindo com os principais objetivos que lhe estão associados: ajudar na compreensão de documentos, processos e procedimentos através da multimédia; facilitar a interpretação de dados; suportar diferentes tipos de plataformas;

➢ *SharePoint*: é uma ferramenta de gestão de conteúdos, informações e aplicações para fomentar o trabalho em equipa, assim como encontrar rapidamente informações e colaborar de forma totalmente integrada em toda a organização. Apresenta *sites* de equipa dinâmicos e produtivos para todas as equipas de projetos, departamentos e divisões. Podem ser partilhados ficheiros, dados, noticias e recursos, através de computadores, Macs e dispositivos móveis. É objetivo formentar a eficiência organizacional ao partilhar recursos e aplicações comuns em *sites*, portais e plataformas. Permite ainda a aquisição de diferentes conhecimentos e o suporte à tomada de decisão. De referir também que proporciona a produtividade ao transformar processos, isto é, de tarefas simples como notificações e aprovações a fluxos de trabalho operacionais complexos. É uma ferramenta que carece de um pagamento;

➢ *Active Presenter*: é uma ferramenta de gravação de ecrã, de edição de vídeo e *software* de criação de *e-learning*. Inclui todos os recursos necessários para gravar ecrã, fazer anotações, editar vídeos de *screencast* e criar conteúdo interativo de *e-learning* em HTML5. Serve para fazer tutoriais em vídeo e conteúdo interativo através de diferentes recursos como captura inteligente de imagem; gravação em movimento total; gravação de microfone e altifalante; gravação de *webcam* e ecrã ao mesmo tempo; edição de áudio e vídeo; estilo (cor e efeito); efeito de duas imagens/vídeos ao mesmo tempo; *export* de vídeo com conteúdo para diferentes formatos; interatividade; testes, entre outros recursos. Tem uma versão grátis e outras com opções de pagamento;

➢ *ScreenCast-O-Matic*: é uma ferramenta de gravação de ecrã e de edição de vídeo, com opção de incluir microfone e vídeo da *webcam*. É rápido, gratuito e fácil de usar, pelo que também apresenta a opção de ampliar, adicionar texto e imagens, legendas automáticas, inclusive, partilhar as gravações e trabalhos feitos. Outras opções também estão disponíveis, como animações de vídeo com transições; importar vídeos, áudios e imagens de outros dispositivos; editar a gravação com música e áudio do sistema; ocultar

e dimensionar a tela de gravação; aumentar e diminuir o *zoom* destacando as áreas do vídeo; entre outras que podem ser desbloqueadas com uma versão paga mensalmente;

➢ *CamStudio*: é uma ferramenta de gravação de ecrã e de edição de vídeo, quer através de uma *webcam*, dispositivo externos, tela do computador, *streaming* de vídeo e *gameplay*. É possível utilizar os recursos de pré-produção como cores do vídeo, resolução e configurações de saída. A sobreposição de *webcam* em conjunto com a tela do computador, poderá ser uma mais valia para mostrar de forma rápida as reações faciais ao conteúdo que está a ser exposto ou gravado; a adição de legendas; a seleção e cortes de partes da tela; entre outras funções. É um *software* gratuito, embora para obtenção de mais funcionalidades e de algumas anteriormente apresentadas, necessite de um pagamento mensal;

➢ *Infogram*: é uma ferramenta de visualização intuitiva que tem por objetivo capacitar os utilizadores e equipas a criar um conteúdo bonito, isto é, com um visual agradável. Contém a informação resumida, de uma forma interativa através do uso de animações, gráficos e mapas. Pode ser rastreada em tempo real, avaliando-se diversas métricas, podendo o seu conteúdo ser publicado *online*. Assim, podem ser criados infográficos, relatórios, *slides*, *dashboards*, mapas e imagens de "*media"* social;

➢ *Easelly*: é uma ferramenta de criação de infográficos que permite visualizar de forma rápida qualquer tipo de informação. É utilizado para ajuda na obtenção de resultados (melhorar a comunicação; partilha de dados; conquistar os utilizadores pelas apresentações atraentes; aumentar as taxas de vendas e de conversão; entre outras). É uma ferramenta paga, contudo tem preços flexíveis quer para alunos e professores, quer a título pessoal quer empresarialmente;

➢ *Venngage*: é uma ferramenta de criação de infográficos, em três etapas essenciais (escolha do modelo infográfico; adição de gráficos e recursos visuais; e personalização de *design*). Este *software* permite também a criação de relatórios, pósteres, promoções e publicidade. Embora haja uma versão grátis, a mesma é bastante limitada pelo que incita ao utilizador ao pagamento mensal para utilização do programa;

➢ *Visme*: é uma ferramenta de criação de conteúdo mais versátil, permitindo ao utilizador a criação e apresentação de histórias atraentes na forma de apresentações envolventes, infográficos, documentos, vídeos, gráficos, *GIFs* animados, panfletos, fluxogramas, entre outros. Tem por objetivo converter um grande conjunto de dados em visuais mais intuitivos e interativos, inclusive através dos "*media"* e conteúdo externo. É uma ferramenta de uso grátis;

➢ *Lucidchart*: é uma ferramenta de trabalho de criação de diagramas, contemplando ideias, informações e processos. Oferece uma interface intuitiva e centenas de modelos disponíveis a adotar, permitindo que os utilizadores trabalhem em tempo real, estando os

seus dados protegidos com base em certificações de conformidade. Pode ser uma mais valia em diferentes áreas ao nível empresarial, como por exemplo ao nível da gestão de pessoas, compras, engenharia, operações e gestão de projetos. É uma ferramenta gratuita;

➢ *ApowerREC*: é uma ferramenta de gravação de tela com possibilidade de escolher em tela cheia ou dentro de uma região específica, definida e personalizada pelo utilizador, estando disponível a opção com áudio. A edição de vídeos, a gravação de *webcam*, o agendamento de tarefas e o conversor de vídeo são algumas das funcionalidades deste *software*. Pode ser utilizado para aumentar a produtividade e criatividade no trabalho, por exemplo, mediante o uso profissional, ensino, estudos, jogos e uso geral. É uma ferramenta gratuita;

➢ *Filmora9*: é uma ferramenta de gravação de tela com diversas opções de trabalho, por exemplo, cor e efeitos de fundo, personalização de aúdio, aproximação e ampliação, edição de texto avançada, afinação de cor, equalizador de áudio, estabilização de vídeo, tela dividida, entre outras funções. É possível exportar e compartilhar os vídeos através de vários modos, dispositivos, vídeos-padrão HD, *online*, TV, entre outros. É uma ferramenta gratuita;

➢ *Xbox Game Bar*: é uma ferramenta de captura e partilha de ecrãs, desenvolvida principalmente para videojogos e jogos para *PC*. Tem diversos modos de atuação, disponibilizando diferentes tipos de *widgets* como áudio, captura, conquistas da *xbox*, desempenho, galeria, *looking for group*, *spotify* e *xbox* social, entre outras definições. É uma ferramenta gratuita e de muito fácil utilização, adaptando-se a vários contextos, não sendo restrito somente aos jogos e videojogos.

Sendo objetivo desta investigação, a procura do melhor modelo para a criação de um tutorial no contexto da gestão de projetos, em concreto, de suporte à documentação da plataforma *Projektron*, é possível referir que são várias as ferramentas documentais que podem ser utilizadas nesse âmbito. O tutorial deve assim apresentar um conjunto de características capazes de suportar na íntegra todos os requisitos da plataforma e proporcionar a melhor perceção por partes dos utilizadores que vão beneficiar deste documento. Espera-se que a criação do tutorial documental seja realizada de forma dinâmica e interativa, pelo que se pode concluir que as ferramentas que se tornam úteis neste contexto são, efetivamente, os *Podcasts*, *SharePoint*, *Active Presenter*, *ScreeCast-O-Matic, CamStudio*, *Infogram*, *Easelly*, *Venngage*, *Visme* e o *Lucidchart*. Neste sentido, deixa-se para segundo plano todas as outras ferramentas enunciadas anteriormente, dado que se dedicam em pormenor à criação e suporte de *sites*, motivo pelo qual não é objetivo. Assim sendo, os *Podcasts* podem ser uma mais valia ao utilizador uma vez que em qualquer momento podem acompanhar a atualização de ficheiros multimédia através de áudio, vídeo, foto, entre outros, na *Internet*. Certamente pode apresentar-se como um recurso vantajoso ao *Projektron* na

medida em que facilita a interpretação de processos, procedimentos e suportavam os conteúdos da plataforma de modo mais dinâmico. É de uso gratuito o que também pode contribuir para a mais rápida decisão pela organização. Relativamente ao *SharePoint*, ferramenta pela qual se pode gerir conteúdos, informações e aplicações para fomentar o espírito e trabalho de equipa, fornecendo diferentes tipos de recursos capazes de colaborar de forma integrada, também pode constituir-se uma mais valia para a empresa KWD Portugal. Ao permitir a aquisição de diferentes tipos de conhecimentos e o suporte à tomada de decisão, torna-se uma vantagem competitiva, proporcionando também uma maior produtividade ao transformar processos. A desvantagem é que carece de um pagamento para a sua utilização. Quanto ao *Active Presenter*, esta ferramenta revela ser uma boa aposta para suportar o tutorial relativo ao *Projektron*, dada a possibilidade de gravação de ecrã, de edição de vídeo, tornando o tutorial mais interativo e de fácil compreensão, sendo este o principal objetivo. Serve para realizar tutoriais em vídeo, apresentando um leque de opções e de recursos para a sua criação. O facto de ser uma plataforma grátis, é uma mais valia neste contexto para a organização. O *ScreenCast-O-Matic* é uma ferramenta de gravação de ecrã e de edição de vídeo, gratuita e de fácil usabilidade, pelo que também apresenta diversas opções como é o caso de ampliar, adicionar texto e imagens, legendas automáticas, inclusive, partilhar as gravações e trabalhos feitos. Embora mais opções estejam disponíveis numa versão paga, esta ferramenta pode ser, efetivamente, uma mais valia para o tutorial a realizar no *Projektron*, dado ser bastante intuitiva, prática e eficaz para o efeito pretendido, no contexto desta investigação. Outra ferramenta de gravação de ecrã e de edição de vídeo é o *CamStudio*. É gratuita e é possível utilizar os recursos de pré-produção como cores do vídeo, resolução e configurações de saída, no entanto, mais opções têm de ser pagas. Contudo, apresenta-se uma boa solução para a construção de tutoriais e um ótimo contributo para o grupo KWD. Por outro lado, o *Infogram* é uma ferramenta que visa incentivar e capacitar as equipas e utilizadores a uma visualização intuitiva, contendo informação interativa através do uso de animações, gráficos e mapas. Esta ferramenta pode ser uma mais valia ao projeto em causa, uma vez que contempla a informação do tutorial de uma forma muito interativa e resumida, podendo os utilizadores fazerem uma melhor e mais rápida interpretação da mesma. O *Easelly* sendo uma ferramenta de criação de infográficos, é utilizado para obter resultados como comunicação, partilha de dados, etc. A grande desvantagem é ser paga e não oferecer meios de trabalho grátis, pelo que para a criação de tutoriais para o *Projektron* pode não ser uma ferramenta prioritária. A ferramenta *Venngage* dedica-se à criação de infográficos, permitindo igualmente a criação de relatórios, pósteres, promoções e publicidade. É uma solução para a construção de tutoriais, contudo não se apresenta como uma ferramenta que disponibiliza muitas opções numa versão grátis, podendo ser uma resistência à construção dos mesmos. *Visme* é uma ferramenta de criação de conteúdo, apresentando informações atraentes na forma de infográficos, documentos, vídeos, gráficos, *GIFs* animados, panfletos, fluxogramas, entre outros. É uma mais valia, caso exista necessidade de, no tutorial, converter um grande

conjunto de dados em visuais mais intuitivos e interativos. É um recurso grátis. O *Lucidchart* é uma ferramenta de trabalho de criação de diagramas, contemplando ideias, informações e processos, permitindo que os utilizadores trabalhem em tempo real, estando os seus dados protegidos. Pode ser uma mais valia à KWD e, em concreto, no tutorial do *Projektron* e aos fluxos de trabalho da gestão de projetos. É uma ferramenta gratuita. O *software ApowerREC* dedica-se à gravação de tela, pelo que apresenta funções que podem ser uma mais valia na construção de tutoriais documentais. Do mesmo modo que o *software Filmora9* apresenta gratuitamente diversas funcionalidades de apoio à construção de tutoriais documentais, é igualmente um sistema de informação que pode ser utilizado e/ou tornar-se útil na realização de vídeos para a seguinte investigação. O *Xbox Game Bar* é uma ferramenta muito simples, muito fácil de utilizar, muito versátil uma vez que se adapta e pode ser utilizado em diversos contextos, constituindo-se como uma grande vantagem face às ferramentas já enunciadas. No entanto, a qualidade de imagem, em termos de gravação de tela, não é tão potenciada, é pouco nítida e, como tal, não é considerada a melhor ferramenta para o objetivo da presente investigação.

Qualquer um destes modelos acima explicados, revela ser uma vantagem competitiva face a organizações que não apresentem conteúdos e informações de forma tão interativa. A criação deste tutorial mediante estas ferramentas documentais, proporciona um maior sucesso na manipulação da plataforma de gestão de projetos *Projektron* e ajuda na fácil compreensão e redução de tempo aquando de dúvidas e questões sobre a sua utilização.

Em suma, entre as plataformas que permitem a criação de OA e RED referidas acima, a ferramenta documental escolhida para a criação de tutoriais documentais para auxílio da gestão de projetos na plataforma *Projektron*, é o *ScreenCast-O-Matic*. No contexto desta investigação, revelou ser uma mais valia tanto na gravação de tela como ao nível da qualidade de imagem. Embora a versão gratuita tenha algumas limitações, estas tornaram-se pouco relevantes na criação de tutoriais. Antes pelo contrário, apresentaram-se como uma mais valia neste contexto, sendo exemplo disso o tempo limitado de gravação de tela (15 minutos). É objetivo dos tutoriais documentais serem rápidos e pouco massadores, pelo que esta "limitação" de *software* se revelou uma ajuda no controlo de tempo de gravação, possibilitando sempre um dinamismo no momento de expor a informação a terceiros. De salientar a qualidade de ecrã nesta versão gratuita, assim como as funcionalidades simples, mas bastante eficazes e intuitivas, tal como o pretendido. Não obstante a marca de água inserida na parte inferior esquerda da imagem de tela, o *software* proporcionou uma correta utilização e exposição da informação, motivo pelo qual foi selecionado para a criação de tutoriais documentais para a empresa *KWD Automotive*. Desta forma, o programa utilizado cumpre todos os requisitos que se pretendem para a gestão de projetos na plataforma *Projektron*, relevando ser um forte contributo para a gravação de tela de qualquer tipo de projeto ou contexto.

# **Capítulo 3 – Metodologia**

## **3.1. Fases da investigação e abordagem metodológica**

Concluída a customização da plataforma *Projektron*, há necessidade de desenhar e desenvolver as ferramentas de apoio documental que a estruturam. É neste sentido, que importa salientar as diversas fases da investigação necessárias à construção do tutorial pretendido, dado que têm um papel de relevo para os SI de suporte à tomada de decisão na gestão de topo da empresa da área automóvel *KWD* a nível internacional. Numa primeira fase, para se poder avançar com o tutorial, a nova plataforma de gestão de projetos deve estar a funcionar e disponível ao gestor de projeto, pelo que de outra forma não é possível a sua análise pormenorizada. Atendendo a este facto, e numa segunda fase, pode-se fazer uma análise minuciosa e atenta àquilo que é o *Projektron*, em concreto, às suas funcionalidades e diferentes técnicas disponíveis. O intuito é que o gestor de projeto opere e manipule a plataforma de uma forma pormenorizada, a fim de entender as técnicas e o leque de opções que tem à sua disposição aquando da abertura e gestão de um novo projeto. Assim sendo e assumindo como uma terceira fase, tem-se a realização de *screenshots* retirados do sistema, fruto dos testes iniciais realizados no *Projektron*, possibilitando a congregação de informações necessárias à construção do tutorial perspetivado. Posteriormente, e após testar e conhecer a plataforma de gestão de projetos, segue-se a fase de crição de um prétutorial que comtemplará todos os "*baby steps*" da fase de criação de um novo projeto incluindo os principais *screenshots* necessários à fácil manipulação do sistema de informação. Como tal, importa de entre as várias ferramentas documentais estudadas e analisadas anteriormente, definir e utilizar a que melhor se adequa ao caso de estudo a desenvolver. Isto é, a escolha do melhor conjunto de ferramentas documentais, que é uma vantagem competitiva tanto a nível académico como a nível profissional, deve mostrar a forma mais interativa de conhecer e de trabalhar com uma nova ferramenta de gestão de projetos, com o objetivo último de criar tanto nos gestores de projeto como nos restantes utilizadores do *Projektron*, uma rápida adaptação e uma certa "empatia" para com o programa e respetiva forma de trabalho. Numa fase final, obter um tutorial completo que contemple todos os passos necessários, todas as descrições e detalhes respeitantes aos vários processos e procedimentos que definem a plataforma, tornando-se num "pequeno manual" e/ou "guia prático" intuitivo e fácil de usar, tornando a tarefa de suporte mais interativa e mais *user-friendly*.

No que respeita à abordagem metodológica, perspetiva-se avaliar o sucesso deste estudo com base nos resultados obtidos em duas fases distintas: em primeiro numa fase observação, em que o intuito principal é visualizar o modo como os gestores de projeto manipulam a plataforma, como interpretam o pré-tutorial realizado no que concerne às atividades a desenvolver aquando da abertura de um novo projeto. De referir ainda que, a escolha de gestores de projeto é feita de acordo com os projetos piloto a realizar mediante a fábrica do grupo *KWD Automotive*; numa

Metodologia

segunda fase, deve proceder-se a um teste experimental, a ser implementado após a criação do tutorial, com o objetivo de validar a utilidade do mesmo. Em concordância com esta fase, também o chegar à fala com as pessoas que servem de "cobaia" neste estudo, rastreando que tipo de dificuldades sentiram, quais as suas opiniões e comentários, as críticas construtivas encontradas nesse processo, entre outros, constituem-se técnicas cruciais no tocante à melhor interpretação e análise do estudo em questão. De forma resumida, perspetiva-se avaliar o sucesso deste estudo com base nos resultados obtidos num teste experimental, que deve ser implementado após a criação dos tutoriais, com o objetivo de validar a utilidade dos mesmos. Neste sentido, procurase entender se a criação do tutorial em causa, se demonstrou ou não útil no manuseamento dos processos e das tarefas de cada um. Como tal, os colaboradores são divididos em dois grupos para este efeito: um grupo experimental, que são os elementos que vão realizar as suas tarefas com base no tutorial elaborado; e o grupo de controlo, que tem acesso a instruções básicas (descritas brevemente em texto) e que não utiliza o tutorial completo final (tutorial dinâmico com vídeo e texto). Com base neste estudo, espera-se entender se os colaboradores se adaptam bem à documentação elaborada e se têm algum tipo de dúvidas ou questões decorrentes dos processos documentados.

Torna-se necessário calendarizar e listar as tarefas a realizar nesta investigação. Tendo por base o *deadline* de entrega da dissertação, apresenta-se de forma estruturada um esboço das tarefas e calendarização em Anexos e Apêndices (Apêndice A – Gráfico de *Gantt*).

De salientar que o tempo é previamente estipulado para as entrevistas podendo, no entanto, estar condicionado pelo mais rápido ou menos rápido desenvolvimento das respostas às perguntas realizadas. Isto é, de notar que o tempo necessário para efetuar todo o processo de entrevistas e respetiva análise de resultados e conclusões, pode ser condicionado por motivos externos à minha investigação. De salvaguardar que o meu estudo é contínuo e intenso junto tanto da gestão de topo da empresa bem como da professora orientadora da dissertação, com vista ao sucesso da mesma no tempo delineado para o efeito.

# **3.2. Questão de investigação e Objetivos**

De acordo com o referido ao longo desta investigação, o objetivo desta investigação é criar tutoriais documentais de apoio a uma ferramenta de gestão de projeto, desenvolvida no âmbito de um projeto internacional em contexto profissional, sendo que os processos, procedimentos, tarefas e instruções de trabalho que lhe estão inerentes, necessitam de ferramentas de apoio documental que a estruturem. Para o efeito, tornou-se necessário estudar em pormenor a nova ferramenta de gestão seguindo-se a análise detalhada da razão pela qual será implementada como ferramenta de gestão de projetos (o problema identificado). Neste intuito, a ferramenta documental criada

Metodologia

consiste em tutoriais de apoio à plataforma em questão, que servem de base a uma melhor consulta e pesquisa de informação sobre a mesma, apoiando, assim, os *project managers* e os respetivos responsáveis de cada departamento, não só em Portugal como nas várias empresas do grupo noutros países. Neste sentido, importa assim, numa primeira fase identificar quais as ferramentas de gestão de projeto existentes, inclusive, perceber que técnicas de apoio à decisão e de apoio à documentação de processos e procedimentos vigoram. Esta pesquisa tem como principais objetivos a definição, comparação e descrição de vantagens e desvantagens deste tipo de ferramentas a utilizar no contexto acima descrito. É nesse âmbito que é apresentado, de forma detalhada, a perspetiva perfeita ou o modelo perfeito para a construção deste tipo de documentação técnica necessária ao desenvolvimento e utilização de *software*. De salientar ainda que as competências digitais e de gestão são abordadas neste sentido, por forma a entender como as mesmas vão afetar a sua utilização.

Assim sendo, o estudo incide na descoberta da melhor maneira de documentar, neste caso através de um tutorial, a realização e gestão da abertura de novos projetos. As ferramentas digitais permitem a criação de tutoriais com o propósito de chegar ao melhor modelo possível.

Importa ainda referir, e não descurando o tema principal desta investigação que são as ferramentas documentais no suporte à gestão de projetos, nomeadamente, a criação de tutoriais para a plataforma *Projektron*, que é possível perceber qual o impacto de tutoriais documentais no domínio dos utilizadores da plataforma de gestão de projetos *Projektron* (questão de investigação). A Questão Inicial deste estudo é "Qual o impacto de tutoriais documentais no domínio dos utilizadores da plataforma de Gestão de Projetos *Projektron*?"; a Função de Pesquisa é "Compreender de que forma as ferramentas documentais são cruciais no manuseamento da plataforma *Projektron*" e os objetivos são: criar tutoriais documentais de apoio a uma ferramenta de gestão de projeto; compreender qual o impacto que as competências digitais e de gestão têm na utilização de tutoriais documentais; analisar o modelo perfeito para a construção de documentação técnica necessária ao desenvolvimento e utilização de *software*. Trata-se do modelo ideal de tutorial, ou seja, do modelo que melhor se ajusta ao contexto da *KWD Automotive*, isto é, associado às necessidades e exigências atuais da empresa, aquando da realização desta dissertação. Importa salientar que, e ao longo desta investigação, se interpreta sempre como modelo perfeito o acima referido, sendo o mesmo baseado no Modelo "*The Learning Cone*" (Apêndice I) e construído por uma parte da aprendizagem realizada com tutorial escrito e outra parte com o tutorial em vídeo (Apêndice J).

#### **3.3. Hipóteses de investigação**

Neste ponto da investigação e, após serem enunciadas as fases de investigação e abordagem metodológica bem como a questão de investigação e objetivos, é de salientar as hipóteses de investigação recorrentes deste estudo. Como tal, abaixo podem ser observadas as diferentes hipóteses:

H1: os utilizadores gostam dos tutoriais documentais criados, tendo um impacto positivo na gestão de projetos;

H2: os utilizadores gostam dos tutoriais documentais criados, mas tendo um impacto àquem do esperado na gestão de projetos;

H3: os utilizadores não gostam dos tutoriais documentais criados, tendo um impacto negativo na gestão de projetos;

H4: os utilizadores não gostam dos tutoriais documentais criados, mas percebe-se um impacto positivo na gestão de projetos;

H5: os utilizadores gostam parcialmente dos tutoriais documentais criados, propondo sugestões de melhoria na gestão de projetos;

H6: os utilizadores gostam parcialmente dos tutoriais documentais criados, não propondo sugestões de melhoria na gestão de projetos;

H7: ao manipular a plataforma *Projektron* com recurso aos tutoriais documentais, os utilizadores ganham um domínio técnico necessário à gestão de projetos;

H8: ao manipular a plataforma *Projektron* com recurso aos tutoriais documentais, os utilizadores não adquirem um domínio técnico necessário à gestão de projetos;

H9: ao manipular a plataforma *Projektron* com recurso aos tutoriais documentais, os utilizadores ganham um domínio superficial necessário à gestão de projetos;

H10: ao manipular a plataforma *Projektron* com recurso aos tutoriais documentais, os utilizadores não adquirem um domínio superficial necessário à gestão de projetos;

H11: ao manipular a plataforma *Projektron* com recurso aos tutoriais documentais, os utilizadores ganham simultaneamente um domínio técnico e superficial necessário à gestão de projetos;

H12: ao manipular a plataforma *Projektron* com recurso aos tutoriais documentais, os utilizadores não adquirem simultaneamente um domínio superficial e técnico necessário à gestão de projetos;

H13: os utilizadores consideram os tutoriais documentais bem desenhados, mas sugerem melhorias;

H14: os utilizadores consideram os tutoriais documentais mal desenhados e sugerem melhorias;

H15: os utilizadores consideram os tutoriais documentais bem desenhados e não sugerem melhorias;

H16: os utilizadores consideram os tutoriais documentais mal desenhados, mas não sugerem melhorias;

H17: os utilizadores obtiveram maior conhecimento da plataforma e da gestão de projetos, tendo as ferramentas documentais proporcionado maior eficácia e pró-atividade;

H18: os utilizadores obtiveram maior conhecimento da plataforma e da gestão de projetos, não tendo as ferramentas documentais proporcionado maior eficácia e pró-atividade;

H19: os utilizadores não obtiveram maior conhecimento da plataforma e da gestão de projetos, não tendo as ferramentas documentais proporcionado maior eficácia e pró-atividade;

H20: os utilizadores não obtiveram maior conhecimento da plataforma e da gestão de projetos, apesar das ferramentas documentais terem proporcionado maior eficácia e pró-atividade;

H21: os utilizadores conseguiram aumentar a sua *performance*, graças aos tutoriais documentais desenvolvidos;

H22: os utilizadores conseguiram aumentar a sua *performance*, mas não devido aos tutoriais documentais desenvolvidos;

H23: os utilizadores não conseguiram aumentar a sua *performance*, com a utilização dos tutoriais documentais desenvolvidos;

H24: os utilizadores não conseguiram aumentar a sua *performance* sem a utilização dos tutoriais documentais desenvolvidos;

H25: os utilizadores preferem os tutoriais documentais com recurso às competências digitais/*e-skills*;

H26: os utilizadores preferem os tutoriais documentais sem recurso às competências digitais/*eskills*, apenas de origem escrita;

H27: os utilizadores preferem simultaneamente os tutoriais documentais com recurso às competências digitais/*e-skills* e de origem escrita;

H28: as competências digitais e de gestão utilizadas nos tutoriais documentais tornaram-nos estruturados, interativos e dinâmicos;

H29: as competências digitais e de gestão utilizadas nos tutoriais documentais não os tornaram estruturados, interativos e dinâmicos;

H30: as competências digitais e de gestão utilizadas nos tutoriais documentais tornaram-nos estruturados, mas não interativos e dinâmicos;

H31: as competências digitais e de gestão utilizadas nos tutoriais documentais não os tornaram estruturados, mas sim interativos e dinâmicos;

H32: o modelo encontrado enquadra-se na perfeição à necessidade de documentar o *Projektron* e à correta interpretação dos utilizadores;

H33: o modelo encontrado não se enquadra na perfeição à necessidade de documentar o *Projektron* e à correta interpretação dos utilizadores;

H34: o modelo encontrado enquadra-se na perfeição à necessidade de documentar o *Projektron,* mas não à correta interpretação dos utilizadores;

H35: o modelo encontrado não se enquadra na perfeição à necessidade de documentar o *Projektron* nem à correta interpretação dos utilizadores.

# **Capítulo 4 – Análise e discussão dos resultados**

# **4.1. Amostra**

O estudo desta investigação tem por base a gestão de projetos e a criação de tutoriais documentais para a plataforma *Projektron*, a implementar no grupo *KWD Automotive*. É neste intuito que a principal amostra deste estudo, são efetivamente os gestores de projetos das diferentes fábricas da empresa KWD: KWD-PT (Portugal), KWD-ES (Espanha), KWD-WOB (Alemanha), KWD-RAD (Alemanha) e KWD-BOH (Répública Checa). Os gestores de projeto têm licenças que outros utilizadores (como por exemplo, colaboradores de níveis hierárquicos mais baixos) não possuem, sendo por esse motivo as pessoas que vão construir e gerir projetos. São também os elementos que utilizam e testam de forma direta os tutoriais documentais desenvolvidos, pelo que a sua participação nesta investigação é muito importante, assim como os seus *feedbacks* e comentários relativos à sua experiência nesta área de formação e de trabalho.

As entrevistas serão realizadas através de uma de três opções:

➢ Via *Microsoft Teams*: é uma aplicação desenvolvida para facilitar a comunicação e promover a colaboração entre as pessoas e/ou equipas de trabalho. Integra um conjunto de serviços e aplicações do *Office 365*. É possível conversar, organizar reuniões, fazer chamadas e colaborar em qualquer lugar;

➢ Via *Skype*: é um *software* que permite as converas em qualquer parte do mundo, sendo possível fazer chamadas, quer de vídeo ou de voz; enviar mensagens instantâneas e ficheiros, tanto através de telemóvel, computador ou *tablet*. O *download* é gratuito e fácil de usar;

➢ Via *Zoom*: é um *sowftare* que permite estabelecer contacto com o exterior através de vídeo e/ou áudio e é muito utilizado para reuniões individuais, videochamadas em grupo, partilha de tela e gravação de sessões para posterior visualização. É através de salas dentro da própria aplicação que são agendadas reuniões *Zoom* e partilhadas por *link* de uma forma muito fácil e rápida.

Desta forma, e no contexto desta investigação, os gestores de projeto foram entrevistados através da aplicação *Zoom*, dado concluir-se que é o melhor *software* para o efeito. Foram agendadas reuniões através da sala *Zoom* e os *links* (individuais) foram enviados a cada um dos entrevistados, de forma a ingressarem na reunião no dia e hora agendados, com o intuito de ser gravada a videoconferência com o respetivo consentimento. A amostra deste estudo é constituída por cinco elementos, todos gestores de projeto, dotados de competências na gestão e criação de projetos. Importa assim, definir e especificar os seus elementos:

➢ Grupo I (Grupo de controlo): o grupo de controlo é constituído por um gestor de projeto da fábrica KWD-RAD. A equipa de projeto de *Radeberg* (Alemanhã) iniciou o seu projeto em 23 de janeiro de 2020, sendo que o tutorial escrito existente era muito reduzido e, portanto, muito pouco elaborado. O tutorial em vídeo era ainda inexistente. Isto significa que este grupo de controlo fez uma utilização reduzida ou quase nula do tutorial escrito e, adicionalmente, não visualizou o tutorial em vídeo uma vez que à data, ainda não tinha sido criado;

➢ Grupo II (Grupo teste): este grupo é constituído por um gestor de projeto da fábrica KWD-WOB. A equipa de projeto em *Wolfsburg* (Alemanhã) iniciou o seu projeto em 10 de fevereiro de 2020, sendo que o tutorial escrito era existente e já estava a ser criado, pelo que foi este o primeiro grupo a acompanhar com maior pormenor este tutorial. Adicionalmente, utilizou-se os tutoriais em vídeo. Este grupo visualizou e teve suporte de ambos os tutoriais para a criação, desenvolvimento e gestão do seu projeto;

➢ Grupo III (Grupo teste): este grupo é constituído por dois gestores de projeto da fábrica KWD-ES. A equipa de projeto em *Pamplona* (Espanha) iniciou o seu projeto em 11 de maio de 2020, sendo que o tutorial escrito era existente e cada vez mais completo, pelo que este grupo consultou o tutorial com mais informação. Além disso, este grupo teste usou na criação e gestão de projetos os tutoriais em vídeo. Ambos os tutoriais foram utilizados pelo Grupo III;

➢ Grupo IV (Grupo teste): este grupo é constituído por um gestor de projeto da fábrica KWD-PT. A equipa de projeto em Palmela (Portugal) iniciou o seu projeto em 1 de julho de 2020, sendo que o tutorial escrito já estava terminado por completo, tendo sido consultado pelo Grupo IV com toda a informação. Utilizou-se também os tutoriais em vídeo disponibilizados para o efeito. O Grupo IV utilizou ambos os tutoriais para a criação e gestão do seu projeto.

De salientar que, por motivos externos ao trabalho, nomeadamente, devido à pandemia *COVID-19<sup>5</sup>* , não foi possível entrevistar qualquer gestor de projeto da fábrica KWD-BOH, uma vez que o projeto sofreu um atraso e, por esse facto, não foi iniciado. Espera-se ainda assim, obter todos os outros dados cruciais no presente estudo e, assim, alcançar os objetivos desta investigação.

<sup>5</sup> *COVID-19* ou *Coronavírus* - os coronavírus são um grupo de vírus que podem causar infeções nas pessoas, parecidas a uma gripe comum, podendo evoluir para uma doença grave como a pneumonia <https://www.sns24.gov.pt/tema/doencas-infecciosas/covid-19/>

### **4.2. Guião de Discussão e Procedimento**

No seguimento deste estudo e para a melhor análise de dados, foi criado um conjunto de documentos que serviram de base na compreensão e exposição das questões e objetivos de investigação que me propus desenvolver. Em concreto, apresentam-se diferentes tipos de tabelas com informação diversa:

➢ Perguntas Entrevistas (Apêndice B - Tabela 1): esta tabela reúne todas as perguntas a fazer aos gestores de projeto aquando da entrevista, estando devidamente numeradas e agrupadas mediante o seu objetivo ou questão de investigação; além disso, pode-se verificar em cada pergunta quais as hipóteses que se esperam ver respondidas, assim como a sua bibliografia;

➢ Lista de Verificação (Apêndice C - Tabela 2): este documento serve de ponto de partida para entender qual a interação e compreensão da plataforma *Projektron* e dos respetivos tutoriais documentais; adicionalmente, serve para verificar o respeito pelos colegas e cumprimento do tutorial documental, verificando determinados pontos cruciais na avaliação destes dois pontos acima descritos;

➢ Grelha de Análise de Conteúdo (Apêndice D - Tabela 3): a tabela está dividida em categorias - sub-categorias positivas e sub-categorias negativas - e indicadores, tendo como base o seu grau de conhecimento. É objetivo desta tabela encontrar os indicadores necessários a avaliar ao entrevistar os gestores de projeto, sendo que, para tal, foi preciso evidenciar as diferentes categorias encontradas referentes à criação de tutoriais para a plataforma *Projektron*;

➢ Grelha de Criação de Tutoriais (Apêndice E - Tabela 4): esta tabela mostra um resumo daquilo que é esta investigação com base nas questões e objetivos de investigação. Isto é, apresenta-se de forma sucinta quais os indicadores (Grelha de Análise de Conteúdo), qual o número de questões a realizar na entrevista (Guião/Perguntas de Entrevista) e os itens a observar (Lista de Verficação) na criação de tutoriais para a plataforma *Projektron*. Esta tabela apenas é concluída após ter a Grelha de Análise de Conteúdo, o Guião/Perguntas de Entrevista e a Lista de Verficação preenchidas;

➢ Grelha de Observação (Apêndice F - Tabela 5): esta grelha serve para entender, descrever e registar diferentes tipos de informação referentes à utilização e manipulação da ferramenta e, em concreto, dos tutoriais documentais. Nesse sentido, espelha-se o tempo de manipulação dos mesmos; são contextualizados os elementos da situação frutos do manuseamento; os comportamentos decorrentes do uso dos tutoriais documentais; e alguns possíveis comentários/inferências e/ou sugestões de melhoria a reportar;

➢ Grelha de Preparação da Entrevista (Apêndice G - Tabela 6): nesta tabela é planeada a entrevista (semi-estruturada<sup>6</sup>), pelo que são descritos e evidenciados todos os passos necessários preparar, de forma resumida, inclindo uma breve descrição de cada um deles. Esta informação serve de base para manter o foco nas questões-chave da investigação.

### **4.3.Técnicas de Recolha de Dados**

Neste sub-capítulo são enunciadas as principais técnicas de recolhas de dados utilizadas nesta investigação, assim como descritas e transcritas todas as entrevistas realizadas aos gestores de projeto, por grupos, tal como enunciado no ponto anterior.

## 4.3.1. Transcrição das Entrevistas

Numa primeira fase, importa descrever como decorreram as entrevistas no contexto de trabalho, bem como comentar o planeamento e logística necessários. Inicialmente, foi traçada uma calendarização juntos dos entrevistados a fim de definir o tempo necessário à obtenção de respostas, sendo que se utilizou o *Zoom* para agendar as reuniões, com data, hora e outras observações, pelo que esta informação seguiu via *e-mail*, para cada um dos grupos a entrevistar. Isto é, todos os gestores de projeto foram informados via *e-mail* sobre a entrevista a realizar, seguindo em anexo o *link* para que os mesmos pudessem aceder à sala/sessão da reunião. De salientar que antes de iniciar a entrevista propriamente dita, os entrevistados foram informados de alguns detalhes como a duração e a necessidade de permissão para gravar a mesma e, inclusive, foi realizado um pequeno resumo de como a entrevista estaria estruturada (por questões e objetivos de investigação e para cada um deles, as perguntas associadas).

Neste sentido, procedeu-se à entrevista com o Grupo I no dia 6 de julho de 2020, tendo o entrevistado aceite a gravação do aúdio e tela. No início da entrevista e, por sugestão do entrevistado, as perguntas foram enviadas em documento *word*, via *e-mail*, tendo sido respondidas posteriormente e rececionadas conforme previsto. A entrevista foi interrompida por esse facto. No entanto, antes do envio destas mesmas perguntas para obtenção de resposta escrita, foi explicado detalhadamente o que se pretendia em cada uma delas. Faz-se um balanço positivo da entrevista com o grupo de controlo, uma vez que decorreu de acordo com o esperado. Relativamente ao Grupo II, a entrevista foi realizada em 3 de julho de 2020, em que o entrevistado aceitou igualmente a gravação de aúdio e de vídeo. De forma semelhante e, em particular, pelo

<sup>6</sup> Entrevista Semi-estruturada - tipo de entrevista com "alguma orientação e estrutura, embora flexível e suscetível de mudanças"; "a principal vantagem das entrevistas semi-estruturadas é que ajudam a manter o foco nas questões-chave da investigação" (Ferreira, 2014).

motivo do entrevistado se sentir mais cómodo em traduzir as perguntas apresentadas (dado ser de nacionalidade Alemã), sugeriu o envio das perguntas via *e-mail*, para posterior resposta. A entrevista foi interrompida. As respostas às perguntas foram recebidas em boas condições. Durante este processo, e antes do envio das perguntas ao entrevistado, as mesmas foram especificamente detalhadas e apresentadas de forma oral ao mesmo. Decorreu dentro do planeado, pelo que se considera um balanço positivo. O Grupo III foi entrevistado no dia 3 de julho de 2020. Constituído por dois gestores de projeto, os mesmos foram entrevistados individualmente. O primeiro entrevistado permitiu a gravação de aúdio e de tela, mas apenas foi utilizado o aúdio na entrevista. Decorreu de forma bastante fluída, o entrevistado respondeu de forma completa a todas as respostas pelo que o balanço da entrevista em causa foi bastante positivo. O segundo entrevistado permitiu igualmente a gravação de vídeo e de tela, tendo o entrevistado respondido a tudo o que lhe foi solicitado e, por isso, a entrevista decorreu de forma pacífica e muito natural. O balanço foi bastante positivo. Quanto ao Grupo IV, a entrevista foi realizada no dia 7 de julho de 2020, tendo o entrevistado permitido a gravação de vídeo e de tela. De forma natural e espontânea, foi como se sucedeu a entrevista e, portanto, bastante fluída. O gestor de projeto respondeu de forma completa a todas as perguntas apresentadas, pelo que esta entrevista teve igualmente um balanço bastante positivo.

Desta forma, pode-se constatar que, e de uma forma geral, as entrevistas decorreram sem problemas, os entrevistados demonstraram interesse e espírito crítico em todas as perguntas expostas, colaboraram com o entrevistador, pelo que foram obtidos todos os dados necessários à fase de análise de dados. Acrescenta-se que em todas as entrevistas e, perante o ambiente encontrado, foram elaboradas perguntas adicionais, mas semelhantes entre si, à tabela "Perguntas Entrevistas". De referir ainda que, os entrevistados demonstraram disponibilidade e abertura no que toca à necessidade de colaborar novamente, caso se verificasse útil.

### 4.3.2. Transcrição das Entrevistas

A transcrição de entrevistas é, segundo Halcomb e Davidson (2006), "a reprodução das palavras faladas, como as que provêm de uma entrevista gravada, em texto escrito". No entanto, para alguns autores a transcrição implica "reduzir, interpretar e representar as conversas orais para que o texto escrito seja compreensível e tenha significado" (Bailey, 2008). Por este motivo, "as transcrições não são meros registos neutros dos eventos, pois refletem as interpretações dos investigadores relativamente aos dados" (Bailey, 2008). Em suma, Davidson (2009) refere que "as transcrições se constituem como um processo que é teórico, seletivo, interpretativo e representativo". Portanto, pode-se afirmar que transcrever em nada é objetivo, impessoal e mecanizado, mas sim a apreensão do que é dito e na forma como é dito de modo a compreender os significados (Bailey, 2008; Stuckey, 2014), citado por Azevedo et al., (2017).

Assim sendo, importa nesta fase transcrever as entrevistas elaboradas a cada um dos gestores de projeto: Grupos I (Entrevista 1 – Anexo a)); Grupo II (Entrevista 2 – Anexo b)); Grupo III (Entrevista 3 – Anexo c) e Entrevista 4 – Anexo d)); e Grupo IV (Entrevista 5 – Anexo e)), a forma como as perguntas foram colocadas e as respostas conseguidas de cada um dos gestores de projeto. Ver as transcrições em "Anexos e Apêndices".

### **4.4.Técnicas de Análises de Dados**

A análise dos dados das entrevistas realizadas aos gestores de projeto da empresa KWD Portugal, foram estudadas com o suporte de um *software* chamado de *QDA Miner*. Este programa é um *software* de análise de dados qualitativos, fácil de usar, de codificar e criar notas, de organizar e analisar documentos e imagens que, neste caso, passam pelas transcrições das entrevistas que têm sido referidas ao longo desta investigação. O *QDA Miner* oferece um grande leque de opções de análise, pelo que integra ferramentas de análise de conteúdo, recolha e junção de dados, análise estatística, e diferentes formas de relacionar conteúdo, incluindo dados numéricos e categóricos. Aliado a esta análise, pode-se também importar os documentos de diferentes formas, como por exemplo, em *Word*, *Excel*, HTML, XML, SPSS, Stata, NVivo, PDF's e, ainda, pelos "*media"* como *e-mails* e plataformas na *Web*. De entre as diversas funcionalidades que o *software* dispõe, pode-se salientar a possibilidade de executar código de texto na tela, codificando e anotando segmentos importantes das entrevistas para posterior análise gráfica e estatística; obter código de texto mais rápido, incluindo uma pesquisa por palavra-chave, recuperação de secção ou, por exemplo, agrupamento de segmentos de texto; explorar os dados e obter gráficos, identificando padrões e tendências, como *clustering*, escalonamento multidimensional ou análise de correspondência; segmentos de texto codificados por extrato, obtendo códigos ou padrões específicos, sequências de codificação e avaliação de relações entre codificação e propriedades numéricas ou categóricas; localizar eventos usando um mapeamento e uma ordem cronológica de acontecimentos associados aos dados ou segmentos de texto; entre outras funções (Provalis, 2020).

Neste sentido, e para esta investigação, o *software QDA Miner* é utilizado essencialmente para a codificação de texto e de diversos segmentos de todas as entrevistas realizadas aos gestores de projeto, perspetivando uma análise conclusiva às perguntas realizadas aos mesmos. Posteriormente, procura-se analisar as respostas dadas e, principalmente, responder às questões e objetivos deste estudo.

# **4.5.Resultados e Conclusões das Entrevistas**

No *QDA Miner* foi possível inserir de forma organizada as entrevistas realizadas aos gestores de projeto e analisá-las de forma mais detalhada. Isto é, criaram-se códigos associados a cada grupo de perguntas e, por sua vez, adicionaram-se outros sub-códigos, como se de uma categoriamãe e uma categoria-filha se tratasse. Para melhor entender este processo, pode-se verificar o exemplo da figura 4 que diz respeito à primeira pergunta do primeiro grupo de entrevistas:

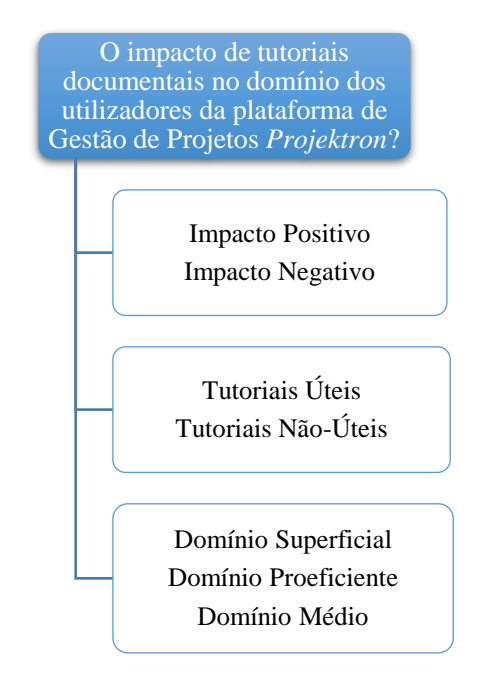

*Figura 4 - Códigos: Categoria-mãe e Categoria-filha*

Fonte: elaboração própria (2020), adaptado de *QDA Miner* (2020)

Agrupou-se como categoria-mãe o primeiro grupo de perguntas - "O impacto de tutoriais documentais no domínio dos utilizadores da plataforma de Gestão de Projetos *Projektron*?" - e como categorias-filhas as várias hipóteses resultantes das respostas às perguntas feitas em entrevista a cada um dos gestores de projeto - "Impacto Positivo/Impacto Negativo"; "Tutoriais Úteis/Tutoriais Não-Úteis"; "Domínio Superficial/Domínio Proeficiente/Domínio Médio (Proeficiente e Superficial)". Aplicou-se a mesma ordem de ideias a todos os grupos das entrevistas, assim como às respostas às perguntas conseguidas. Além disso, foi possível organizar facilmente os vários grupos de perguntas e associar as respostas com marcadores de texto que o *software* dispõe, o que facilitou a análise qualitativa desejada e, assim, a obtenção de contagens, percentagens, gráficos, esquemas e outros dados estatísticos e qualitativos. O programa demonstrou ser indicado e útil na análise pretendida, pelo que se conseguiu manipular e extrair os dados de forma rápida e eficiente.

Antes de avançar com os resultados e conclusões propriamente ditas, importa salientar que as entrevistas analisadas no programa, dizem respeito aos grupos de teste sendo que, a cada análise

de entrevista, a mesma é sempre comparada com o grupo de controlo, que como foi possível verificar, foi o grupo que trabalhou praticamente sem o apoio dos tutoriais documentais. O grupo de controlo foi excluído da análise no *QDA Miner* uma vez que os dados refletiam um único todo, devido ao facto de este grupo ser distinto dos restantes. Isto é, obtinha-se gráficos e percentagens única e exclusivamente deste grupo, pelo que se preferiu analisar no programa as entrevistas realizadas aos grupos teste e na análise, de forma adicional, comparar os seus resultados sempre com o grupo de controlo.

Relativamente ao primeiro grupo de perguntas "Grupo 1: Qual o impacto de tutoriais documentais no domínio dos utilizadores da plataforma de Gestão de Projetos *Projektron*?", procurou-se analisar se o impacto dos tutoriais documentais na aquisição de competências era positivo ou negativo; se os tutoriais documentais são úteis ou não para a compreensão da plataforma; e como o entrevistado avalia o seu domínio enquanto utilizador (se superficial, proeficiente ou ambos).

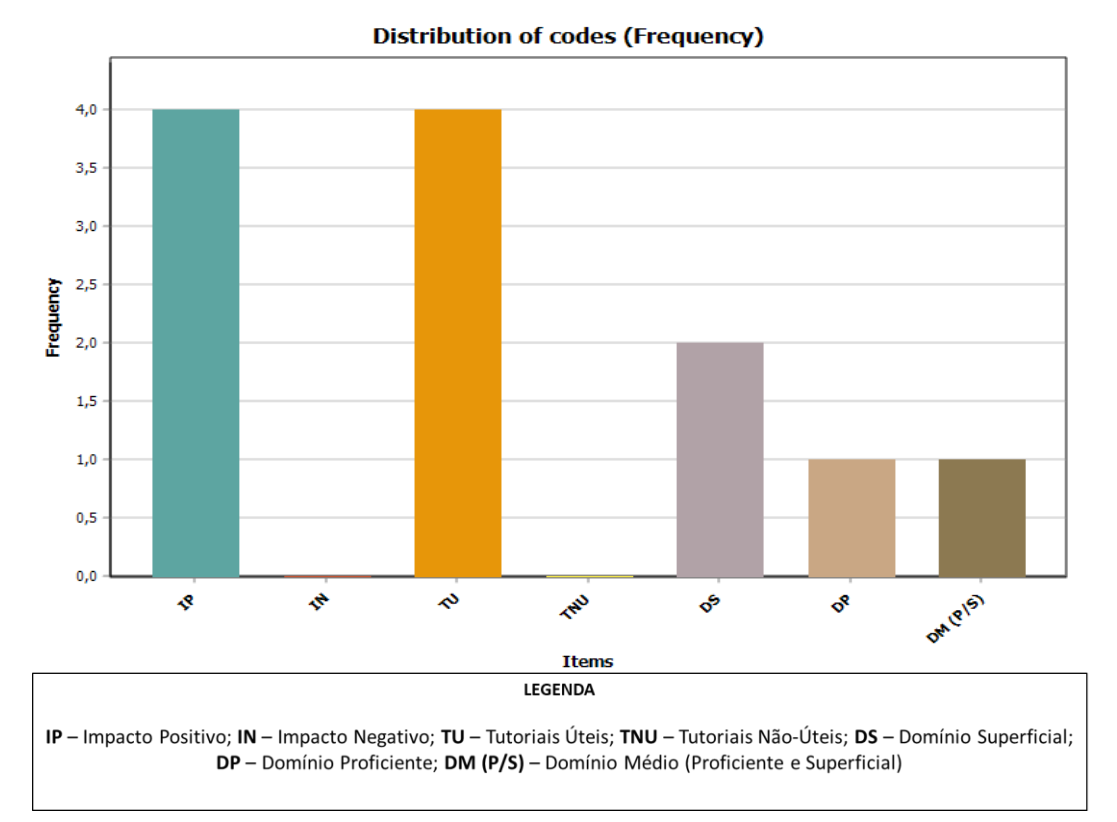

*Figura 5 - O impacto de tutoriais documentais no domínio dos utilizadores da plataforma de Gestão de Projetos Projektron*

Fonte: elaboração própria (2020), adaptado de *QDA Miner* (2020)

Como é possível verificar na figura 5 e, relativamente ao primeiro grupo de perguntas da entrevista realizada, todos os grupos teste consideraram úteis os tutoriais documentais realizados no contexto em que foram desenvolvidos e, acima de tudo, com um impacto positivo na aquisição de competências. O grupo de controlo considera também úteis os tutoriais criados e afirma ter um impacto igualmente positivo. Quanto ao domínio de utilizador, é possível concluir que para os grupos experimentais, dois dos gestores afirmam ter um domínio superficial, um apresenta domínio proeficiente e o outro revela ter domínio médio (superficial e proeficiente, dependendo da situação). O grupo de controlo, afirma ter um domínio superficial.

Quanto ao grupo 2 de perguntas associadas a "Compreender de que forma as ferramentas documentais são cruciais no manuseamento da plataforma *Projektron*", avaliaram-se alguns critérios como, por exemplo, se a utilização dos tutoriais permitiu obter um conhecimento mais rápido ou não da plataforma; se houve uma maior eficácia ou não na aprendizagem e na manipulação do sistema de informação; se as ferramentas documentais permitiram ou não ganhar competências na manipulação do *Projektron*; se as ferramentas documentais promovem ou não a motivação no trabalho bem como a compreensão da plataforma; e se o impacto que as ferramentas documentais têm aumenta ou não a produtividade e rendimento no trabalho.

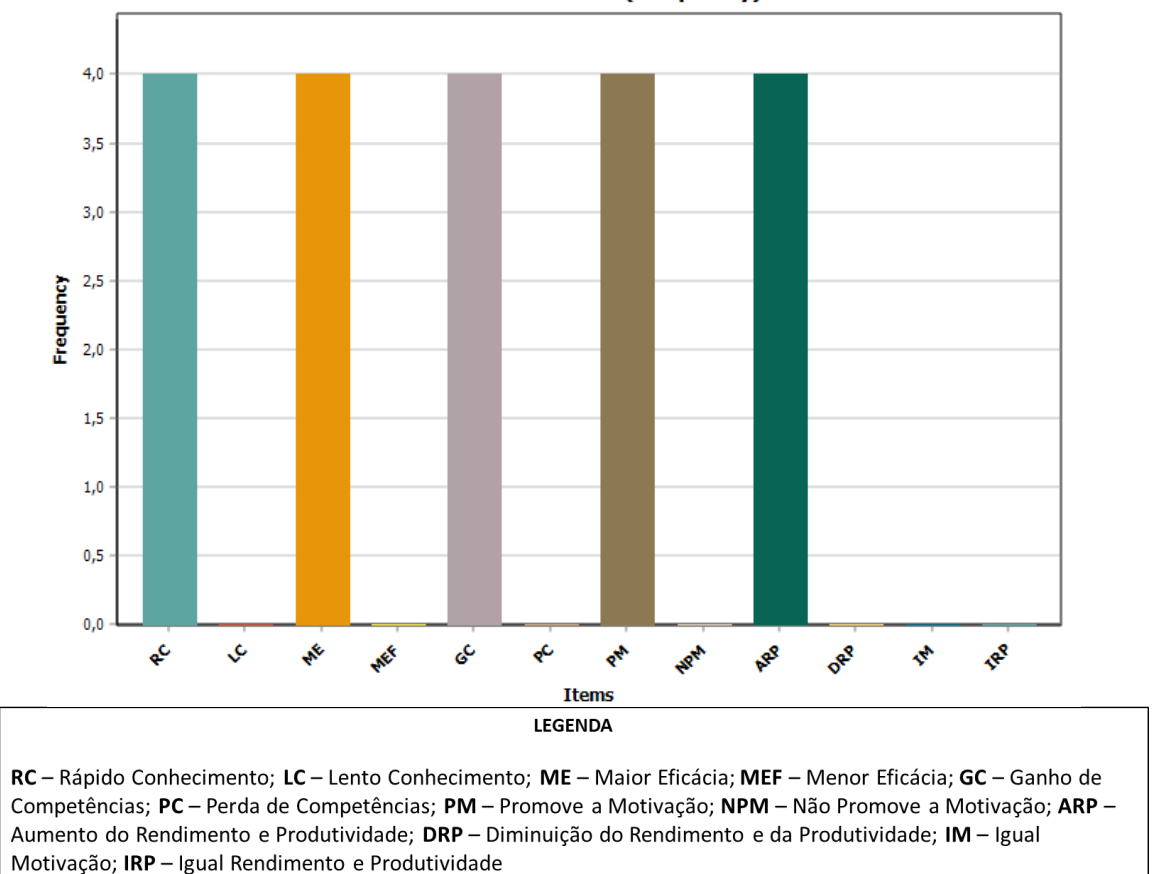

### Distribution of codes (Frequency)

*Figura 6 - Compreender de que forma as ferramentas documentais são cruciais no manuseamento da plataforma Projektron*

Fonte: elaboração própria (2020), adaptado de *QDA Miner* (2020)

De acordo com o gráfico final gerado pelo programa acerca das perguntas do grupo 2 feitas em entrevista, conclui-se que os entrevistados consideram que os tutoriais documentais criados no contexto desta investigação, proporcionam não só um rápido conhecimento sobre o funcionamento do *Projektron*, como também uma maior eficácia e um ganho de competências na sua manipulação. Promoveram a motivação pessoal e a compreensão da plataforma e, adicionalmente, o aumento do rendimento e da produtividade em todos os gestores de projeto dos grupos de teste. Os quatro grupos responderam de forma igual a todos estes tópicos, como é possível verificar em cima no gráfico. Estes resultados estenderam-se de forma igual ao grupo de controlo, pelo que é possível afirmar que são unânimes os resultados quanto a este grupo 2 das perguntas elaboradas.

O grupo 3 de perguntas de opinião diz respeito a "Criar tutoriais documentais de apoio a uma ferramenta de gestão de projeto", em que as principais variáveis a avaliar são o contributo que os tutoriais documentais podem ter no suporte à gestão de projetos e se os mesmos foram efetivamente uma ajuda na gestão e criação de projetos. Após análise de resultados no *QDA Miner*, conseguiu-se o seguinte gráfico (figura 7):

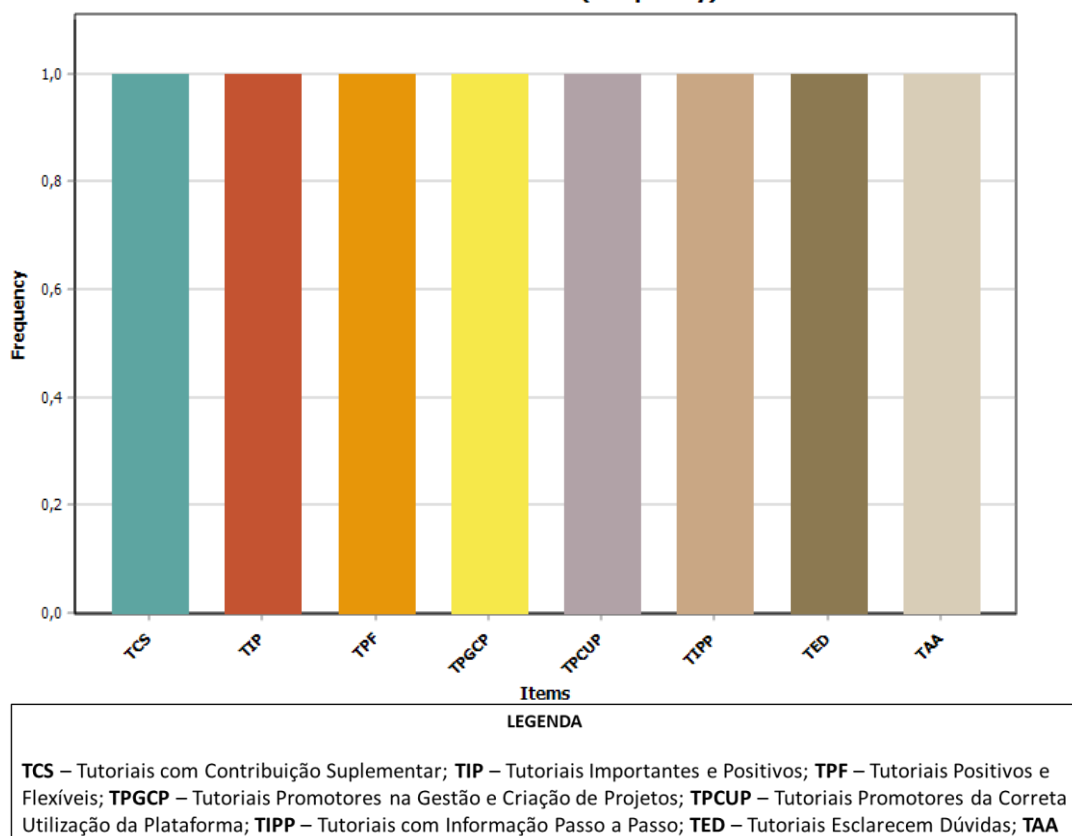

**Distribution of codes (Frequency)** 

*Figura 7 - Criar tutoriais documentais de apoio a uma ferramenta de Gestão de Projeto*

- Tutoriais como Auxiliar de Aprendizagem

Fonte: elaboração própria (2020), adaptado de *QDA Miner* (2020)

Conclui-se, pela visualização e análise da figura 7, que as respostas dadas pelos gestores de projeto a este grupo de perguntas, embora semelhantes, são distintas entre si, tendo assim quatro respostas diferentes, uma por cada entrevistado em todas as questões colocadas. Pode dever-se, sobretudo, a ser um grupo de questões de opinião, pelo que os entrevistados poderão apresentar

Resultados

as suas ideias sem qualquer tipo de restrição. Assim sendo, e como resposta à pergunta sobre qual o contributo que os tutoriais documentais sugerem neste âmbito, obteve-se: um contributo suplementar; um contributo importante e positivo; um contributo positivo e que oferecem uma grande flexibilidade; a promoção correta da utilização da plataforma como um contributo positivo. Desta forma, é possível referir que todos os entrevistados consideram serem positivos os contributos destes mesmos tutoriais documentais no contexto do *Projektron*. De relevar ainda e, neste sentido, que o grupo de controlo aferiu que os tutoriais documentais são um guia de trabalho, traduzindo-se num contributo positivo. No que concerne à segunda pergunta, as respostas dadas por cada um dos entrevistados são igualmente distintas, no entanto, enunciando um impacto positivo, ora vejamos: auxiliam a aprendizagem da plataforma; informam o gestor de projeto passo a passo do que e como fazer; esclarecem dúvidas que surgem resultantes da sua utilização; e promovem a gestão e a criação de projetos. O grupo de controlo apresenta uma resposta igualmente positiva, mencionando ainda que os tutoriais documentais demonstram a criação de projetos em etapas simples e servem como um guia de como proceder de forma correta.

O grupo 4 de perguntas colocadas nas entrevistas "Compreender qual o impacto que as competências digitais e de gestão têm na utilização de tutoriais documentais", avalia as seguintes variáveis: aquisição de competências digitais e tecnológicas; alteração ou não das competências digitais e de gestão com a visualização dos tutoriais documentais; se as competências digitais e de gestão que o entrevistado possuía foram suficientes para utilizar estes mesmos tutoriais documentais; e se a estrutura do tutorial e as informações que contem são perceptíveis, fáceis de entender, dinâmicas e apelativas.

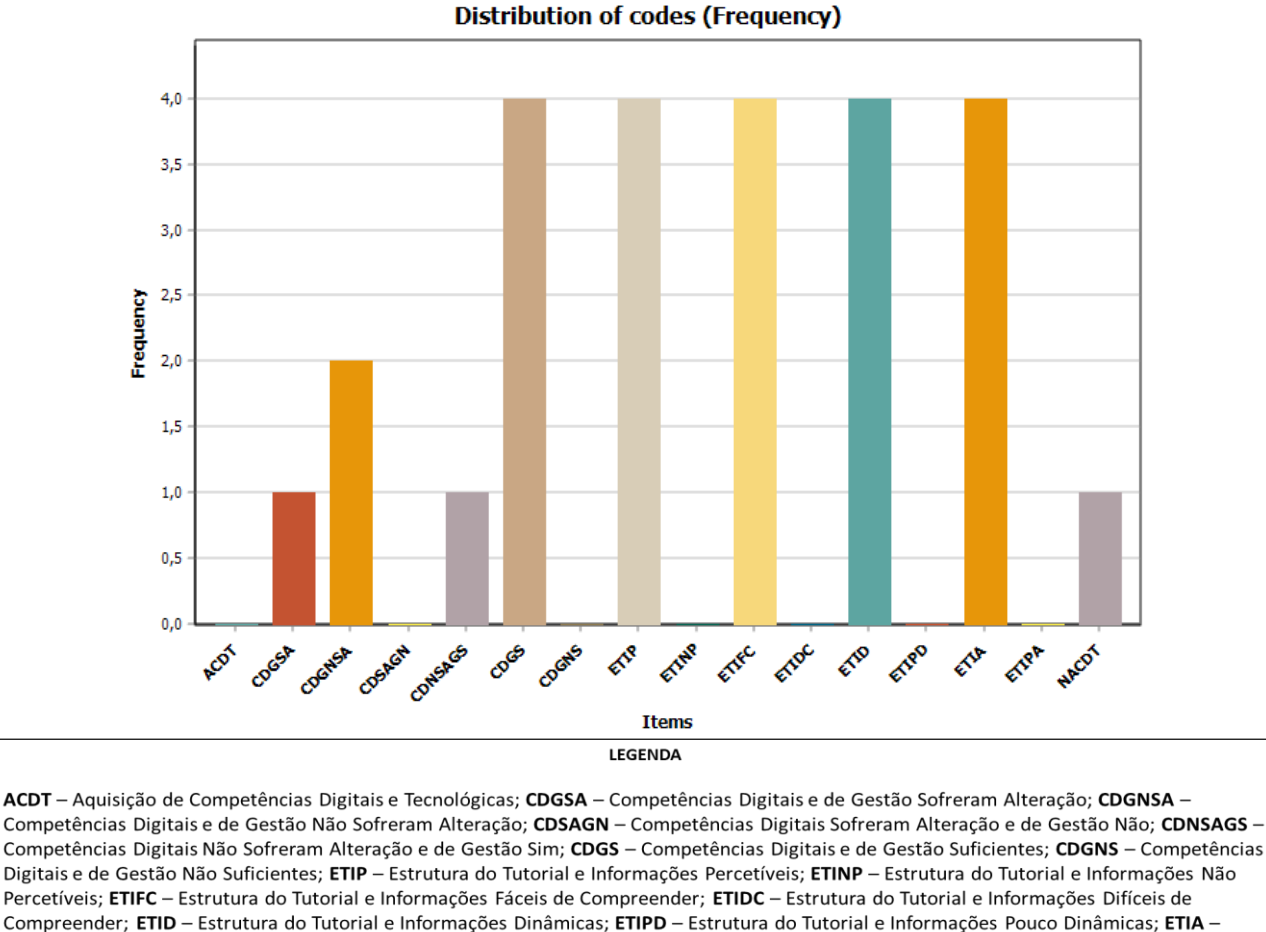

Estrutura do Tutorial e Informações Apelativas; ETIPA - Estrutura do Tutorial e Informações Pouco Apelativas; NACDT - Não houve Aquisição de Competências Digitais e Tecnológicas

*Figura 8 - Compreender qual o impacto que as competências digitais e de gestão têm na utilização de tutoriais documentais*

Fonte: elaboração própria (2020), adaptado de *QDA Miner* (2020)

Tal como é possível visualizar no gráfico (figura 8) conseguido pela análise qualitativa que foi realizada a este grupo de perguntas, é possível afirmar que todos os entrevistados do grupo de teste consideram as suas competências digitais e de gestão suficientes para consulta e utilização de tutoriais documentais; que a estrutura dos tutoriais documentais e as informações nele contidas são perceptíveis, fáceis de compreender, dinâmicas e apelativas. Pode-se afirmar que as competências foram suficientes dado que os entrevistados são dotados e formados em gestão de projetos e crê-se que, por esse motivo, as suas competências a este nível sejam suficientes para a consulta e utilização dos tutoriais documentais. Além disso, e quanto ao grupo de controlo, para os tópicos acima abordados, as respostas são iguais, pelo que as competências digitais e de gestão são suficientes e, ainda, a estrutura dos tutoriais e as informações nele contidas são perceptíveis, fáceis de compreender, dinâmicas e apelativas. De referir que a pergunta "Considera que após visualizar os tutoriais, houve aquisição de competências digitais e tecnológicas?" apenas foi feita ao grupo de controlo e a um dos grupos de teste, pelo que o seu resultado no grupo experimental foi negativo (não houve aquisição) e no grupo de controlo foi positivo (houve aquisição). Este

resultado deve-se ao perfil do entrevistado, ou seja, mais concretamente, ao nível de conhecimento em gestão de projetos. De salientar a segunda pergunta "Na sua opinião, as competências digitais e de gestão que possuía sofreram uma alteração após visualização dos tutoriais documentais?" deste grupo, que surtiu diferentes respostas tanto nos grupos teste como no de controlo. Isto é, dois dos entrevistados referiram que as competências digitais e de gestão não sofreram alterações; um entrevistado disse que as competências digitais e de gestão sofreram alteração e outro, disse que as competências digitais não sofreram alteração e as de gestão sim. O grupo de controlo menciona que as competências digitais sofreram alteração e as de gestão não. Dado ser uma pergunta de carácter de opinião, esperavam-se resultados distintos entre os entrevistados, tanto no grupo de controlo como nos grupos teste.

Relativamente ao grupo 5 "Analisar o modelo perfeito para a construção de documentação técnica necessária ao desenvolvimento e utilização de *software*" foram avaliadas em cada entrevista os seguintes fatores: se os tutoriais documentais correspondem ou não às expectativas para melhoria de utilização da plataforma; se o modelo utilizado nos tutoriais documentais corresponde ou não às necessidades de documentar o *Projektron*; se existem ou não aspetos a melhorar nos tutoriais documentais; e se seria importante ou não a utilização de mais alguma ferramenta digital para a criação de tutoriais documentais. Após análise, resultou o seguinte gráfico (figura 9):

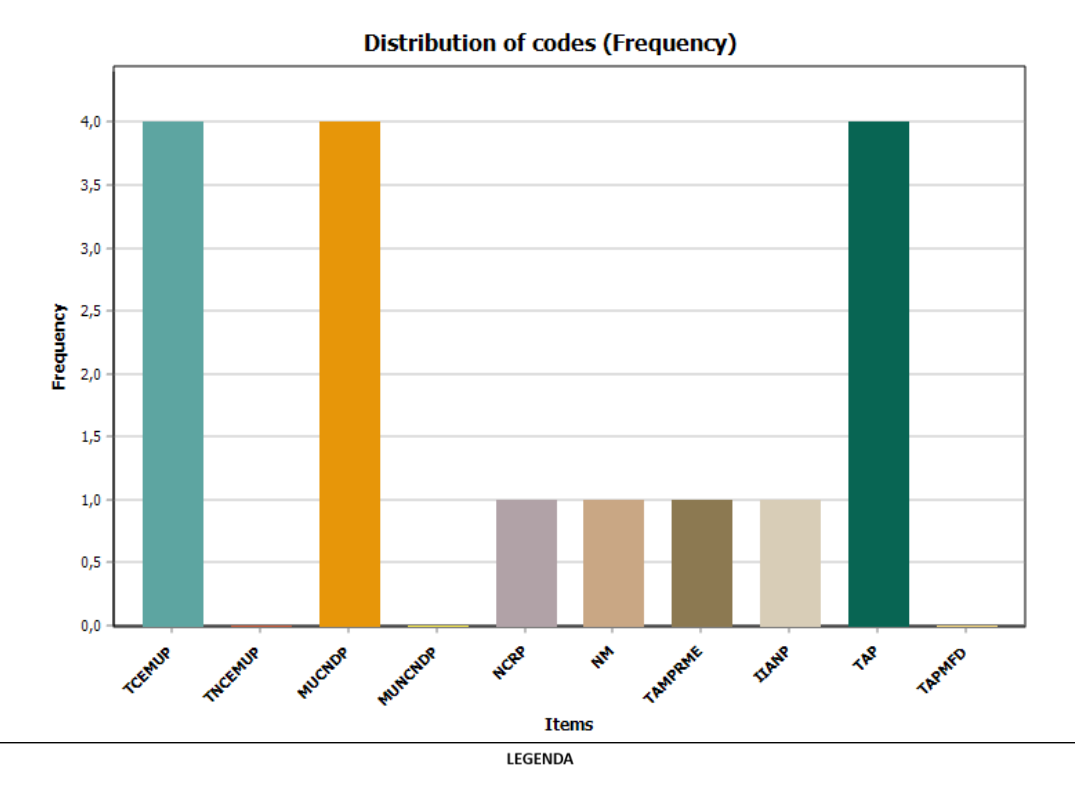

TCEMUP - Tutoriais Correspondem às Expectativas para Melhoria de Utilização da Plataforma: TNCEMUP - Tutoriais Não Correspondem às Expectativas para Melhoria de Utilização da Plataforma; MUCNDP - Modelo Utilizado Corresponde às Necessidade de Documentar o Projektron; MUNCNDP - Modelo Utilizado Não Corresponde às Necessidade de Documentar o Projektron; NCRP - Não Consigo Responder à Pergunta; NM - Nada a Melhorar; TAMPRME - Tutorial Ainda Mais Pequeno e Restrito aos Membros da Equipa; IIANP - Interconexão de Informação através da Numeração de Páginas; TAP - Tutorial Atual Perfeito; TAPMFD - Tutorial Atual Precisa de Mais Ferramentas Digitais

*Figura 9 - Analisar o modelo perfeito para a construção de documentação técnica necessária ao desenvolvimento e utilização de software*

### Fonte: elaboração própria (2020), adaptado de *QDA Miner* (2020)

Ao analisar o gráfico (figura 9), é possível concluir que todos os entrevistados do grupo teste responderam unânimamente às questões "Na sua opinião, os tutoriais documentais correspondem às expectativas para melhoria de utilização da plataforma?"; "Considera que o modelo utilizado nos tutoriais documentais corresponde às necessidades de documentar o *Projektron*?" e "Considera que seria importante a utilização de mais alguma ferramenta digital para a criação de tutoriais documentais?", salientando que os quatro grupos de entrevistados afirmam que os tutoriais documentais correspondem tanto às expectativas como às necessidades de documentar o *Projektron*, sendo que estes mesmos entrevistados não acrescentariam qualquer outra ferramenta digital para a criação de tutoriais documentais, afirmando que o tutorial está perfeito. O grupo de controlo, em concreto, para estas perguntas acima referidas, tem igualmente a mesma opinião, pelo que considera que os tutoriais documentais correspondem às expectativas e às necessidades de documentar o *Projektron* e, adicionalmente, que não seria necessário acrescentar outra ferramenta digital para a criação de tutoriais documentais. Relativamente à questão "Na sua opinião, que aspetos poderiam ser melhorados nos tutoriais documentais?", obteve-se tanto nos grupos de teste como no grupo de controlo respostas distintas. Observando em primeiro lugar os grupos de teste, um entrevistado afirmou não conseguir responder à pergunta, pelo facto de não

ter conseguido terminar o seu projeto e, portanto, não ter tido oportunidade de ver os tutoriais realizados até ao fim. Considera que até à data os tutoriais estão bem organizados e elaborados, pelo que cumprem com o necessário para a criação e gestão de projetos; outro entrevistado, considera que nada existe a melhorar nos tutoriais documentais e, que por esse motivo, estão perfeitos; um entrevistado afirma que existir um tutorial mais pequeno e exclusivo aos membros de equipa seria um aspeto a melhorar. No entanto, esse mesmo tutorial existe e foi feito em concordância com o tutorial principal, pelo que pôde concluir-se que também este gestor de projeto não visualizou todos os tutoriais até à data da entrevista; o último entrevistado, revela que um aspeto a melhorar poderia ser, efetivamente, a numeração de páginas para pontos que tenham uma conexão comum no tutorial, levando a uma maior interconexão entre as informações, podendo o utilizador consultá-las de outra maneira. Comparando esta questão com o grupo de controlo, este gestor de projeto não consegue responder à pergunta, afirmando trabalhar com o sistema desde o início em que os tutoriais documentais foram criados, não estando por isso completos. Mais ainda, revela que alguém que comece agora a trabalhar com o *Projektron* e tutoriais, deverá conseguir respondê-la melhor.

Passando ao último grupo de perguntas, analisa-se o facto do utilizador ter ou não explorado toda a plataforma de gestão de projetos *Projektron*. Caso contrário, quanto tempo necessitaria para explorar a plataforma de forma total; se o utilizador teve tempo para visualizar os tutoriais documentais inteiros. Se não, quanto tempo necessitaria para visualizar os tutoriais todos. Assim sendo, é possível verificar na figura 10 o resultado obtido deste grupo de questões:

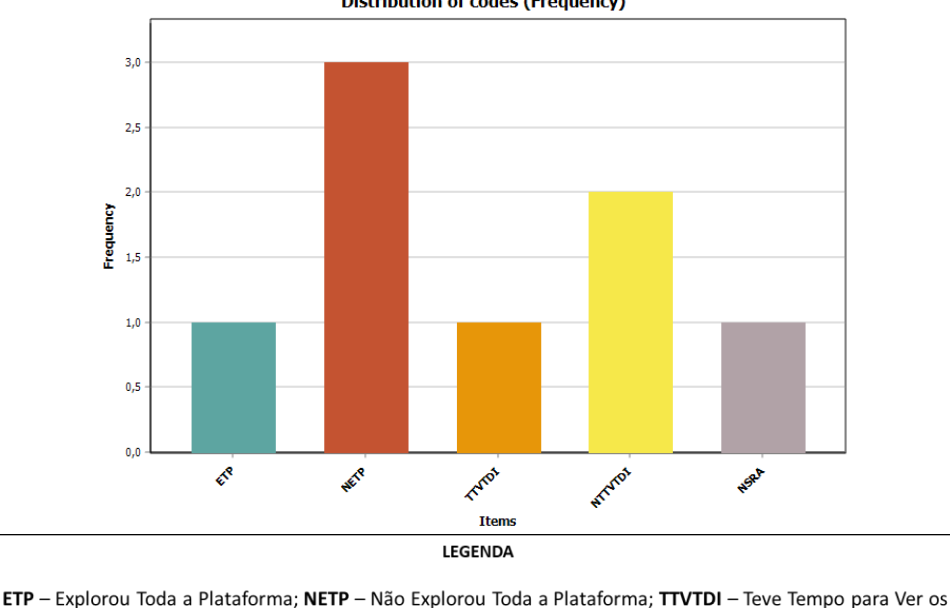

Distribution of codes (Frequency)

Tutoriais Documentais Inteiros; NTTVTDI - Não Teve Tempo para Ver os Tutoriais Documentais Inteiros; NSRA - Não sei Responder Ainda

*Figura 10 - Outras perguntas*

Fonte: elaboração própria (2020), adaptado de *QDA Miner* (2020)

Resultados

Tal como é possível observar neste gráfico (figura 9), verifica-se que nos grupos de teste, um dos gestores de projeto respondeu que explorou a plataforma inteira, pelo que os outros três gestores de projeto, responderam que não conseguiram explorá-la inteiramente. Apurou-se que aqueles que não conseguiram explorar toda a plataforma, necessitariam de mais algumas semanas para concluir esta ação. Para esta questão, o grupo de controlo considera não ter tido oportunidade de explorar a plataforma, afirmando necessitar de começar um novo projeto. Relativamente à segunda pergunta deste grupo, apurou-se que apenas um gestor de projeto teve tempo de ver os tutoriais inteiros, sendo que dois dos gestores de projeto responderam que não tiveram tempo. O restante elemento afirma não saber responder, dado ter pensado que teria visto os tutoriais inteiros, no entanto, faltava-lhe ainda um deles. Relativamente ao grupo de controlo para esta última questão, o mesmo teve tempo para visualizar os tutoriais inteiros, dado ser apenas um tutorial ainda muito incompleto, pelo que se tornou muito rápido de ver.
### **Capítulo 5 – Conclusões e Recomendações**

#### **5.1. Principais Conclusões**

Ao longo desta investigação, procurou-se entender como criar tutoriais documentais apelativos e dinâmicos de apoio a uma ferramenta de gestão de projeto, cruciais para os SI de suporte à tomada de decisão na gestão de topo da empresa *KWD Automotive*, tanto nacional como internacionalmente. Neste sentido, documentar a plataforma *Projektron* de uma forma interativa, dinâmica e com recurso às TI, foi o principal desafio deste estudo, tendo sido consideradas diversas ferramentas digitais e de gestão para a criação de documentação técnica ao desenvolvimento de *software*. Com base no que foi elaborado, conseguiu-se alcançar o modelo perfeito para esta investigação e, assim, responder de uma forma conclusiva e bastante precisa às questões e objetivos de investigação inicialmente propostos.

Conclui-se que os tutoriais documentais realizados, quer escritos quer em vídeo, revelaram ser uma mais valia aos utilizadores da plataforma, principalmente, aos gestores de projeto que tiveram a oportunidade de participar de forma ativa no estudo e compreensão desta nova plataforma de gestão de projetos na *KWD Automotive*. O impacto dos tutoriais documentais, tanto na criação como na aquisição de competências, foi bastante positivo. Para além de transmitirem conhecimentos básicos e de poderem ser lidos em qualquer momento de um processo de trabalho, servem como um livro-referência do que se aprendeu numa eventual formação do sistema. Isto é, os gestores de projeto encaram-nos como algo em que os mesmos se podem basear para se recordarem do aprendido e aprofundar conhecimentos ou simplesmente procurar novamente diversos tipos de informação necessária. O impacto é assim muito alto, sobretudo, por exemplo, num momento de formação ou de fase de treino na manipulação do próprio sistema. Percebeu-se que os tutoriais documentais são importantes e transversais a qualquer área do conhecimento. Especialmente no contexto da empresa *KWD Automotive*, perante o negócio diário e muito exigente ao nível de projetos, ter um tutorial de qualidade é particularmente necessário. Principalmente por ser um ramo de trabalho incerto, a gestão de projetos pode ser feita numa época com grande intensidade e numa outra com menor, uma vez que está dependente do número de projetos ganhos. Isto faz com que existam alguns conceitos e informações que podem ser esquecidos e nesses momentos os tutoriais têm como principal função ajudar nesses mesmos desafios diários. Ainda se conseguiu apurar a este respeito que, por se tratar de uma implementação de uma nova plataforma, é necessário que haja um documento que complemente a ausência de conhecimento sobre como operar a mesma, não bastando formações ou testes. Ter um tutorial, especialmente como o que foi conseguido, ajuda-nos a operar a plataforma, tendo por isso um impacto alto e positivo. Apurou-se também que os tutoriais documentais são bastante úteis para a compreensão da plataforma, onde cada passo é descrito brevemente, deixando os utilizadores (gestores de projeto) bastante confortáveis com o sistema. Os tutoriais cumprem a sua função e sanam as dúvidas que podem surgir, especialmente aquando das primeiras utilizações do sistema. De uma forma geral, os gestores de projeto consideraram os seus domínios de utilizador como superficiais, referindo a necessidade de começar novos projetos para poder evoluir na sua experiência e estar mais à vontade com a plataforma. Este facto revela que uma maior experiência na gestão de projetos e na abertura de novos projetos na plataforma permite uma maior segurança na utilização e manipulação da plataforma *Projektron*, conduzindo a um domínio mais proeficiente e, portanto, mais técnico relativamente ao sistema. E, desta forma, foi possível responder à primeira questão de investigação "Qual o impacto de tutoriais documentais no domínio dos utilizadores da plataforma de Gestão de Projetos *Projektron*?".

Por outro lado, e com o estudo realizado, verificou-se que a utilização dos tutoriais documentais permitiu obter conhecimento mais rapidamente sobre o funcionamento da plataforma *Projektron*, na medida em que as instruções são mais compactas e personalizadas para os utilizadores do grupo KWD, havendo uma ótima interligação de um tutorial escrito e de um tutorial em vídeo. Percebe-se que os tutoriais tornaram o manuseamento mais sensível para as etapas a seguir, isto é, ajudou na gestão e na compreensão das etapas necessárias para desenvolver uma atividade, um registo, um projeto, etc. Tecnicamente, basta seguir o tutorial e rapidamente se obtém o resultado. Por exemplo, para um utilizador que não conhece o sistema (como foi o caso dos entrevistados nesta investigação), é essencialmente útil entender quais as etapas a executar e como usar o programa. Adicionalmente, é possível acompanhar todas as informações e criar o projeto que se pretender. Conclui-se que é mais completo, mais orientado para o domínio da plataforma e aplicação correta de tarefas por passos, permitindo compreender e cumprir todos os passos de forma eficiente. Ainda de referir que houve uma maior eficácia na aprendizagem e manipulação do sistema de informação, podendo usar-se conhecimento básico e diferentes ferramentas ("*media"*). A eficiência é obtida com a experiência e, por conseguinte, os tutoriais desempenham um papel importante, pois servem como base e revelam-se uma ajuda e suporte à manipulação do sistema de informação. Quando se tem dúvidas ou se procura informações conceptuais, o tutorial é essencial e faz com que a pessoa aprenda o sistema corretamente. E com a ajuda dos tutoriais, o gestor de projeto não desperdiça tempo na realização das tarefas e este facto revela uma maior eficácia e eficiência no processo de construir um projeto. Contribui, claramente, para a eficiência na aprendizagem e manipulação do sistema de informação. Para além disso, importa referir que as ferramentas documentais permitem ganhar competências na manipulação do *Projektron*, existindo sempre um conjunto de informações que nos ajudam em perguntas abertas, por exemplo. A eficiência da aprendizagem (competências) obtém-se através da experiência e manipulação do sistema, sendo que o tutorial demonstrou ser crucial neste processo. É possível concluir que o impacto das ferramentas documentais ao nível da motivação pessoal dos gestores de projeto e compreensão da plataforma é alto e bastante positivo. Por seu

Conclusões

turno, o impacto da utilização das ferramentas documentais no rendimento e produtividade, é igualmente alto e positivo. Todos os factos acima referidos, permitem responder de uma forma clara à segunda questão de investigação que é "Compreender de que forma as ferramentas documentais são cruciais no manuseamento da plataforma *Projektron*".

Relativamente ao primeiro objetivo desta investigação "Criar tutoriais documentais de apoio a uma ferramenta de gestão de projeto", pode-se mencionar que os tutoriais documentais apresentam-se como um forte contributo no suporte à gestão de projetos, não só porque formam um guia de trabalho onde se pode ler e visualizar informações, como também porque facilitam o desenvolvimento de trabalho, em concreto, das atividades de um projeto. Oferecem ainda uma grande flexibilidade na criação e gestão de projetos, revelando-se uma contribuição muito positiva. De referir ainda que a formação que as pessoas têm de dois ou três dias no programa, revela não ser suficiente, sendo necessário um tutorial para ajudar nas atividades diárias e para o desenvolvimento adequado do projeto. O contributo dos tutoriais documentais também se apoia na correta utilização da plataforma, uma vez que não aborda a gestão de projetos propriamente dita, mas aborda a ferramenta em si para fazer-se gestão de projetos. Adicionalmente, pode dizerse, inclusive, que os tutoriais documentais demonstraram ser uma ajuda na gestão e criação de projetos, uma vez que demonstram a criação de projetos em etapas simples e, portanto, servem como um guia de como proceder de forma correta. Caso o utilizador fique algum tempo sem manusear a plataforma, um tutorial pode ser um grande auxiliar de memória de aprendizagem. Os tutoriais documentais são muito específicos e, por isso, muito favoráveis em cada uma das etapas do projeto. São os tutoriais que nos dizem, passo a passo, o que fazer e como o fazer para alcançar o resultado pretendido. Desta forma, ajudaram a criar e a gerir o projeto e, adicionalmente, à compreensão do programa, dada a formação antes de trabalhar com o programa não ser suficiente.

"Compreender qual o impacto que as competências digitais e de gestão têm na utilização de tutoriais documentais", é um dos objetivos desta investigação. Como tal, é possível concluir que, a este respeito, as competências digitais e de gestão que os gestores de projetos possuíam, em alguns casos, sofreram uma alteração após visualização dos tutoriais documentais, e noutros não. Ou melhor, as competências digitais sim e as de gestão não, ou vice-versa. Deve-se essencialmente à experiência e formação de cada gestor de projeto entrevistado, visto em alguns casos, termos uma amostra em que os utilizadores são especializados na gestão de projetos e, outros, que nem tanto, pelo facto de estarem a iniciar a sua atividade nesta área de formação. No entanto, as suas competências pessoais digitais e de gestão foram suficientes para consulta e utilização dos tutoriais documentais. É de salientar ainda que a estrutura dos tutoriais e as informações nela contidas são perceptíveis e, por isso, fáceis de entender, dinâmicas e apelativas. Pode aferir-se que os tutoriais são estruturados e cronologicamente organizados, denotando-se sempre dicas e observações essenciais para a utilização do sistema. Neste sentido, as

competências digitais e de gestão demonstraram-se significativas e necessárias para a correta utilização de tutoriais documentais.

Alcançar o modelo perfeito de tutoriais documentais para a documentação da plataforma de gestão de projetos *Projektron*, é também um objetivo deste estudo. Foi possível verificar que os tutoriais documentais construídos correspondem, de uma forma geral, às expectativas para melhoria de utilização da plataforma, dado conter todos os pontos essenciais, simplificando o seu uso. Os tutoriais documentais corresponderam às expectativas de uso do *software*, dado atenderem a uma série de parâmetros SMART<sup>7</sup>: um tutorial simples, suficientemente explicado e documentado, sem explicações redundantes, conforme necessário. Conclui-se que se não seguir certos passos de forma correta, o utilizador torna-se dependente do sistema, pelo que seguir o tutorial é a maneira mais correta e vantajosa de criar o nosso projeto. É, pois, através dos tutoriais documentais que podemos melhorar o uso da plataforma *Projektron*. Pode-se inferir que os tutoriais construídos são complementares um do outro, isto é, quer o tutorial escrito, quer o tutorial em vídeo, em concordância um com o outro, demonstraram ser perfeitos no seu âmbito. Isto significa que não há um tipo de tutorial melhor ou pior que o outro, aliás, ambos os tutoriais estão mutuamente conectados e complementam-se em todos os passos na aprendizagem da plataforma e, em concreto, na criação e gestão de projetos. Desta forma, é possível referir que o modelo utilizado nos tutoriais documentais (conjugação do tutorial escrito com o tutorial em vídeo) corresponde às necessidades de documentar o *Projektron*. Percebe-se, após realização de entrevistas aos gestores de projeto, que os tutoriais documentais construídos vão ao encontro do desejado, correspondendo ao objetivo inicialmente traçado e ao desafio proposto. No entanto, pode eventualmente ser melhorada alguma interligação de páginas para alguns pontos do tutorial escrito, perspetivando uma perda de tempo ainda mais diminuta e permitindo ao utilizador uma maior interconexão entre informações, podendo consultá-las de uma maneira ainda mais célere. De referir ainda que não foram sugeridas quaisquer outras ferramentas digitais para a criação de tutoriais documentais, pelo que se pode afirmar ser um modelo robusto e muito concreto no que toca à gestão de projetos no suporte à tomada de decisão na gestão de topo da empresa *KWD Automotive*.

#### **5.2. Contributos para a Comunidade Científica e Empresarial**

#### 5.2.1. Implicações ao nível académico

A construção de tutoriais documentais para a empresa do ramo automóvel *KWD Automotive* foi possível com o estudo intensivo e pormenorizado de diversas áreas subjacentes ao tema que me propus desenvolver. Neste sentido, áreas do conhecimento como a Gestão de Projetos, as

<sup>7</sup> Objetivos SMART - é um acrónimo que fornece critérios para orientar na definição de objetivos (específico, mensurável, alcançável, relevante e temporal).

Conclusões

Tecnlogias de Informação, os SI e as Competências Digitais e de Gestão, foram os principais temas abordados ao longo desta investigação, pelo que merecem um maior destaque. Por meio de informações académicas e estudos levados a cabo por especialistas das diferentes áreas, conseguiu-se desenvolver um modelo de tutorial perfeito que contemplasse uma parcela de cada tema aqui apresentado. Por esse motivo, crê-se que, ao nível académico, tem um impacto bastante positivo, na medida em que poderá ajudar qualquer aluno ou professor ou até mesmo um investigador de qualquer área do saber nos seus estudos, quer acerca de uma das áreas mencionadas acima, quer acerca da implementação de plataformas de SI. O principal contributo desta dissertação neste contexto é, de facto, a chegar a um modelo perfeito para a documentação de uma nova plataforma de gestão de projetos, podendo este modelo ser adaptado a diversas realidades e servir de base a diferentes tipos de estudos académicos e pesquisas associadas.

#### 5.2.2. Implicações ao nível empresarial

Ao nível empresarial, são vários os contributos que se podem obter através desta investigação. Com a construção de tutoriais documentais para a nova plataforma de gestão de projetos *Projektron*, entende-se que as empresas não só podem ter uma noção mais pormenorizada da gestão documental necessária organizar, como também do desenvolvimento de conhecimentos e de *skills* na manipulação de novas ferramentas, como é o caso, por exemplo, das competências digitais e de gestão. Para além do papel de relevo que estes tutoriais documentais têm para os SI de suporte à tomada de decisão nas organizações, os mesmos permitem alcançar uma base para uma melhor consulta e pesquisa de informação, apoiando, desta forma, os *project managers* e os respetivos responsáveis de cada departamento, em qualquer empresa, tanto nacional como internacionalmente. Neste sentido, os tutoriais documentais desenvolvidos podem, efetivamente, apoiar a formação não só de gestores como também de todos os envolvidos num projeto de trabalho e, adicionalmente, possibilitam a gestão de equipas de uma forma eficiente e eficaz, não havendo falhas nem perdas de tempo associadas ao processo. Com os tutoriais documentais e as ferramentas digitais neles contidas, a construção e gestão de projetos pode ser realizada de uma forma organizada, completa e pormenorizada, constituindo-se uma mais valia no contexto da laboração dos diversos intervenientes de gestão de topo.

#### **5.3. Limitações do estudo**

De salientar que, durante o desenrolar da investigação, apuraram-se algumas limitações ao estudo, condicionando-a direta ou indiretamente. Em primeiro lugar e devido, sobretudo, ao contexto pandémico que atualmente se vive, a *COVID-19* proporcionou um clima de grande limitação ao estudo, não só pela difícil interação física com os contactos do exterior (internacionais), como pela adversidade na rápida aprendizagem do uso das TI. Isto é, as viagens que estavam previamente agendadas aos países Espanha, Alemanha e Républica Checa foram condicionadas. Neste caso em concreto, foi realizado apenas um contacto direto e, portanto, físico com a fábrica da Alemanha, em *Radeberg*, com o grupo de controlo desta investigação. Todos os restantes contactos com os outros países tiveram de ser realizados via *Skype* ou *Teams*, proporcionando vantagens e desvantagens. No que toca às vantagens, possibilitou a adaptação ao mundo tecnológico, incentivando cada vez mais as pessoas a adotarem comportamentos atuais, moldando-se, por esse facto, à constante inovação tecnológica dos dias de hoje. Por outro lado, revelou-se uma desvantagem na comunicação, dado que no caso do presente estudo, dificultou alguma interação, discussão de ideias e participação ativa e física de todos os intervenientes, quer de gestores de projeto, quer de utilizadores da plataforma *Projektron*. O distânciamento social e as regras de prevenção à pandemia, proporcionaram um atraso no projeto de cerca de três meses, retardando algum trabalho e as devidas implementações da plataforma nas várias empresas do grupo KWD.

Importa ainda referir que durante o estudo, em concreto, na fase de análise de dados qualitativos, encontrou-se uma limitação associada ao número de entrevistados. Neste caso, a amostra era constituída por um elemento de cada grupo de trabalho, isto é, apenas foram entrevistadas cinco pessoas ao todo, cinco gestores de projeto. Conclui-se que uma amostra maior permitiria-nos obter dados mais precisos e pormenorizadas, sobre os tutoriais documentais desenvolvidos e até mesmo sobre a própria plataforma *Projektron*. Os resultados conseguidos na fase de análise não permitiram realizar outro tipo de análises e extração de gráficos, tabelas e relações entre variáveis, uma vez que a nossa amostra era um "tanto ou quanto" pequena. No entanto, procedeu-se da forma mais completa e mais pormenorizada possível, dado este contexto.

Detetou-se que o período de exploração da plataforma *Projektron* por parte dos entrevistados, de uma forma geral, poderia ter sido maior. Isto é, após entrevista aos gestores de projeto, os mesmos mencionaram carecer de mais algumas semanas para poder explorar a plataforma e, adicionalmente, ter mais projetos para poder estudar e manipular com mais confiança e segurança o sistema de informação, bem como o seu uso em equipa de trabalho multidisciplinar. Alguns pontos e módulos não foram totalmente explorados. Do mesmo modo se apurou que alguns dos entrevistados necessitariam de mais tempo para ver os tutoriais documentais desde o início até ao fim, com muito pormenor e rigor. Isto para a obtenção de respostas ainda mais completas e realistas acerca da criação dos tutoriais para a plataforma *Projektron* e das ferramentas documentais no suporte à Gestão de Projetos.

#### Conclusões

#### **5.4. Propostas de investigação futura**

O presente estudo teve como objetivo a documentação de uma plataforma de gestão de projetos, integrada no contexto laboral do grupo *KWD Automotive*, em concreto, a criação de tutoriais documentais de suporte à tomada de decisão da empresa aquando da utilização de um novo sistema de informação de apoio à Gestão de Projetos. Como mencionado ao longo desta investigação, caso se tivesse perante uma amostra maior e, portanto, se o número de entrevistados fosse maior, teria-se um maior detalhe associado à análise e avaliação dos tutoriais documentais criados. Por isso, considera-se como um desafio futuro, a necessidade de efetuar a documentação (escrita e/ou em vídeo) e respetiva análise, a um maior número de gestores de projeto possível para, posteriormente, se poder retirar conclusões pormenorizadas. Um outro desafio neste contexto é, precisamente, o modelo perfeito encontrado neste estudo ser adaptado em diferentes tipos de sistema de informação ou plataformas. Isto é, com novos projetos e novos SI para documentar, ter este estudo e modelo documental como base, fazendo a adaptação ao contexto usado, representaria o maior desafio. Por exemplo, o grupo KWD ao contactar com empresas (nacionais ou internacionais) externas, pode contribuir para a "publicidade" da plataforma e, por conseguinte, da documentação associada. Crê-se que os contactos estabelecidos no mundo empresarial potenciam novos utilizadores e, assim, novas aquisições de ferramentas de trabalho e uma possível adaptação das mesmas à realidade de cada negócio.

### **Bibliografia**

- Agarwal, R., Gao, G., DesRoches, C., & Jha, A.K., (2010). Research commentary The digital transformation of healthcare: current status and the road ahead. *Information Systems Research, 21* (4), 796-809. DOI: <https://doi.org/10.1287/isre.1100.0327>
- Agência para o Desenvolvimento e Coesão, I.P. (2020). *Estratégia Europa 2020*. Acedido em: 15 de fevereiro de 2020, em: <https://www.adcoesao.pt/content/estrategia-europa-2020-0>
- Agência para o Desenvolvimento e Coesão, IP (2020). Estratégia Europa 2020. União Europeia: Fundo Europeu de Desenvolvimento Regional. Acedido em 15 de Fevereiro de 2020, em: <https://www.adcoesao.pt/en/node/687>
- Ala-Mutka, K. (2011). Mapping digital competence: Towards a conceptual understanding. *Sevilla: Institute for Prospective Technological Studies*, 7-60.
- Audino, D. F. & Nascimento, R. S. (2010). Objetos de aprendizagem diálogos entre conceitos e uma nova proposição aplicada à educação. *Revista Contemporânea de Educação, 5*(10), 128–148.
- Aversa, P., Cabantous, L., & Haefliger, S. (2018). When decision support systems fail: Insights for strategic information systems from Formula 1. *The Journal of Strategic Information Systems, 27*(3), 221-236[. https://doi.org/10.1016/j.jsis.2018.03.002](https://doi.org/10.1016/j.jsis.2018.03.002)
- Azevedo, V., Carvalho, M., Fernandes-Costa, F., Mesquita, S., Soares, J., Teixeira, F., & Maia, Â. (2017). Transcrever entrevistas: questões conceptuais, orientações práticas e desafios. *Revista de Enfermagem Referência*, (14), 159-168.
- Bailey, J. (2008). First steps in qualitative data analysis: Transcribing. *Family Practice, 25*(2), 127-131. DOI:<https://doi.org/10.1093/fampra/cmn003>
- Baller, S., Dutta, S., & Lanvin, B. (2016). *Global information technology report 2016*. Geneva: Ouranos.
- Barnett, M. L., Yee Jr, H. F., Mehrotra, A., & Giboney, P. (2017). Los Angeles safety-net program eConsult system was rapidly adopted and decreased wait times to see specialists. *Health affairs*, *36*(3), 492-499.
- Beck, K., Beedle, M., Van Bennekum, A., Cockburn, A., Cunningham, W., Fowler, M., & Kern, J. (2001). Manifesto for agile software development.
- Benta, D., Podean, I. M. & Mircean, C. (2011), On Best Practices for Risk Management in Complex Projects*, Informatica Economica, 15*(2), pp. 142-152.
- Berthon, P., Pitt, L., & Watson, R.T. (2000). Postmodernism and the web: meta themes and discourse. *Technol. Forecast. Soc. Change, 65*(3), 265-279.
- Blake, I. & Bush, C. (2009). *Project Managing Change: Practical Tools and Techniques to Make Change Happen*. Harlow: Pearson Education.
- Cacciattolo, K. (2015). Defining workplace learning. *European Scientific Journal*.
- Caro, F., & Sadr, R. (2019). The internet of things (IoT) in retail: Bridging supply and demand. *Business Horizons, 62*(1), 47 e 54.
- Chambers, D. (2017). Networked intimacy: Algorithmic friendship and scalable sociality. *European Journal of Communication, 32*(1), 26-36.
- Chapman, C. & Ward, S. (1996), *Project Risk Management, Processes, Techniques and Insights*. Chichester: John Wiley Sons.
- Coates, H., James, R., & Baldwin, G. (2005). A critical examination of the effects of learning management systems on university teaching and learning. *Tertiary Education and Management, 11,* (19-36).
- Collin, K., Sintonen, T., Paloniemi, S., & Auvinen, T. (2011). Work, power and learning in a risk filled occupation. *Management Learning*, *42*(3), 301-318.
- Comissão Europeia (2020). *Uma Europa sustentável até 2030*. Representação em Portugal. Acedido em 15 de Fevereiro de 2020, em: [https://ec.europa.eu/portugal/news/more](https://ec.europa.eu/portugal/news/more-sustainable-europe-2030_pt)[sustainable-europe-2030\\_pt](https://ec.europa.eu/portugal/news/more-sustainable-europe-2030_pt)
- Crittenden, A. B., Crittenden, V. L., & Crittenden, W. F. (2019). The digitalization triumvirate: How incumbents survive. *Business Horizons, 62*(2), 259 e 266.
- Davidson, C. (2009). Transcription: Imperatives for qualitative research. *International Journal of Qualitative Methods, 8*(2), 35-52. DOI: [https://doi.org/10.1177/160940690900800206](https://doi.org/10.1177%2F160940690900800206)
- Davis, G. B. (1991). *The emergence of Information Systems as a business function and academic discipline*. Management Information Systems Research Center, Curtis L. Carlson School of Management, University of Minnesota. Acedido em 13 de Janeiro de 2020, em: <http://www.misrc.umn.edu/workingpapers/fullpapers/1992/9201.pdf>

Dettmer, H. W. (1997). *Theory of Constraints*. Milwaukee: ASQ Quality Press.

- Dolezal, J., Lacko, B., & Machal, P. (2012). *Project Management according to IPMA*, Prague: Grada Publishing.
- Dow, W. & Taylor, B. (2010). *Project Management Communications Bible*. Indianapolis: Wiley Publishing.
- Dutton, P. E. (2016). Charlemagne's Mustache. In *Charlemagne's Mustache and Other Cultural Clusters of a Dark Age* (pp. 3-42). Palgrave Macmillan, New York.
- European Communities (2014). E-Skills: A Dimensão Internacional e o Impacto da Globalização. DG Enterprise and Industry. Key Enabling Technologies and Digital Economy. Acedido em 15 de Fevereiro de 2020, em:
- <https://ec.europa.eu/docsroom/documents/6873/attachments/1/translations/en/renditions/pdf> Falsarella, O. M., & Chaves, E. O. (1995). Sistemas de informação e sistemas de apoio à

decisão. *Revista de Informática*, *3*(1).

- Felstead, A., Fuller, A., Unwin, L., Ashton, D., Butler, P., & Lee, T. (2005). Surveying the scene: learning metaphors, survey design and the workplace context. *Journal of education and work*, *18*(4), 359-383. DOI:<https://doi.org/10.1080/13639080500327857>
- Fernandes, A. L. (2012). *Práticas de ensino do futuro educador/professor e aprendizagem cooperativa*. Relatório de estágio: Universidade dos Açores.
- Fernández-Sanz, L., Gómez-Pérez, J., & Castillo-Martínez, A. (2017). e-Skills Match: A framework for mapping and integrating the main skills, knowledge and competence standards and models for ICT occupations. *Computer Standards & Interfaces, 51*, 30-42.
- Ferreira, L. C (2014). *Introdução à investigação qualitativa*. Universidade de Lisboa.
- Filatro, A., & Piconez, S. C. B. (2004). Design instrucional contextualizado. *São Paulo: Senac*, 27-29.
- Flodström, R. (2006). *A framework for the strategic management of information technology* (Doctoral dissertation). Linköping University.
- Gabriel, M. (2010). *Marketing na era digital: conceitos, plataformas e estratégias*. Novatec Editora.
- Gantt Project (2018). Gantt Project Software. 2.8.10 Pilsen (build 2363), Version 3. General Public Licence (GPL). Acedido em 17 de Novembro de 2019, em: [https://www.ganttproject.biz/.](https://www.ganttproject.biz/)

Gareis, R. (2005). *Happy Projects!* Vienna: Manz.

- Garrido, F. A., do Rêgo, B. B., Maciel, R. S. P., & de Souza Matos, E. (2020). Uma abordagem de design para MOOC: um mapeamento sistemático da articulação entre design instrucional e de interação. *Revista Brasileira de Informática na Educação, 28*, 115.
- Goldratt, E. M. (1997). *Critical Chain*. New York: North River Press.
- Gonçalves, V. (2014). As plataformas colaborativas e de aprendizagem e as ferramentas de autoria de conteúdos educativos: estudo de caso num Curso de Formação Pedagógica Inicial de Formadores. *INNODOCT: Strategies for Education in a New Context*, 871-883.
- Guinan, P. J., Parise, S., & Langowitz, N. (2019). Creating an innovative digital project team: Levers to enable digital transformation. *Business Horizons, 62*(6), 717-727.
- Günther, W.A., Mehrizi, M.H.R., Huysman, M., & Feldberg, F. (2017). Debating big data: a literature review on realizing value from big data. *The Journal of Strategic Information Systems*, *26*(3), 191-209.
- Halcomb, E. J., & Davidson, P. M. (2006). Is verbatim transcription of interview data always necessary? *Applied Nursing Research, 19*(1), 38-42. DOI: [10.1016/j.apnr.2005.06.001](https://doi.org/10.1016/j.apnr.2005.06.001)
- Haponava, T. & Al-Jibouri, S. (2009). Identifying Key Performance Indicators for Use in Control of Pre-project Stage Process in Construction. *International Journal of Productivity and Performance Management, 58*(2), pp. 160-173.
- Harvard Business Review (2015). *The digital Transformation of Business*. Harvard Business Publishing. Acedido em 18 de Março de 2020, em: [https://hbr.org/resources/pdfs/comm/microsoft/the\\_digital\\_transformation\\_of\\_business.pdf](https://hbr.org/resources/pdfs/comm/microsoft/the_digital_transformation_of_business.pdf)
- Henderson, R. M., & Clark, K. B. (1990). Architectural innovation: The reconfiguration of existing product technologies and the failure of established firms. *Administrative Science Quarterly, 35*(1), 9-30.
- Heylighen, F., & Lenartowicz, M. (2017). The global brain as a model of the future information society: an introduction to the special issue. *Technol. Forecast. Soc*. Change 111, 1–6.<https://doi.org/10.1016/j.techfore.2016.02.004>
- Hillier, F. S. & Lieberman, G. J. (2005). *Introduction to Operations Research*. New York: McGraw-Hill.
- Hillson, D. (2009). Managing Risk in Projects Fundamentals of Project Management, Farnham: Gower Publishing.
- Jarzabkowski, P., & Kaplan, S. (2015). Strategy tools-in-use: a framework for understanding "technologies of rationality" in practice. *Strategic management journal, 36*(4), 537-558.
- Jensen, K. B., & Helles, R. (2017). Speaking into the system: Social media and many-toone communication. *European Journal of Communication, 32*(1), 16-25.
- Kakasevski, G., Mihajlov, M., Arsenovski, S., & Chungurski, S. (2008, June). Evaluating usability in learning management system Moodle. *In Iti 2008-30th international conference on information technology interfaces* (pp. 613-618). IEEE.
- Kaplan, A. M., & Haenlein, M. (2010). Users of the world, unite! The challenges and opportunities of social media. *Business Horizons, 53*(1), 59 e 68.
- Kemp, J. E., & Smellie, D. C. (1994*). Instructor's Manual and Test Bank to Accompany Planning, Producing, and Using Instructional Technologies*. HarperCollins College Publishers.
- Koerner, M. (2005). Declaration of Interdependence.
- Kostalova, J., & Tetrevova, L. (2014). Project Management and its Tools in Practice in the Czech Republic. *Procedia - Social and Behavioral Sciences, 150*, 678-689. DOI: <https://doi.org/10.1016/j.sbspro.2014.09.087>
- Kratky, J. & Tetrevova, L. (2012). Social Return on Investment Analysis in the Context of Corporate Social Responsibility. *1st WSEAS International Conference on Economics, Political and Law Science*. Czech Republic, pp. 241-246.
- Levin, H. A. (2005). *Project Portfolio Management a Practical Guide to Selectiong Projects, Managing Portfolios, and Maximizing Benefits*. San Francisco: John Wiley Sons
- Lock, I. (2019). Explicating communicative organization-stakeholder relationships in the digital age: A systematic review and research agenda*. Public Relations Review*, *45*(4), 101829.
- McAfee, A., Brynjolfsson, E., Davenport, T.H., Patil, D., & Barton, D. (2012). Big data: the management revolution. *Harvard business review*, *90*(10), 60-68.
- McGill, T. J., & Klobas, J. E. (2009). A task technology fit view of learning management system impact. *Computers & Education, 52*(2), 496-508.
- McLuhan, M. (1962). The Gutenberg galaxy: The making of typographic man. Toronto: University of Toronto Press. *InnovatIons In teachIng*, 27.
- Melnic, A. S., & Puiu, T. (2011). The management of human resources within projects: the structures of the project team, the responsibility assignment matrix. *Economy Transdisciplinarity Cognition*, *14*(1), 476.
- Meredith, J. R. & Mantel, S. J. (2006)*. Project Management a Managerial Approach*. Hoboken: John Wiley Sons.
- Messias, I. (2016). Ambientes Híbridos em Educação a Distância: Cenários para criação de envolvimento do estudante na rede. Universidade Aberta.
- Milosevic, Z. D. & Srivannaboon, S. A. (2006). Theoretical Framework for Aligning Project Management with Business Strategy. *Project Management Journal, 37*(3), pp. 98-110.
- Molenda, M. (2008). Historical foundations. *Handbook of research on educational communications and technology, 3*, 3-20.
- Morris, P. & Pinto, J. K. (2010). *The Wiley Guide to Project Organization and Project Management Competencies*. Volume 8. Hoboken: John Wiley Sons.
- Muhamad, M. & Idris, K. (2005). Workplace learning in Malaysia: the learner's perspective. *International Journal of Training & Development, 9*(1), pp. 62-78.
- Nagy, P., & Koles, B., (2014). The digital transformation of human identity: towards a conceptual model of virtual identity in virtual worlds. *Convergence, 20*(3), 276–292. DOI: [https://doi.org/10.1177/1354856514531532](https://doi.org/10.1177%2F1354856514531532)
- Noone, L. (1993). Instructional design and workplace performance. *Australian Journal of Educational Technology, 9*(1), 12-18.
- Norman, E. S., Brotherton, S. A. & Fried, R. T. (2008). *Work Breakdown Structures: The Foundation for Project Management Excellence*. Hoboken: John Wiley Sons.
- O'Connor, A., & Shumate, M. (2010). An economic industry and institutional level of analysis of corporate social responsibility communication. *Management Communication Quarterly*, *24*(4), 529-551. DOI: [https://doi.org/10.1177/0893318909358747](https://doi.org/10.1177%2F0893318909358747)
- Oprea, D., & Mesnita, G. (2006). The Information Systems Documentation-Another Problem for Project Management. In *managing information in the digital economy: issues & solutions-proceeding of the 6th ibima conference, Khalid S. Soliman, ed* (pp. 332-338).
- Park, H., & Reber, B. H. (2008). Relationship building and the use of Web sites: How Fortune 500 corporations use their Web sites to build relationships*. Public Relations Review, 34*, 409-411. DOI: <https://doi.org/10.1016/j.pubrev.2008.06.006>
- Pascal, P. (1970). Charlemagne's latin. *Neophilologus, 54*(1), 19–21.
- Patel, S. K., Rathod, V. R., & Parikh, S. (2011, December). Joomla, Drupal and WordPress-a statistical comparison of open source CMS. In *3rd International Conference on Trendz in Information Sciences & Computing (TISC2011)* (pp. 182-187). IEEE.
- Pitas, J., Stanicek, Z., Hajkr, J., Motal, M., Machal, P., Novak, I., & Havlik, J. (2010). National Standard Competences of Project Management Version 3.1. *Brno: VUT*.
- Potstada, M., Parandian, A., Robinson, D.K., & Zybura, J. (2016). An alignment approach for an industry in the making: Diginova and the case of digital fabrication. *Technological Forecasting and Social Change*, *102*, 182-192.
- Praharaj, S., & Han, H. (2019). Cutting through the clutter of smart city definitions: A reading into the smart city perceptions in India*. City, Culture and Society, 18*, 100289.
- Praharaj, S., & Han, H. (2019). Cutting through the clutter of smart city definitions: A reading into the smart city perceptions in India. *City, Culture and Society*, *18*, 100289.
- Pressman, R.S. & Ince, D. (2000). Software Engineering. A Practitioner's Approach. European Adaptation. Fifth Edition. McGraw-Hill Publishing Company, London, p. 255.
- Provalis Research (2020). QDA Miner: software de análise de dados qualitativa. Acedido em 3 de Agosto de 2020, em: [https://provalisresearch.com/products/qualitative-data-analysis](https://provalisresearch.com/products/qualitative-data-analysis-software/)[software/](https://provalisresearch.com/products/qualitative-data-analysis-software/)
- Rad, P. F. & Cioffi, D. F. (2004). Work and Resource Breakdown Structure for Formalized Bottom-up Estimating, *Cost Engineering, 46*(2), pp. 31-37.
- Ramos, J. L. P. (2010). *Portal das Escolas-Recursos educativos digitais para Portugal: Estudo estratégico*.
- Roth, S., Dahms, H. F., Welz, F., & Cattacin, S. (2019). Print theories of computer societies. Introduction to the digital transformation of social theory. *Technological Forecasting and Social Change, 149*, 119778. DOI: <https://doi.org/10.1016/j.techfore.2019.119778>
- Schadler, T. (2018). The sorry state of digital transformation in 2018. *Cambridge*, MA: Forrester Research.
- Serviço Nacional de Saúde (SNS) (2020). COVID-19. Acedido em 13 de Julho de 2020, em: <https://www.sns24.gov.pt/tema/doencas-infecciosas/covid-19/>
- Silverman, M. (2003). Supporting Workplace Learning: A background paper for IES Research Network Members. *The Institute for Employment Studies*, pp. 1-22.
- Sink, D. L. (2014). Design Models and Learning Theories for Adults. Chapter 11. *American Society for Training & Development (ASTD)*.
- Sivathanu, N. (2014). Adult Learning Model. Thomson Reuters: slideshare. Acedido em 21 de Dezembro de 2020, em: [https://www.slideshare.net/SivathanuN/adult-learning-model-](https://www.slideshare.net/SivathanuN/adult-learning-model-40911593)[40911593.](https://www.slideshare.net/SivathanuN/adult-learning-model-40911593)
- Soobramoney, S., & Heukelman, D. (2019). Exploring Elements of Effective E-learning Design for the Development of Student E-skills.
- Sriratnasari, S. R., Wang, G., & Kaburuan, E. R. (2019, September). Applying Innovative Learning Management System (LMS) with Gamification Framework. In *2019 International Seminar on Application for Technology of Information and Communication (iSemantic)* (pp. 569-573). IEEE.
- Stone, K.V. (2004). *From Widgets to Digits: Employment Regulation for the Changing Workplace*. Cambridge University Press.
- Stroud, D., & Fairbrother, P. (2006). Workplace learning: dilemmas for the European steel industry. *Journal of education and work, 19*(5), 455-480. DOI: <https://doi.org/10.1080/13639080600988731>
- Tekic, Z., & Koroteev, D. (2019). From disruptively digital to proudly analog: A holistic typology of digital transformation strategies. *Business Horizons, 62*(6), 683-693.
- Tetrevova, L. (2006). Project Financing, Prague: Professional Publishing.
- Trietsch, D., & Baker, K. R. (2012). PERT 21: Fitting PERT/CPM for use in the 21st century. *International journal of project management*, *30*(4), 490-502.
- Vlckova, V. & Patak, M. (2012). Outsourcing and its Impact on Demand Planning. *METAL 2012 – 21st International Conference on Metallurgy and Materials, VSB-Technical University of Ostrava. Czech Republic, Ostrava: Tanger*, pp. 1687-1694.
- Vlckova, V. (2011). Reasons of Insufficient Cooperation in Information Sharing within Czech Entrepreneurial Environment and Its Impact on Supply Chain. *METAL 2011 - 20th Anniversary International Conference on Metallurgy and Materials, VSBTechnical University of Ostrava Brno. Czech Republic, Ostrava: Tanger*, pp. 1259-1264.
- Vlckova, V., Exnar, F. & Machac, O. (2012, May). Quantitative Methods for Support of Managerial Decision-Making in Logistics. *7th International Scientific Conference "Business and Management 2012". Vilnius Gediminas Technical University. Lithuania, Vilnius: Selected papers*, pp. 1015-1022.
- Wajcman, J. (2008). Life in the fast lane? Towards a sociology of technology and time. *The British journal of sociology*, *59*(1), 59-77.
- Wallace, P. (2015). *Introduction to information systems*. Pearson Higher Ed.
- Watson, H. J., Rainer, K. & Houdeshel, G. (1992). Executive Information Systems, John Wiley & Sons.
- Wiley, D. (2002). Learning Objects Need Instructional Design Theory. In A. Rossett (Ed.). *The ASTD E-Learning Handbook: Best Practices, Strategies and Cases Studies for an emerging field*. New York: McGraw-Hill.
- Wilson, E. (Ed.). (2017). *School-based research: A guide for education students*. Sage.
- Yang, T., & Chen, C. W. (2009). An incentive pay system for project management based on responsibility assignment matrix and fuzzy linguistic variables. *Expert Systems with Applications*, *36*(10), 12585-12591.
- Yeo, R. K. (2008). How does learning (not) take place in problem-based learning activities in workplace contexts? *Human Resource Development International, 11*(3), pp. 317-330.

### **Anexos e Apêndices**

#### **Anexo A – Entrevista 1**

Passemos a transcrever a entrevista do **Grupo I**:

o Legenda: **Interviewer (IN) /** Interviewee (IT)

**IN:** "The duration of the interview is about 30 minutes and I will need your permission to record audio and/or screen (the collection of data will guarantee the anonymity of the interviewees). Can I record?".

IT: "Yes!";

**IN:** "Thank you. At first, I'm going to talk about the research groups of my investigation (these groups aren't to answer, it's only to hear the framework. Then I ask you questions about each of them. The questions are open-ended, you can say what you want, but justified. If you answer me with "Yes, André", you should also say "Yes, because bla bla bla...". Maybe it's better to share my screen with the questions, to see and understand. You can see my screen?";

IT: "Yes, yes";

**IN:** "Perfect. At first, is the Group I: What is the impact of documentary tutorials in the domain of users of the Projektron Project Management Platform? The first question for you is: How do you classify the impact of tutorials on skills acquisition?";

IT: "One question: can you please send me in English? Then I can translate, because I don't know all words";

**IN:** "Okay, no problem. I will send you";

IT: "Yes, I will translate and give you an answer";

**IN:** "I can explain a little bit, if you want"

IT: "That's better for me because my English isn't so good, so I can translate and then I send to you";

**IN:** "I think it's better for both":

IT: "Perfect André";

**IN:** "In each of the answers, please always justify your idea. "The first group is about the impact of documentary tutorials in the domain of the users of the Projektron Project Management Platform; the second group is about understand how documentary tools are crucial in handling of the Projektron platform; the third group is about the creation of documentary tutorials to support a project management tool; the fourth group is about the impact of digital

and management skills have on the use of documentary tutorials and the last group, is about the analize of the perfect model for building techniques necessary for the development and use of software";

IT: "That's fine";

**IN:** "Can you please send me the answers today?";

IT: "Yes, I will finish today";

**IN:** "Okay, I will be waiting your feedback";

### **GROUP I: What is the impact of documentary tutorials in the domain of users of the Projektron Project Management platform?**

#### **IN: How do you classify the impact of tutorials on skills acquisition?**

IT: "Positive because tutorials convey basic knowledge and can be read at any time";

#### **IN: Did you find the documentary tutorials useful for understanding the platform?**

IT: "Yes, because every step was briefly described";

#### **IN: After using the platform, how do you evaluate your proficiency as a user?**

IT: "Advanced beginners because you have to use the program every day to progress";

### **IN: Do you consider your user skills to be proficient or superficial? Justify why.**

IT: "Superficial, see question above".

### **GROUP 2: Understand how documentary tools are crucial in handling of the Projektron platform**

**IN: Compared to the traditional user manuals, did the use of the tutorial allowed you to obtain knowledge faster about the operation plataform Projektron?**

IT: "Yes, because the instructions are more compact and tailored to KWD";

### **IN: Did you feel that there was greater efficiency in learning and manipulating the information system?**

IT: "Yes, because you could use the basic knowledge";

### **IN: Do you consider that the documentary tools allowed you to obtain skills in handling Projektron?**

IT: "Yes, because it was an aid";

# **IN: What is the impact of documentary tools on your personal motivation at work and understanding of the platform?**

IT: "These promote motivation and understanding";

### **IN: What is the impact of using documentary tools on your performance/productivity?**

IT: "This is increased".

### **GROUP 3: Create documentary tutorials to support a project management tool**

**IN: In your opinion, what contribution can documentary tutorials have in supporting project management?**

IT: "They can form the guide";

**IN: In your opinion, were the documentary tutorials an aid in managing and creating projects?**

IT: "Yes, because they show the creation of projects in simple steps and thus serve as a guide".

### **GROUP 4: Understand what's the impact of digital and management skills have on the use of documentary tutorials**

**IN: Do you consider that after viewing the tutorials, digital and technological skills were acquired?**

IT: "Yes, we learned to work with Projektron";

# **IN: In your opinion, do you feel that your digital and management skills have changed after watching the tutorials?**

IT: "The digital skills yes and the management skills not";

**IN: In your opinion, were the digital and management skills you had sufficient to consult and use the documentary tutorials?**

IT: "Yes";

**IN: Do you consider the structure of the tutorial and the information it contains to be perceptive?**

IT: "Yes, it is clear";

**IN: Do you consider the structure of the tutorial and the information it contains to be easy to understand?**

IT: "Yes, it is clear";

# **IN: Do you consider the structure of the tutorial and the information it contains to be dynamic?**

IT: "It becomes dynamic if the tutorial is updated again and again";

# **IN: Do you consider the structure of the tutorial and the information it contains to be appealing?**

IT: "Yes".

### **GROUP 5: Analyze the perfect model for building techniques necessary for the development and use of software**

**IN: In your opinion, do the documentary tutorials meet expectations for improved use of the platform?**

IT: "Yes, because a tutorial must contain all essential points";

## **IN: Do you think the model used in the documentary tutorials corresponds to the needs of documenting Projektron?**

IT: "Yes";

### **IN: In your opinion, what aspects could be improved in the documentary tutorials?**

IT: "I cannot answer this question because I have been working with the program since the beginning and therefore did not acquire my skills through the tutorial. I think someone has to answer that now starts with Projektron and the tutorial";

## **IN: Do you think it would be important to use some more digital tool to create documentary tutorials?**

IT: "No, the current one is good".

### **Other questions:**

### **IN: Already explored the whole plataform Projektron? If not, how much time do you need more?**

IT: "No, I would have to work on a new project with Projektron";

### **IN: The time has come to see the whole tutorials?**

IT: "Yes, when new employees work in Projektron".

#### **Anexo B – Entrevista 2**

De seguida, procede-se à transcrição da entrevista do **Grupo II**:

o Legenda: **Interviewer (IN) /** Interviewee (IT)

**IN:** "The duration of the interview is about 30 minutes and I will need your permission to record audio and/or screen (the collection of data will guarantee the anonymity of the interviewees). Can I record?".

IT: "Yes, you can please record";

**IN:** "Thank you, I will record now. At first, I'm going to talk about the research groups of my investigation (these groups aren't to answer, it's only to hear the framework. Then I ask you questions about each of them. The questions are open-ended, you can say what you want, but justified. If you answer me "Yes, André", you should also say "Yes, because bla bla bla…", it's okay for you?;

IT: "Yes, it's okay";

**IN:** "Perfect. At first, is the Group I: What is the impact of documentary tutorials in the domain of users of the Projektron Project Management Platform? The first question for you is: How do you classify the impact of tutorials on skills acquisition? It's positive or negative, for example?";

IT: "In general or a special for the tutorial?"

**IN:** "In this case, the impact of tutorials on skills acquisition";

IT: "I think it's a positive impact, because tutorials it's the only thing that I have to handle to the new system. There was no lessons or training";

**IN:** "The second question: Did you find the documentary tutorials useful for understanding the platform? Justify";

IT: "Yes, I think. But sometimes I don't understand everything from out of the tutorial for the system. There's sometimes a lot of questions. I think that must be also, maybe not for me, but later for the rest of the team, we need a training. Also, behind the tutorial, for me should be something for daily word, for example, when you forget anything or have to remember that, then you can go back to the tutorial. I'm not sure if enough for everyone because sometimes I need to call you for help me";

**IN:** "The third question: After using the platform, how do you evaluate your proficiency as a user?"

IT: "Maybe superficial";

**IN:** "The fourth question: Do you consider your user's skills to be proficient or superficial? Justify why"

IT: "I think it's a superficial skill, because I'm not work to much with the system and are new for me. André, can you please send me the questions in English? Then I can translate, because it's easier for me to understand and answer you";

**IN:** "Okay, it's no problem. I will send you by e-mail";

IT: "Okay, perfect";

**IN:** "I can explain a little bit the groups and questions, if you want";

IT: "Yes, after that I give you an answer".

#### **GROUP I: What is the impact of documentary tutorials in the domain of users of the Projektron Project Management platform?**

#### **IN: How do you classify the impact of tutorials on skills acquisition?**

IT: "Because it always serves as a reference book of the things you have learned in a training course. You are reminded of what you have learned, you can deepen what you have learned or just look it up again";

#### **IN: Did you find the documentary tutorials useful for understanding the platform?**

IT: "It's useful to have a reference book. Also, the videos are very helpful to understand the system live";

#### **IN: After using the platform, how do you evaluate your proficiency as a user?**

IT: "I am not yet familiar with the platform and have not yet gained much experience in project management. But I already feel more secure";

#### **IN: Do you consider your user's skills to be proficient or superficial? Justify why.**

IT: "Since I am not yet very confident in using the Projektron. There is a lack of experience with the system. Also, a lack of general project management experience, which I think is essential for working with the system".

#### **GROUP 2: Understand how documentary tools are crucial in handling of the Projektron platform**

# **IN: Compared to the traditional users' manuals, did the use of the tutorial allowed you to obtain knowledge faster about the operation plataform Projektron?**

IT: "Yes, since there is a good mix of a written tutorial and video material";

# **IN: Did you feel that there was greater efficiency in learning and manipulating the information system?**

IT: "Yes, by using different media";

# **IN: Do you consider that the documentary tools allowed you to obtain skills in handling Projektron?**

IT: "Yes, because there is always a collection of information that helps you with open questions";

# **IN: What is the impact of documentary tools on your personal motivation at work and understanding of the platform?**

IT: "A positive influence, it motivates me, because it gives me the support I need to cope with my tasks at any time";

### **IN: What is the impact of using documentary tools on your performance/productivity?**

IT: "My performance is higher, because there is no need to stand still while working with the system. If there are problems, you have a tutorial to look up the open questions".

### **GROUP 3: Create documentary tutorials to support a project management tool**

# **IN: In your opinion, what contribution can documentary tutorials have in supporting project management?**

IT: "A supplementary contribution. Often it is helpful not only to read the information but also to visualize it";

## **IN: In your opinion, were the documentary tutorials an aid in managing and creating projects?**

IT: "Definitely, especially if you don't work with the system for a longer time, a tutorial can be a great help to remember what you have learned".

### **GROUP 4: Understand what's the impact of digital and management skills have on the use of documentary tutorials**

**IN: Do you consider that after viewing the tutorials, digital and technological skills were acquired?**

IT: "No, I have not really acquired digital or technological skills through the tutorial";

**IN: In your opinion, do you feel that your digital and management skills have changed after watching the tutorials?**

IT: "No, the management skills have certainly improved. I don't really believe the digital skills...";

# **IN: In your opinion, were the digital and management skills you had sufficient to consult and use the documentary tutorials?**

IT: "Average, I personally think I lack the project management knowledge to make better use of the material";

# **IN: Do you consider the structure of the tutorial and the information it contains to be perceptive?**

IT: "Yes, it is chronologically structured and therefore very helpful";

# **IN: Do you consider the structure of the tutorial and the information it contains to be easy to understand?**

IT: "Average, the understanding is a bit more difficult because the tutorial is not written in the native language";

# **IN: Do you consider the structure of the tutorial and the information it contains to be dynamic?**

IT: "Yes, there are always hints and explanations in the tutorial.";

# **IN: Do you consider the structure of the tutorial and the information it contains to be appealing?**

IT: "Yes, as already mentioned it is chrnologically structured and there are always hints and remarks".

### **GROUP 5: Analyze the perfect model for building techniques necessary for the development and use of software**

# **IN: In your opinion, do the documentary tutorials meet expectations for improved use of the platform?**

IT: "Yes, it simplifies the use. It could just happen sometime in the business language used daily";

# **IN: Do you think the model used in the documentary tutorials corresponds to the needs of documenting Projektron?**

IT: "I think so, as all important contents are covered";

### **IN: In your opinion, what aspects could be improved in the documentary tutorials?**

IT: "From my point of view nothing can be improved. It's perfect";

# **IN: Do you think it would be important to use some more digital tool to create documentary tutorials?**

IT: "No, I would not need any further tool".

### **Other questions:**

# **IN: Already explored the whole plataform Projektron? If not, how much time do you need more?**

IT: "No, I am still setting up the basic structures. I think I need another 3 weeks until the work is finished. Then I will need some more months to test the use in the team";

### **IN: The time has come to see the whole tutorials?**

IT: "I don't know, because I don't know what to expect. I thought I had already seen the whole tutorial".

#### **Anexo C – Entrevista 3**

Posto isto, transcrevemos assim a primeira entrevista do **Grupo III**:

### o Legenda: **Entrevistador (E) /** Entrevistado (EN)

**E:** "La duracíon de la entrevista es de aproximadamente 30 minutos y necesitaré su permisso para grabar áudio y/o pantalla (la recopilación de datos garantizará el anonimato de los entrevistados). Puedo grabar?".

EN: "Si, claro, puedes gravar, André!";

**E:** "Gracías. Al princípio, voy a hablar sobre los grupos de mi investigación (estos grupos no son para responder, es solo para escuchar el marco. Luego les hago preguntas sobre cada uno de ellos. Las preguntas son abiertas, usted puedes decir lo que quieras, pero justificado. Si me contestas "Sí, André", también deberías decir "Sí, porque bla bla bla...";

EN: "Perfecto, de acuerdo!";

### **GRUPO I: ¿Cuál es el impacto de los tutoriales documentales en el dominio de los usuarios de la plataforma de Gestión de Proyectos Projektron?**

### **E: ¿Cómo califica el impacto de los tutoriales en la adquisición de habilidades?**

EN: "Yo diría que el impacto es muy alto. Para comenzar este entrenamiento. El impacto para los usuarios es muy alto y, por lo tanto, muy positivo";

### **E: ¿Después de usar la plataforma, ¿cómo evalúa su dominio como usuario?**

EN: "Mi dominio es medio, el resultado del uso que le di. El dominio se mide por las horas que tuve en el uso de la plataforma y el desarrollo que tuve en las tareas con la ayuda de tutoriales";

### **E: ¿Considera que su dominio de usuario es eficiente o superficial? Justifica por qué.**

EN: "Creo que mi dominio puede ser algo superficial debido al hecho de que ciertos campos de trabajo que no pude desarrollar correctamente y, por lo tanto, defino mi dominio como superficial. Pero es cierto que en algunos puntos de trabajo pude desarrollarme bien durante las horas dedicadas, en estos puntos mi dominio es alto";

### **E: ¿Considera su dominio como usuario técnico? O superficial? Justifica por qué.**

EN: "Sería un poco de ambos, debido a los dos aspectos que vimos en la pregunta anterior. En algunos casos, es un usuario superficial y en otros es un usuario técnico. En general, es superficial".

### **GRUPO 2: Comprender qué impacto tienen las habilidades digitales y de gestión en el uso de tutoriales documentales**

# **E: ¿En comparación con lo habitual, ¿el uso del tutorial le permitió conocer más rápidamente el funcionamiento de la plataforma Projektron?**

EN: "Sí, la explicación del tutorial hace que el manejo de la herramienta sea más sensible para los pasos a seguir. Ayudó mucho para el manejo y para comprender qué pasos son necesarios para desarrollar una actividad, un registro, un proyecto, etc.";

### **E: ¿Sintió que había una mayor eficiencia en el aprendizaje y en la manipulación del sistema de información?**

EN: "Sí, gracias a los tutoriales. La eficiencia se obtiene de la experiencia y luego el tutorial juega un papel importante, ya que sirve como base y se convierte en una ayuda y apoyo en la manipulación del sistema de información";

## **E: ¿Considera que las herramientas documentales le permitieron adquirir habilidades en el manejo de Projektron?**

EN: "Sí, porque al igual que la eficiencia del aprendizaje (habilidades) se obtiene a través de la experiencia y la manipulación del sistema, y el tutorial demostró ser crucial en este proceso";

# **E: ¿Cuál es el impacto de las herramientas documentales en su motivación personal en el trabajo y la comprensión de la plataforma?**

EN: "El impacto es algo positivo. Es una herramienta nueva y aún no ha sido manipulada. En este sentido, este tipo de tutoriales hace que sus objetivos y desarrollo sean mucho más exitosos, y no que estén dispersos o difusos de lo que desea";

## **E: ¿Cuál es el impacto del uso de herramientas documentales en su desempeño/productividad?**

EN: "El impacto es nuevamente positivo y alto. Son herramientas que refinan el objetivo y son muy concretas al desarrollar un proyecto. Se ha mejorado el rendimiento y la productividad porque no se ha perdido tiempo al manejar el sistema".

### **GRUPO 3: Crear tutoriales documentales para apoyar una herramienta de Gestión de Proyectos**

## **E: En su opinión, ¿cuál es la contribución de los tutoriales documentales para apoyar la gestión de proyectos?**

EN: "Para mí la contribución es importante, es muy positiva. Porque en un primer contacto, la eficiencia en la comprensión del sistema, facilita mucho el desarrollo del trabajo. En este caso, las actividades de un proyecto";

# **E: En su opinión, ¿fueron los tutoriales documentales una ayuda para gestionar y crear proyectos?**

EN: "Sí, fueron una ayuda, por lo que son muy concretos y apoyan mucho en cada uno de los pasos que tiene el proyecto. Nos dicen paso a paso qué hacer y cómo hacerlo para alcanzar el resultado. Ayudó a crear y gestionar el proyecto y entiendo el programa".

### **GRUPO 4: Comprender qué impacto tienen las habilidades digitales y de gestión en la creación de tutoriales documentales**

### **E: En su opinión, ¿siente que sus habilidades digitales y de gestión han cambiado después de ver los tutoriales?**

EN: "No, no en este caso. Podrían completar algo, pero sobre todo, lo importante es que las habilidades están enfocadas, lo que las hace más efectivas al completar y ejecutar";

### **E: En su opinión, ¿fueron suficientes las habilidades digitales y de gestión que tuvo para consultar y utilizar los tutoriales documentales?**

EN: "Sí, fueron suficientes. De hecho, no me agregaron nada debido a las habilidades que tengo para aprender y comprender un nuevo programa";

## **E: ¿Considera que la estructura del tutorial y la información que contiene son perceptibles?**

EN: "Sí, la estructura del tutorial es perfecta y correcta. Está muy bien estructurado y enmarcado con Projektron, por lo tanto es perceptible";

## **E: ¿Considera que la estructura del tutorial y la información que contiene son fáciles de entender?**

EN: "Sí, es fácil de entender, de lo que tambien respondimos en la pregunta anterior y, sobre todo, debido a la presentación de imágenes y videos";

### **E: ¿Considera que la estructura del tutorial y la información que contiene son dinámicas?**

EN: "Sí, la estructura de las imágenes, la numeración paso a paso, tener videos para poder verificar si hay cosas olvidadas o necesarias para hacer, es muy dinamico";

### **E: ¿Considera atractiva la estructura del tutorial y la información que contiene?**

EN: "Si, la estructura me parece atractiva. Principalmente porque es organizado, limpio, fácil de encontrar y leer. No hay mucho texto y eso es muy bueno, por lo que hay imágenes y eso es perfecto y positivo".

### **GROUP 5: Analizar el modelo perfecto para construir la documentación técnica necesaria para el desarrollo y uso del software**

### **E: En su opinión, ¿los tutoriales documentales corresponden a las expectativas para mejorar el uso de la plataforma?**

EN: "En realidad si. Cumplí las expectativas para el uso del software porque cumple una serie de parámetros que son SMART: un tutorial simple, suficientemente explicado y documentado según las necesidades. Está estructurado y no hay explicaciones redundantes";

## **E: ¿Considera que el modelo utilizado en los tutoriales documentales corresponde a las necesidades de documentar Projektron?**

EN: "Sí. Y como el software de gestión de proyectos está muy estructurado para la ejecución de un proyecto, esto también hace que el tutorial se lleve a cabo en este sentido y cumpla con el propósito previsto. Por lo tanto, el tutorial está muy bien enmarcado con el sistema";

### **E: En su opinión, ¿qué aspectos podrían mejorarse en los tutoriales documentales?**

EN: "Puede ser importante, para los puntos que tienen una conexión común en el tutorial, haber identificado las páginas, por ejemplo. Esto conduce a una mayor interconexión entre la información y el usuario puede consultarla de otra manera";

## **E: ¿Crees que sería importante utilizar alguna herramienta digital más para crear tutoriales documentales?**

EN: "No lo creo, con el tutorial que existe y los videos, no tiene sentido usar otra herramienta digital adicional".

#### **Otras preguntas:**

### **E: ¿Ya exploraste toda la plataforma Projektron? Si no, ¿cuánto tiempo necesitas más?**

EN: "Sí, exploré toda la plataforma. Pero hay puntos/módulos que, debido a las circunstancias de los proyectos que tenemos en curso, no fue posible explorar a fondo. En otras palabras, lo que creo es que el software es poderoso, tiene muchos recursos y que por algunos momentos es incluso necesario tener un tutorial y, en este caso, los tutoriales existentes son perfectos";

### **E: ¿Ha llegado el momento de ver los tutoriales completos?**

EN: "Sí, tuve tiempo de ver todos los tutoriales que se hicieron. Hay explicaciones que pueden agregarse eventualmente, pero depende de la experiencia de cada gerente de proyecto y del objetivo de cada uno. Entonces para mí es genial".

#### **Anexo D – Entrevista 4**

Desta forma e, após ter descrito a primeira entrevista, transcrevemos, por conseguinte, a segunda entrevista do **Grupo III**:

#### o Legenda: **Entrevistador (E) /** Entrevistado (EN)

**E:** "La duracíon de la entrevista es de aproximadamente 30 minutos y necesitaré su permisso para grabar áudio y/o pantalla (la recopilación de datos garantizará el anonimato de los entrevistados). Puedo grabar?".

EN: "Si, tienes mi premiso André!";

**E:** "Gracías. Al principio, voy a hablar sobre los grupos de mi investigación (estos grupos no son para responder, es solo para escuchar el marco. Luego les hago preguntas sobre cada uno de ellos. Las preguntas son abiertas, usted puedes decir lo que quieras, pero justificado. Si me contestas "Sí, André", también deberías decir "Sí, porque bla bla bla...";

EN: "Vale, muy bien!";

### **GRUPO I: ¿Cuál es el impacto de los tutoriales documentales en el dominio de los usuarios de la plataforma de Gestión de Proyectos Projektron?**

#### **E: ¿Cómo califica el impacto de los tutoriales en la adquisición de habilidades?**

EN: "Creo que es muy importante tener un tutorial, sobre todo, tener un tutorial de calidad. Al igual que en la gestión de proyectos y, en nuestro caso específico, estamos tratando con un negocio diario y en el que en un momento tenemos muchos proyectos y en otro momento podemos tener menos, hay algunos conceptos e información que se están olvidando y los tutoriales tienen la función de ayudar en estos desafíos diários. El impacto es muy positivo";

#### **E: ¿Después de usar la plataforma, ¿cómo evalúa su dominio como usuario?**

EN: "Utilicé muy poco la plataforma, sin embargo, estoy satisfecha y me considero cómoda con ella. Mi dominio es normal";

#### **E: ¿Considera que su dominio de usuario es eficiente o superficial? Justifica por qué.**

EN: "Es superficial, porque trabajé lo suficiente en la plataforma projektron";

#### **E: ¿Considera su dominio como usuario técnico? O superficial? Justifica por qué.**

EN: "Es superficial, en este momento no conozco en detalle todo el potencial que tiene el projektron".

### **GRUPO 2: Comprender qué impacto tienen las habilidades digitales y de gestión en el uso de tutoriales documentales**

### **E: ¿En comparación con lo habitual, ¿el uso del tutorial le permitió conocer más rápidamente el funcionamiento de la plataforma Projektron?**

EN: "Sí, porque es como una "buena receta de cocina"... ¡sígala exactamente como está y obtendrá el resultado! Más técnicamente hablando, tienes un tutorial y lo seguirás para obtener el resultado correctamente. El tutorial contribuyó al conocimiento rápido de la plataforma porque, por ejemplo, para un usuario que no conoce la plataforma (como fue mi caso), es esencialmente útil comprender qué pasos tomar y cómo usar el programa. Podemos seguir toda la información y construir el proyecto que queramos";

### **E: ¿Sintió que había una mayor eficiencia en el aprendizaje y en la manipulación del sistema de información?**

EN: "Sí, es seguro que el programa es intuitivo y que estoy acostumbrado a otras plataformas como softexpert, pero de hecho, cuando tienes dudas o buscas información conceptual, el tutorial es esencial y hace que la persona aprenda el sistema correctamente";

## **E: ¿Considera que las herramientas documentales le permitieron adquirir habilidades en el manejo de Projektron?**

EN: "Sí, debido a que es esencialmente muy intuitivo";

## **E: ¿Cuál es el impacto de las herramientas documentales en su motivación personal en el trabajo y la comprensión de la plataforma?**

EN: "Para mí, es alto porque he eliminado la posibilidad de ver información que no le interesa al proyecto y con el tutorial puedo consultar, siguiendo mis tareas correctamente y más rápido. Pronto, mi motivación personal aumentó. Fue un gran salto desde la antigua plataforma sharepoint y fue muy positivo, ya que se centra más en la gestión de proyectos";

## **E: ¿Cuál es el impacto del uso de herramientas documentales en su desempeño/productividad?**

EN: "En parte, creo que respondí la pregunta anterior. Hizo la tarea de construir el proyecto, las actividades que tengo que hacer mucho más fáciles, y me ayuda a seguir el camino correcto para obtener resultados. El projektron es mucho mejor que la plataforma anterior y esto representó un aumento en el rendimiento y la productividad de mi trabajo".

### **GRUPO 3: Crear tutoriales documentales para apoyar una herramienta de Gestión de Proyectos**

**E: En su opinión, ¿cuál es la contribución de los tutoriales documentales para apoyar la gestión de proyectos?**

EN: "Es una contribución positiva y brinda una gran flexibilidad en la creación y gestión de proyectos. Debido a que la formación de los 2 o 3 días que las personas tienen en el programa no es suficiente, es necesario que haya un tutorial para ayudar en las actividades diarias y para el correcto desarrollo del proyecto";

### **E: En su opinión, ¿fueron los tutoriales documentales una ayuda para gestionar y crear proyectos?**

EN: "Fueron una ayuda en la creación y gestión de proyectos porque la capacitación antes de trabajar con el programa no es suficiente. Además, el tutorial sirve para completar y eliminar cualquier duda que surja del desarrollo del proyecto".

### **GRUPO 4: Comprender qué impacto tienen las habilidades digitales y de gestión en la creación de tutoriales documentales**

## **E: En tu opinión, ¿sientes que tus habilidades digitales y de gestión han cambiado después de ver los tutoriales?**

EN: "En cierto modo sí, tiene que ver con los comentarios que tenemos del programa y el tutorial en sí. Es parte de mi vida laboral diaria y cuanto más experimento, más habilidades adquiero. Y adquirí habilidades digitales y de gestión al ver el tutorial";

# **E: En su opinión, ¿fueron suficientes las habilidades digitales y de gestión que tuvo para consultar y utilizar los tutoriales documentales?**

EN: "Si, fueron suficientes";

## **E: ¿Considera que la estructura del tutorial y la información que contiene son perceptibles?**

EN: "Sí, bastante perceptible por la información que contienen los tutoriales y por la forma en que está estructurado. Por ejemplo, muchos de los tutoriales que generalmente se realizan son muy cansadores de leer e interpretar. Sin embargo, el tutorial logrado es muy bueno en ese aspecto, resume la información y está estructurado de una manera simple";

### **E: ¿Considera que la estructura del tutorial y la información que contiene son fáciles de entender?**

EN: "Sí, es muy visual, muy compatible con las imágenes del sistema; interconecta texto y figuras y, de hecho, esto es muy fácil de entender";

### **E: ¿Considera que la estructura del tutorial y la información que contiene son dinámicas?**

EN: "Sí, debido a la forma en el tutorial, las fotos, textos y videos están vinculados. Es muy bueno y muy dinâmico";

#### **E: ¿Considera atractiva la estructura del tutorial y la información que contiene?**

EN: "Sí, también me parece que en cada página hay un llamado a la atención, una nota y alertas que lo convierten en un tutorial atractivo e interesante para interpretar y usar".

### **GROUP 5: Analizar el modelo perfecto para construir la documentación técnica necesaria para el desarrollo y uso del software**

### **E: En su opinión, ¿los tutoriales documentales corresponden a las expectativas para mejorar el uso de la plataforma?**

EN: "Sí sí, porque si no aprende estas 3 o 4 cosas para trabajar con el sistema, y usted es adicto. Es decir, nos establecemos y no seguimos un camino correcto. Entonces sabemos que seguir el tutorial es la forma más correcta y ventajosa de construir nuestro proyecto. Es a través del tutorial que podemos mejorar nuestro uso de la plataforma projektron";

### **E: ¿Considera que el modelo utilizado en los tutoriales documentales corresponde a las necesidades de documentar Projektron?**

EN: "Sí, realmente sobre el tema que nos mueve, que es construir un proyecto y cómo desarrollarlo, creo que los tutoriales están muy bien estructurados y corresponden a las necesidades solicitadas";

### **E: En su opinión, ¿qué aspectos podrían mejorarse en los tutoriales documentales?**

EN: "No pude verlos a todos, pero creo que puede ser interesante, es que podría completarse con un tutorial aún más pequeño para los miembros del equipo, para supervisar sus tareas sin tener que ver el gran tutorial";

## **E: ¿Crees que sería importante utilizar alguna herramienta digital más para crear tutoriales documentales?**

EN: "No, igual o similar a lo que existe, no tengo idea. Para mí lo que se construyó es perfecto. Sin embargo, lo que podría agregarse como una sugerencia, algunas preguntas en cada tema sobre cómo hacer algo... como si fuera un índice más inteligente... como si fueran preguntas retóricas a las que no tiene la respuesta, por lo que debe buscar en el tutorial saber responder".

#### **Otras preguntas:**

### **E: ¿Ya exploraste toda la plataforma Projektron? Si no, ¿cuánto tiempo necesitas más?**

EN: "No exploré la plataforma completa y necesité un par de semanas más para ver todo hasta el final";

### **E: ¿Ha llegado el momento de ver los tutoriales completos?**

EN: "No, no tuve tiempo de ver el tutorial completo. Solo tuve contacto durante nuestras reuniones y con algunas tareas individuales. Necesitaba unas semanas más para ver todo hasta el final, ya sea el tutorial escrito o en video".

#### **Anexo E – Entrevista 5**

Segue-se a transcrição da última entrevista realizada, neste caso, ao **Grupo IV**:

#### o Legenda: **Entrevistador (E) /** Entrevistado (EN)

**E:** "A duração da entrevista é de aproximadamente 30 minutos e irei precisar da sua permissão para gravar o áudio e/ou a tela (a recolha de dados garantirá o anonimato dos entrevistados e tem como finalidade académica). Posso gravar? ".

EN: "Sim André, podes gravar, sem problema!";

**E:** "Obrigado. Em primeiro lugar, vou falar sobre os grupos de investigação da minha tese (estes grupos não são para responder, tem como objetivo entender o seu enquadramento) e, em seguida, irei fazer um conjunto de perguntas sobre cada um destes temas. As questões são abertas e poderá ser dito o que se quiser, ainda que sempre de forma justificada. Por exemplo, se responder "Sim, André" também deverá dizer "Sim, porque blá blá blá"...";

EN: "Okay, perfeito!";

#### **GRUPO 1: Qual o impacto de tutoriais documentais no domínio dos utilizadores da plataforma de Gestão de Projetos Projektron?**

#### **E: Como classifica o impacto dos tutoriais na aquisição de competências?**

EN: "Classifico como um impacto importante ou alto, porque sendo uma plataforma nova, tem de haver necessariamente algum documento que complemente a ausência de conhecimento sobre como operar com a mesma. O facto de termos um tutorial, ajuda-nos a operar corretamente com a ferramenta. É um impacto positivo";

#### **E: Considerou os tutoriais documentais úteis para a compreensão da plataforma?**

EN: "Sim, considerei útil e cumprem a função para que foram feitos. Na minha opinião, estes tutoriais conseguem sanar as dúvidas que surgem, especialmente aquando das primeiras utilizações do programa";

#### **E: Após utilizar a plataforma, como avalia o seu domínio enquanto utilizador?**

EN: "Até à data, após utilizar a plataforma, eu diria que o meu domínio é satisfatório. Isto porque para se dominar uma plataforma é necessária experiência e, essencialmente, ter tempo para trabalhar com a plataforma";

#### **E: Considera o seu domínio de utilizador próeficiente ou superficial? Justifique o porquê.**

EN: "É mais técnico, é mais proeficiente. Dado que todas as componentes que tive de construir com base no tutorial, têm um carácter mais técnico".

### **GRUPO 2: Compreender de que forma as ferramentas documentais são cruciais no manuseamento da plataforma Projektron**

# **E: Comparativamente ao habitual, a utilização do tutorial permitiu obter conhecimento mais rapidamente sobre o funcionamento da plataforma Projektron?**

EN: "Sim, claro. Uma vez que é mais completo, está mais orientado para o domínio da plataforma e aplicação correta de tarefas por passos. Obviamente isto permite-nos compreender e cumprir todos os passos de forma eficiente";

# **E: Sentiu que houve uma maior eficácia na aprendizagem e manipulação do sistema de informação?**

EN: "Sem dúvida que sim. Até porque com a ajuda dos tutoriais, o gestor de projeto não desperdiça tempo na realização das tarefas e este facto revela uma maior eficácia e eficiência no processo de construir um projeto. Contribui, claramente, para a eficiência na aprendizagem e manipulação do sistema de informação";

## **E: Considera que as ferramentas documentais lhe permitiram ganhar competências na manipulação do Projektron?**

EN: "Sim, com a ajuda dos tutoriais, permitiu-me ganhar mais conhecimento e competências para a manipulação do sistema, pelos motivos acima descritos";

## **E: Qual o impacto das ferramentas documentais na sua motivação pessoal no trabalho e compreensão da plataforma?**

EN: "Tiveram um impacto positivo. Na motivação pessoal, foi mais fácil executar tarefas na plataforma, de forma mais detalhada e concreta e senti-me mais à vontade. Na compreensão da plataforma, os tutoriais tiveram um papel importante porque me fizeram entender o objetivo de forma mais rápida e de acordo com o pretendido";

## **E: Qual o impacto da utilização das ferramentas documentais no seu rendimento/produtividade?**

EN: "Acaba por ser mais eficaz e mais eficiente. Não se perde tempo a realizar uma determinada tarefa e isso contribui diretamente para o aumento de rendimento e produtividade do meu trabalho. E ganha-se conhecimento".

### **GRUPO 3: Criar tutoriais documentais de apoio a uma ferramenta de gestão de projeto**

# **E: Na sua opinião, qual o contributo que os tutoriais documentais poderão ter no suporte à gestão de projetos?**

EN: "É a correta utilização da plataforma, uma vez que não aborda a gestão de projetos em si, mas aborda a ferramenta em si para fazer-se gestão de projetos";

# **E: Na sua opinião, os tutoriais documentais foram uma ajuda na gestão e criação de projetos?**

EN: "Sim, claro. Ajudaram no geral, sempre que é necessário criar, rever e definir conceitos e tarefas essenciais, os tutoriais ajudam a gerir e a criar o projeto de forma mais eficaz e eficiente possível".

### **GRUPO 4: Compreender qual o impacto que as competências digitais e de gestão têm na utilização de tutoriais documentais**

# **E: Na sua opinião, as competências digitais e de gestão que possuía sofreram uma alteração após visualização dos tutoriais documentais?**

EN: "No meu caso específico, eu diria que não alteraram porque eu já possuía conhecimentos a este nível. No entanto, num caso geral, sim: caso não tivesse esse tipo de conhecimento, admito que as minhas competências digitais e de gestão iriam sofrer alterações positivas no sentido em que iria ganhar mais *skills* a este nível digital";

## **E: Na sua opinião, as competências digitais e de gestão que possuía foram as suficientes para a consulta e utilização dos tutoriais documentais?**

EN: "Sim, até à data, as competências que tenho permitiram-me a fácil consulta dos tutoriais";

# **E: Considera a estrutura do tutorial e as informações nele contidas como sendo percetíveis?**

EN: "Sim, são percetíveis no trabalho que desempenhei e que, aliás, estou atualmente a realizar na plataforma";

## **E: Considera a estrutura do tutorial e as informações nele contidas como sendo fáceis de compreender?**

EN: "Sim, são fáceis de entender. Penso que ainda tenho de percorrer mais e chegar ao fim dos tutoriais para concluir de forma mais aprofundada";

**E: Considera a estrutura do tutorial e as informações nele contidas como sendo dinâmicas?**

EN: "Sim, são dinâmicos e interativos porque facilita o trabalho, tanto ao nível da plataforma como do próprio desenvolvimento do projeto";

## **E: Considera a estrutura do tutorial e as informações nele contidas como sendo apelativas?**

EN: "Sim, claro que sim. Se é mais interativo, também faz com que seja mais apelativo, na minha opinião".

### **GRUPO 5: Analisar o modelo perfeito para a construção de documentação técnica necessária ao desenvolvimento e utilização de software**

### **E: Na sua opinião, os tutoriais documentais correspondem às expectativas para melhoria de utilização da plataforma?**

EN: "Sim, porque auxiliou a extrair mais valor da plataforma e permitiu o uso da plataforma de uma forma mais correta, melhorando a sua utilização";

### **E: Considera que o modelo utilizado nos tutoriais documentais corresponde às necessidades de documentar o Projektron?**

EN: "Sim, pelas razões que falámos anteriormente. Essencialmente pelo facto dos mesmo serem interativos e apelativos";

### **E: Na sua opinião, que aspetos poderiam ser melhorados nos tutoriais documentais?**

EN: "Até à data não consigo responder, uma vez que teria de terminar o projeto, de forma a percorrer os tutoriais até ao fim. De qualquer das maneiras, a interação até à data é muito boa e os tutoriais estão bem organizados e elaborados, cumprem aquilo que é necessário saber para a criação e gestão de projetos";

## **E: Considera que seria importante a utilização de mais alguma ferramenta digital para a criação de tutoriais documentais?**

EN: "Não, eu penso que a ferramenta digital criada e existente é mais que suficiente. Está bastante completo até e diria que, caso se acrescentasse algo mais ou outra ferramenta, podia causar excesso de informação (redundância). Desconheço outras ferramentas digitais para o efeito"

### **Outras perguntas:**

**E: Teve oportunidade de explorar toda a plataforma Projektron? Se não, quanto tempo mais necessitava?**

EN: "Não, não explorei no seu todo. Demoraria provavelmente 3 semanas ou 2 semanas de tempo útil em contínuo";

#### **E: Teve tempo para ver os tutoriais documentais inteiros?**

EN: "Não, necessitava igualmente de umas 2 semanas em tempo contínuo".

**OBSERVAÇÃO:** Caso seja pretendida a visualização dos tutoriais escritos e dos vídeos tutoriais desenvolvidos inerentes ao presente estudo, bem como as entrevistas acima descritas em formato de áudio, deverá ser solicitado ao investigador a sua disponibilização.

### **Apêndice A – Gráfico de** *Gantt*

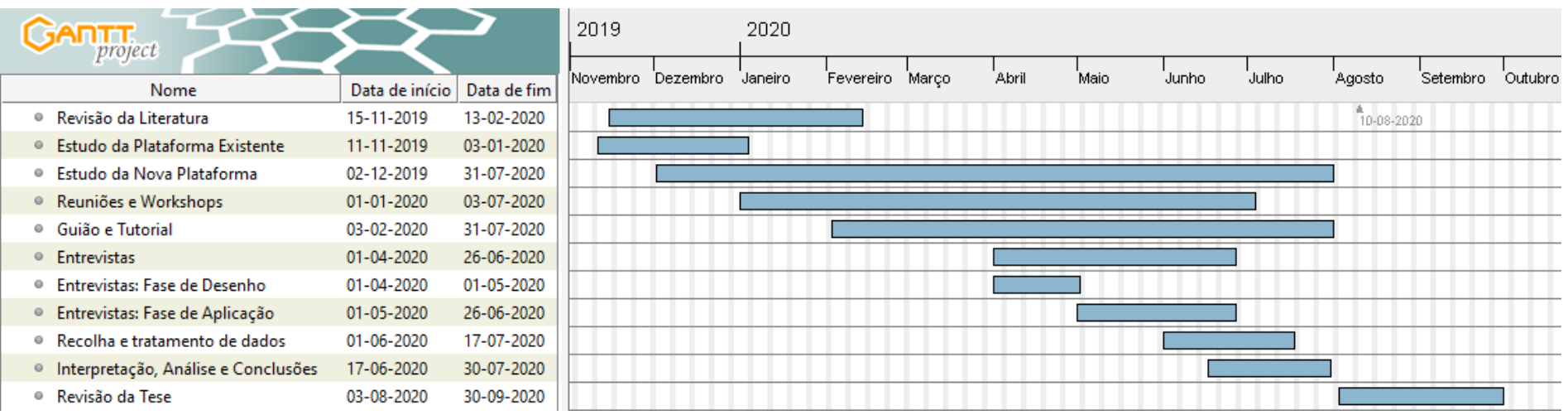

*Figura 11 - Gráfico de Gantt*

Fonte: elaboração própria (2020), adaptado de Gantt Project (2018)
# **Apêndice B – Perguntas de Entrevista**

*Tabela 1 - Perguntas de Entrevista*

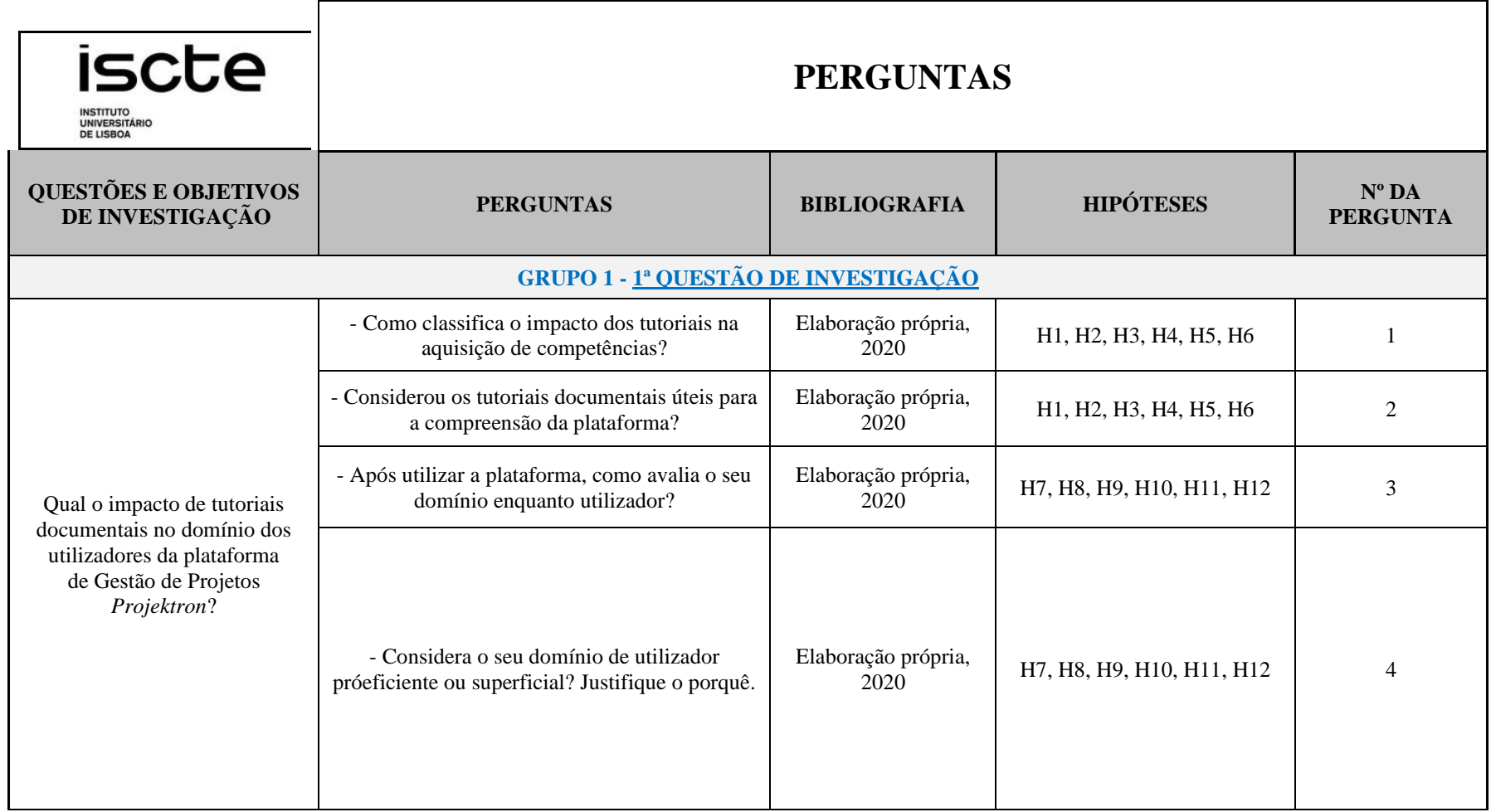

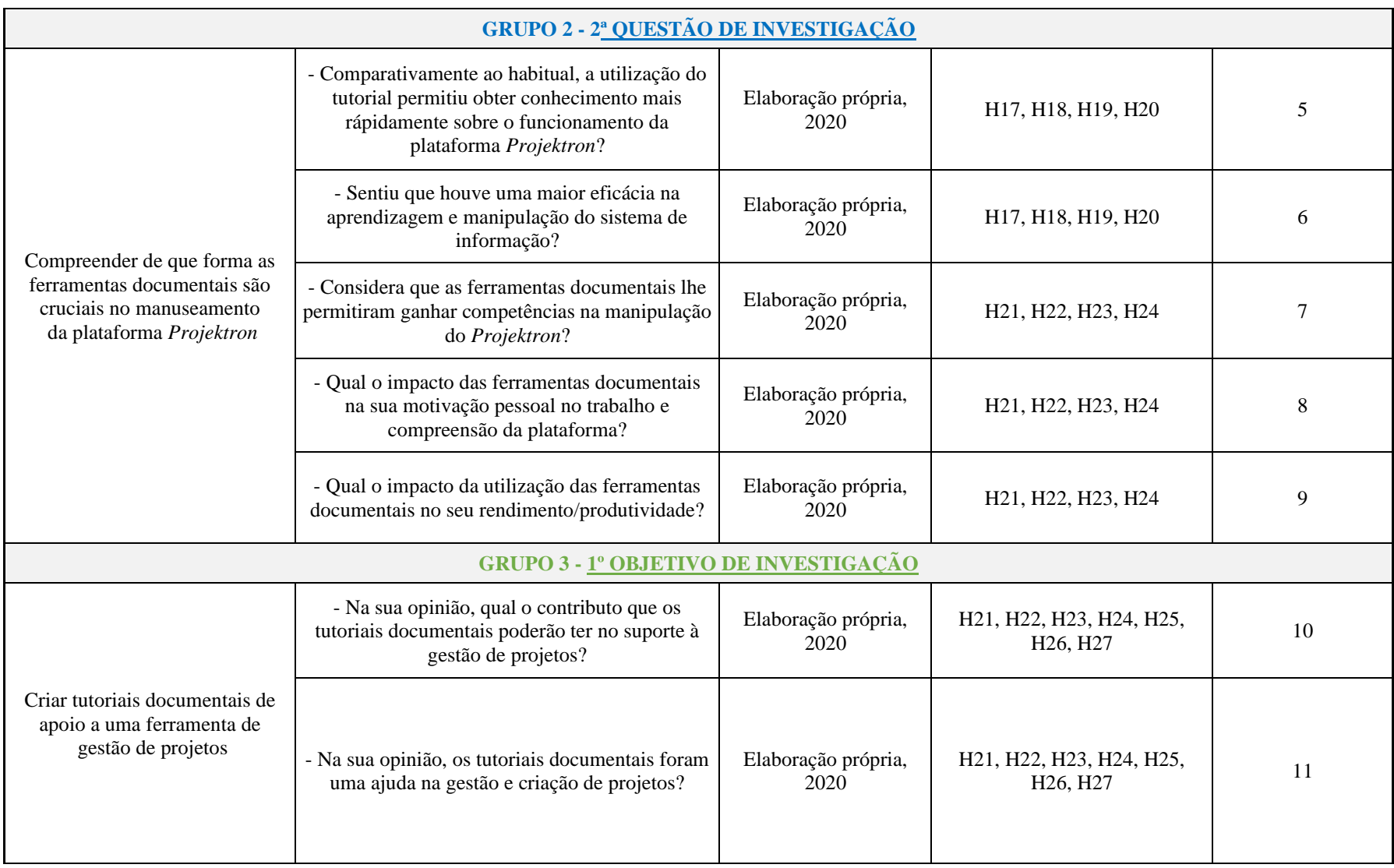

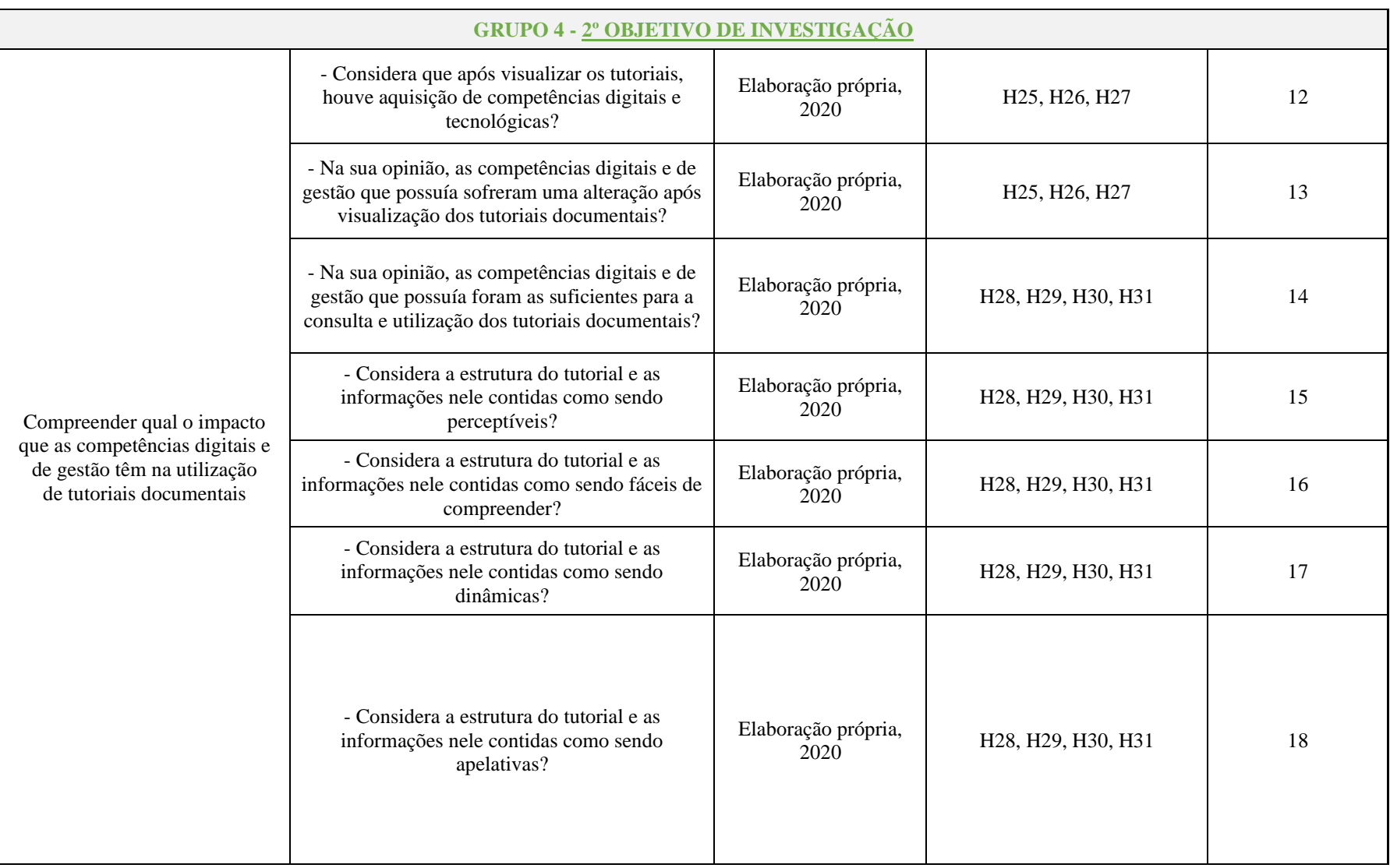

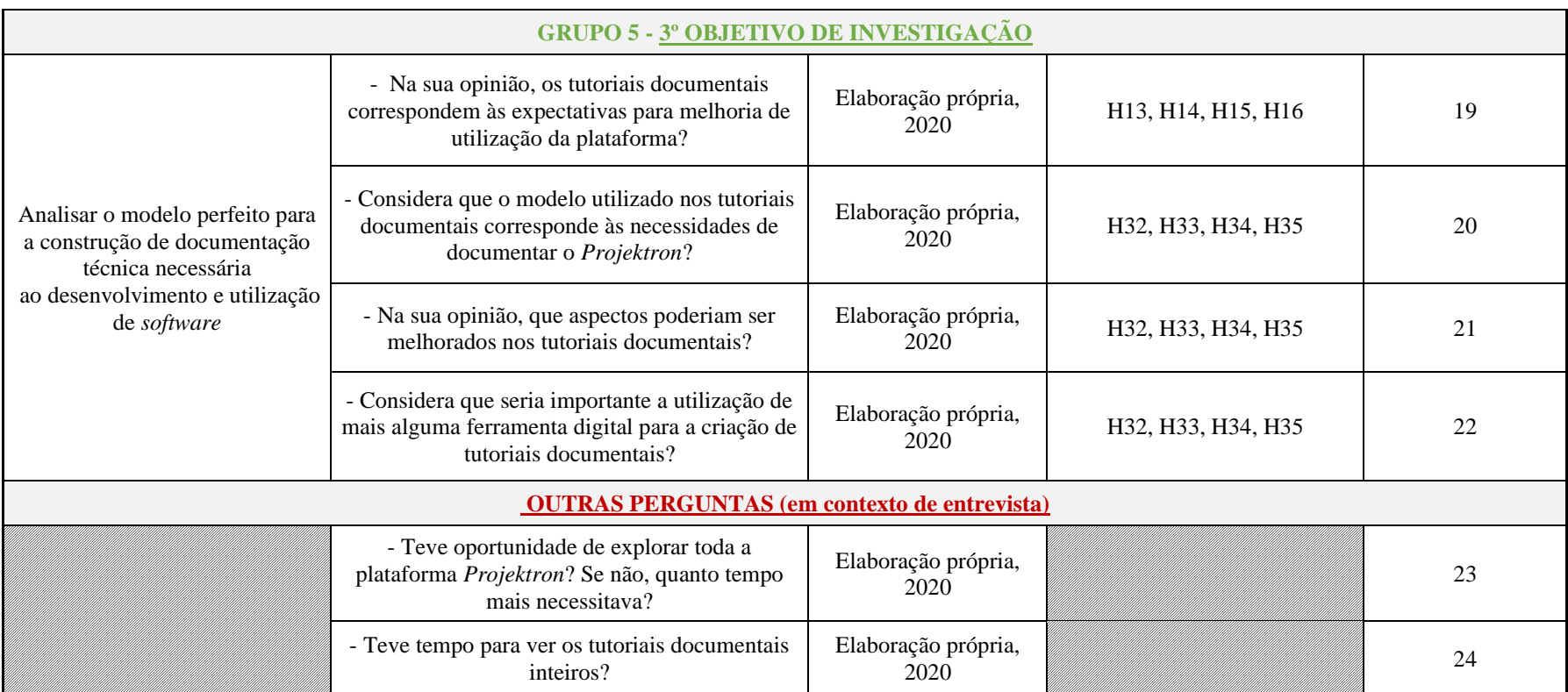

*PS:* este grupo de "Outras Perguntas" foram feitas por curiosidade e no clima de entrevista, dado que não respondem às hipóteses própriamente ditas

**Apêndice C – Lista de Verificação**

**iscte LISTA DE VERIFICAÇÃO INSTITUTO<br>UNIVERSITÁRIO<br>DE LISBOA A VERIFICAR… PROJECT PROJECT PROJECT PROJECT PROJECT MANAGER 1 MANAGER 3 MANAGER 4 MANAGER 5 MANAGER 2 INTERAÇÃO E COMPREENSÃO DA PLATAFORMA PROJEKTRON** GRUPO I GRUPO II GRUPO III GRUPO IV GRUPO V 1. Interage de forma correta com a plataforma *Projektron* 2. Faz uma boa interpretação do tutorial documental criado 3. Sabe trabalhar com a equipa multidisciplinar 4. Participa ativamente e colabora na compreensão da plataforma através do tutorial 5. Entreajuda os colegas e partilha informações decorrentes do tutorial criado

*Tabela 2 - Lista de Verificação*

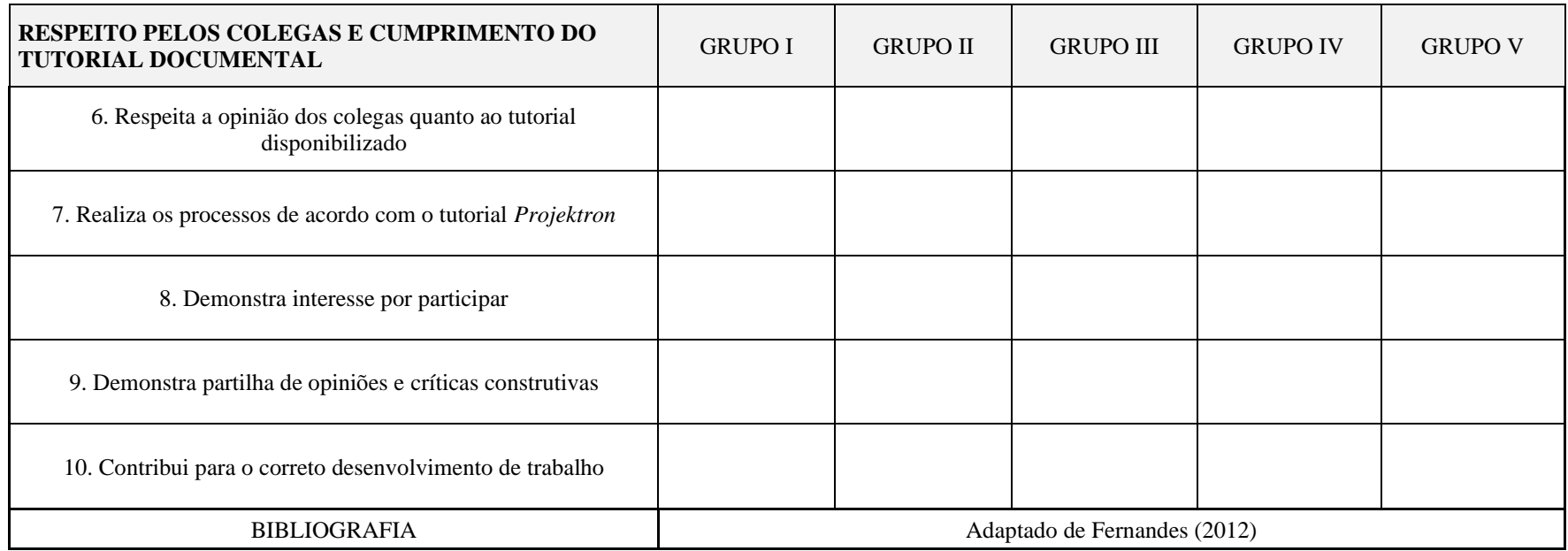

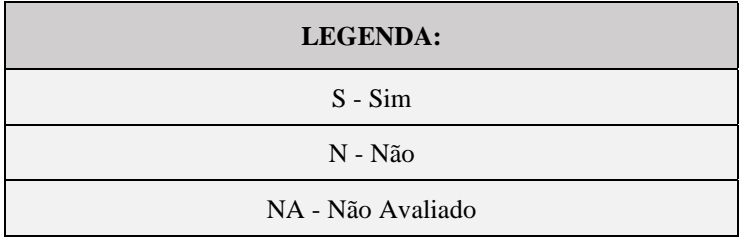

Fonte: elaboração própria (2020), adaptado de Fernandes (2012)

## **Apêndice D – Grelha de Análise de Conteúdo**

ा

*Tabela 3 - Grelha de Análise de Conteúdo*

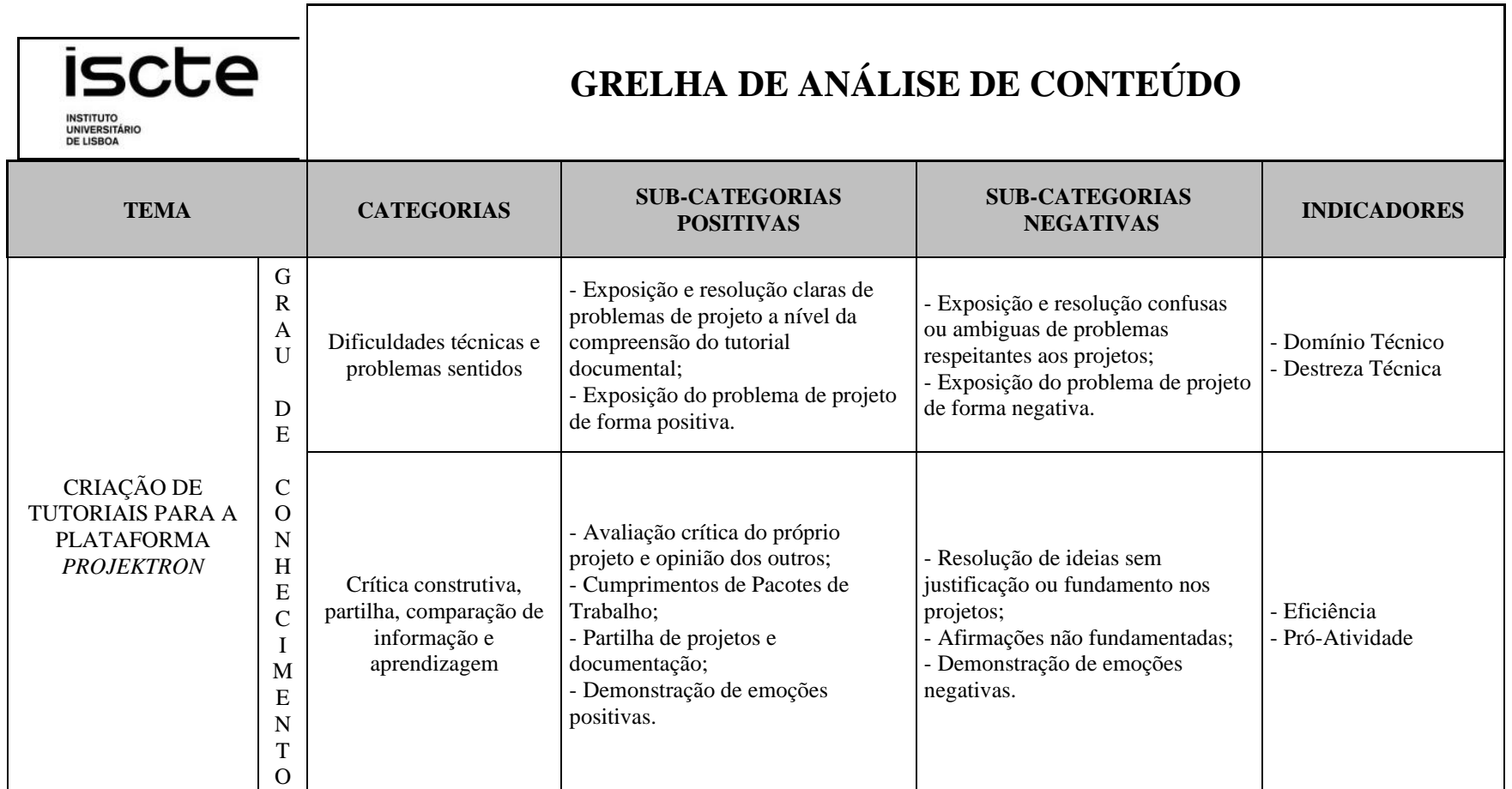

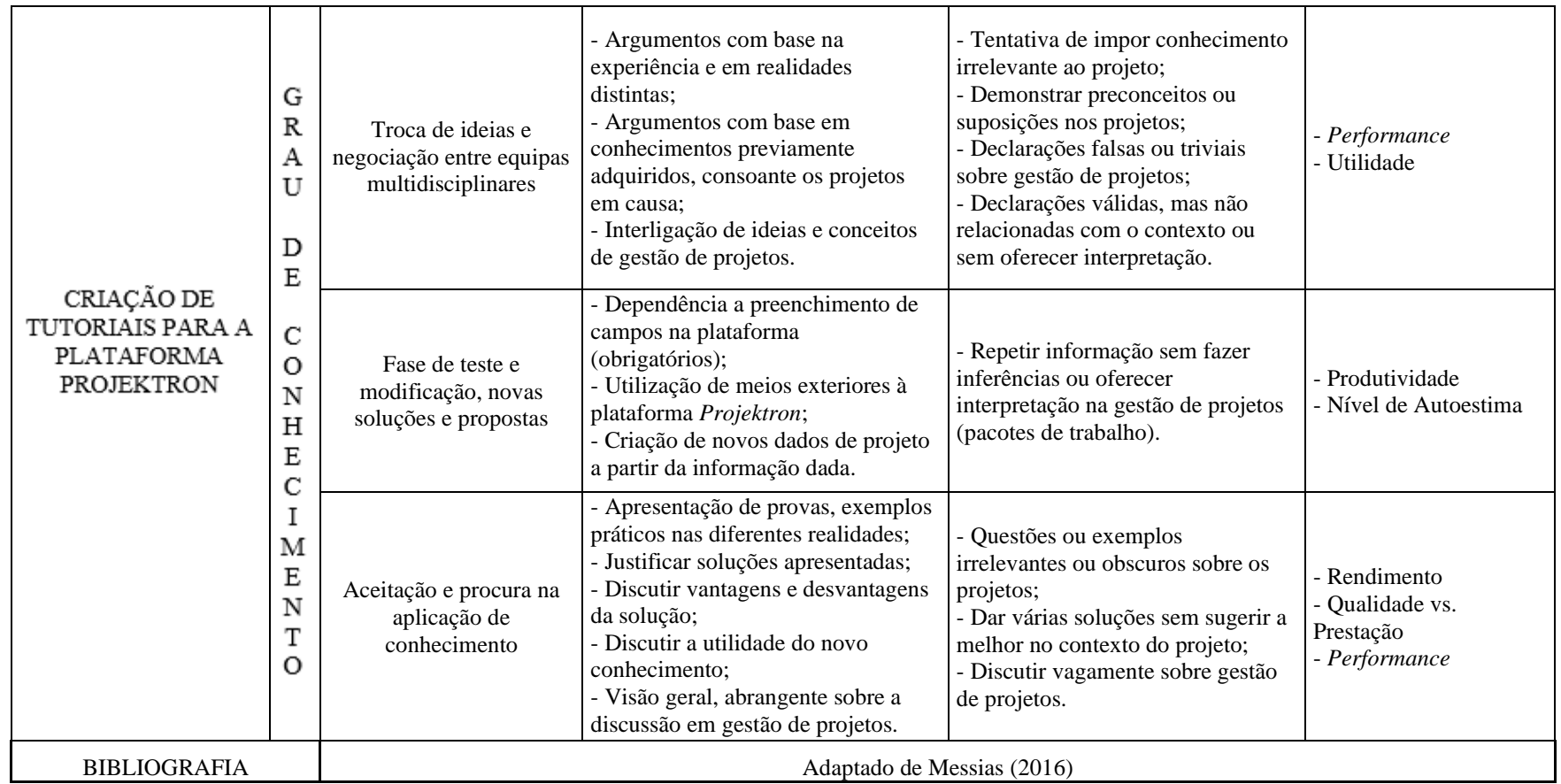

Fonte: elaboração própria (2020), adaptado de Messias (2016)

## **Apêndice E – Grelha de Criação de Tutoriais**

*Tabela 4 - Grelha de Criação de Tutoriais*

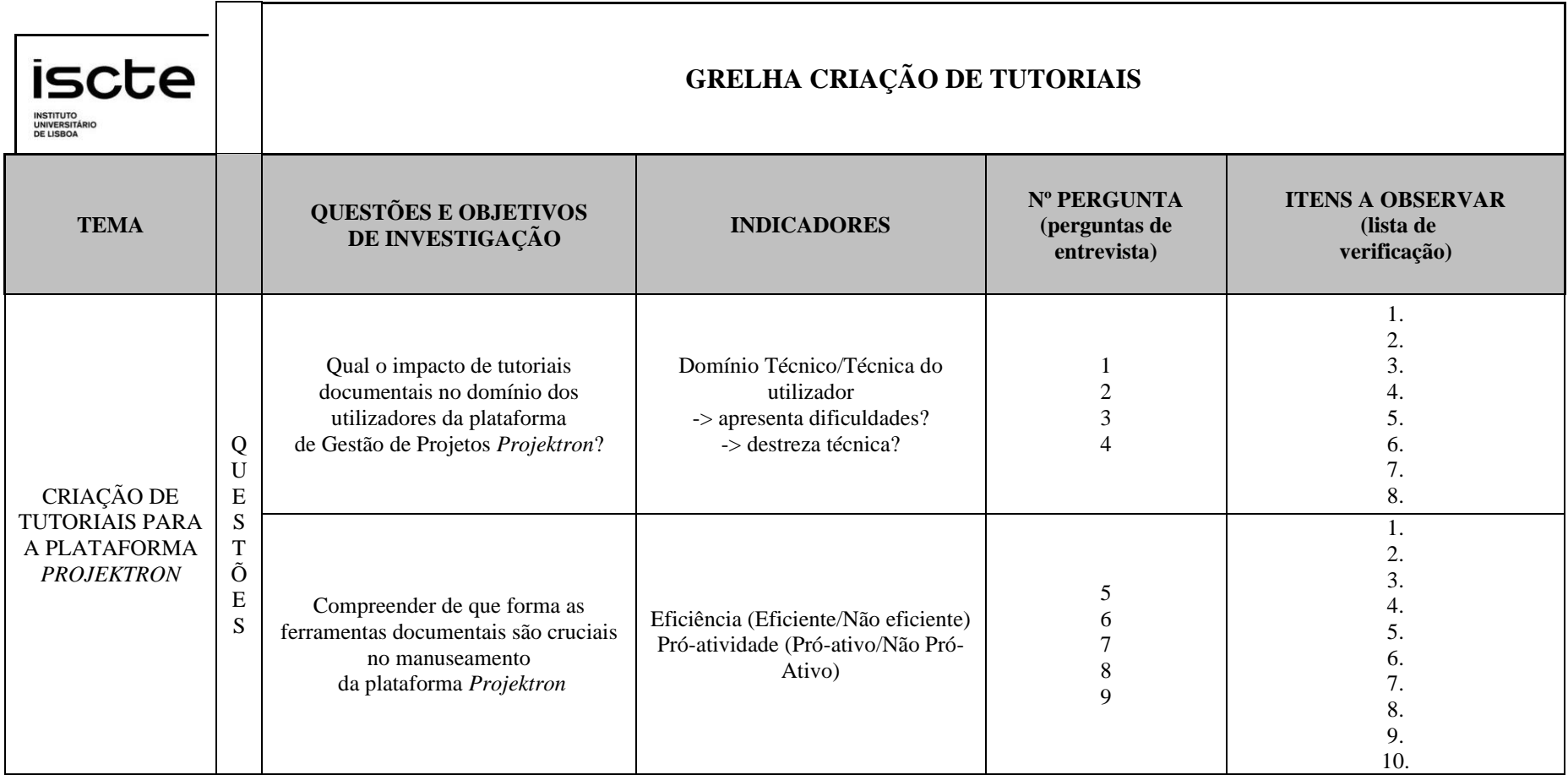

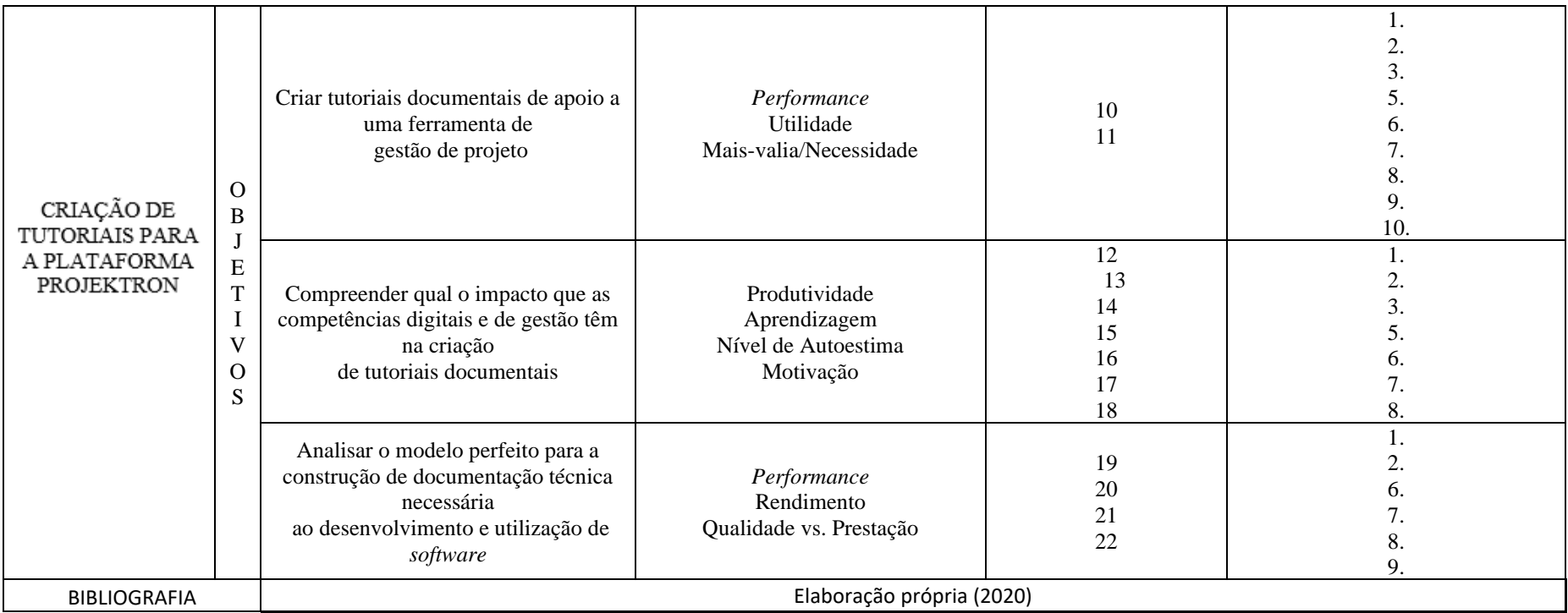

## **Apêndice F – Grelha de Observação**

*Tabela 5 - Grelha de Observação*

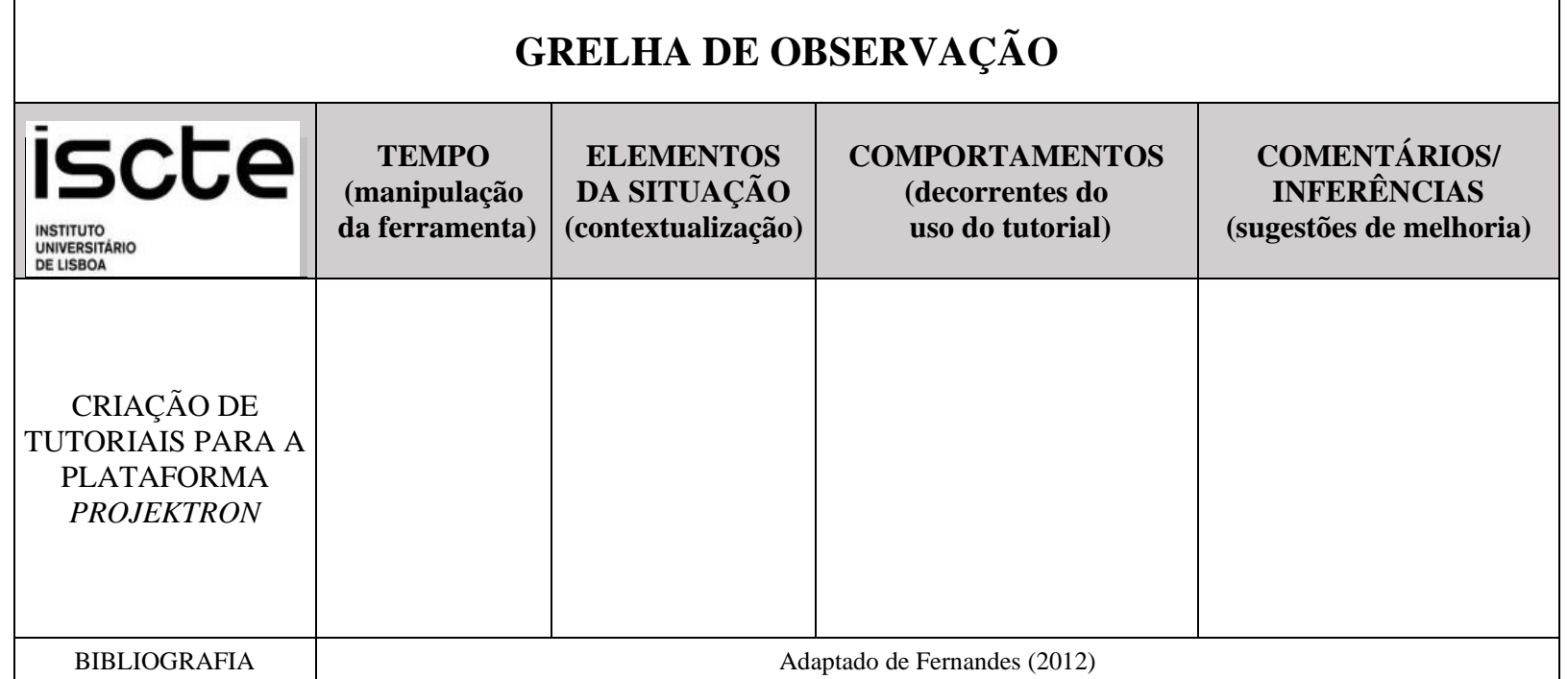

Fonte: elaboração própria (2020), adaptado de Fernandes (2012)

## **Apêndice G – Preparação da Entrevista**

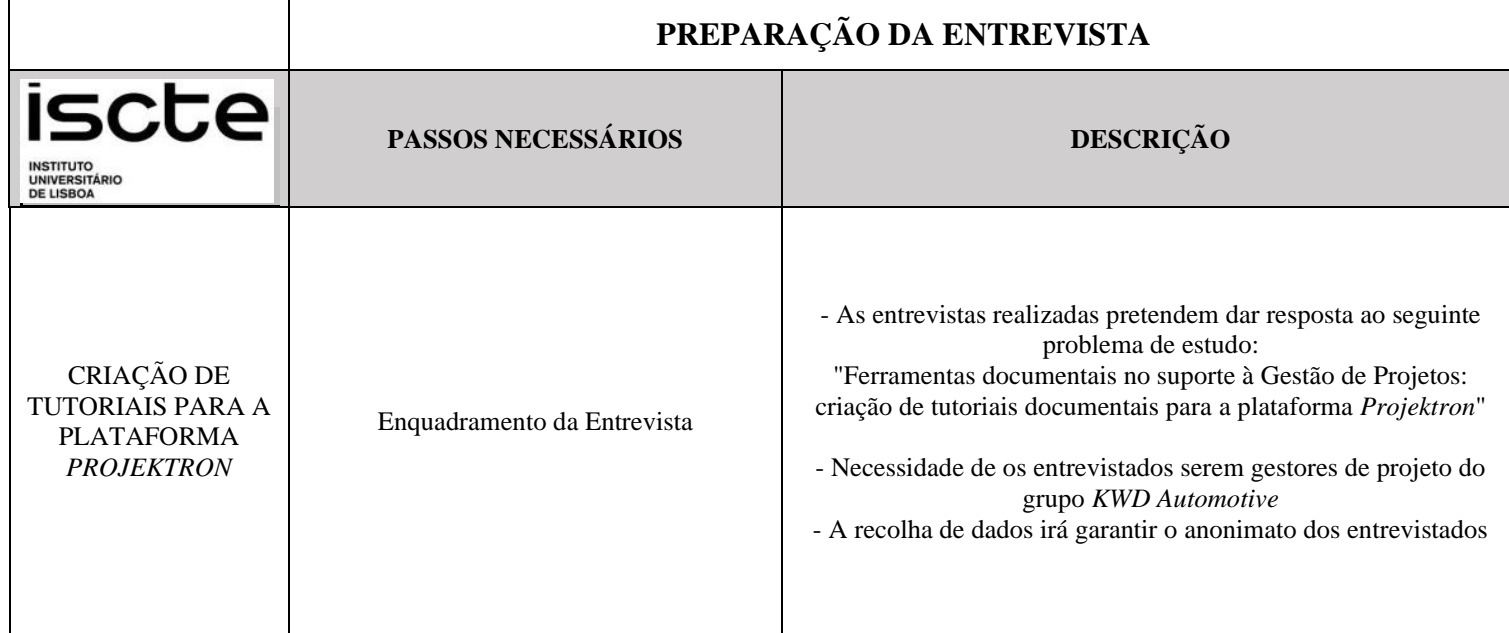

*Tabela 6 - Preparação de Entrevista*

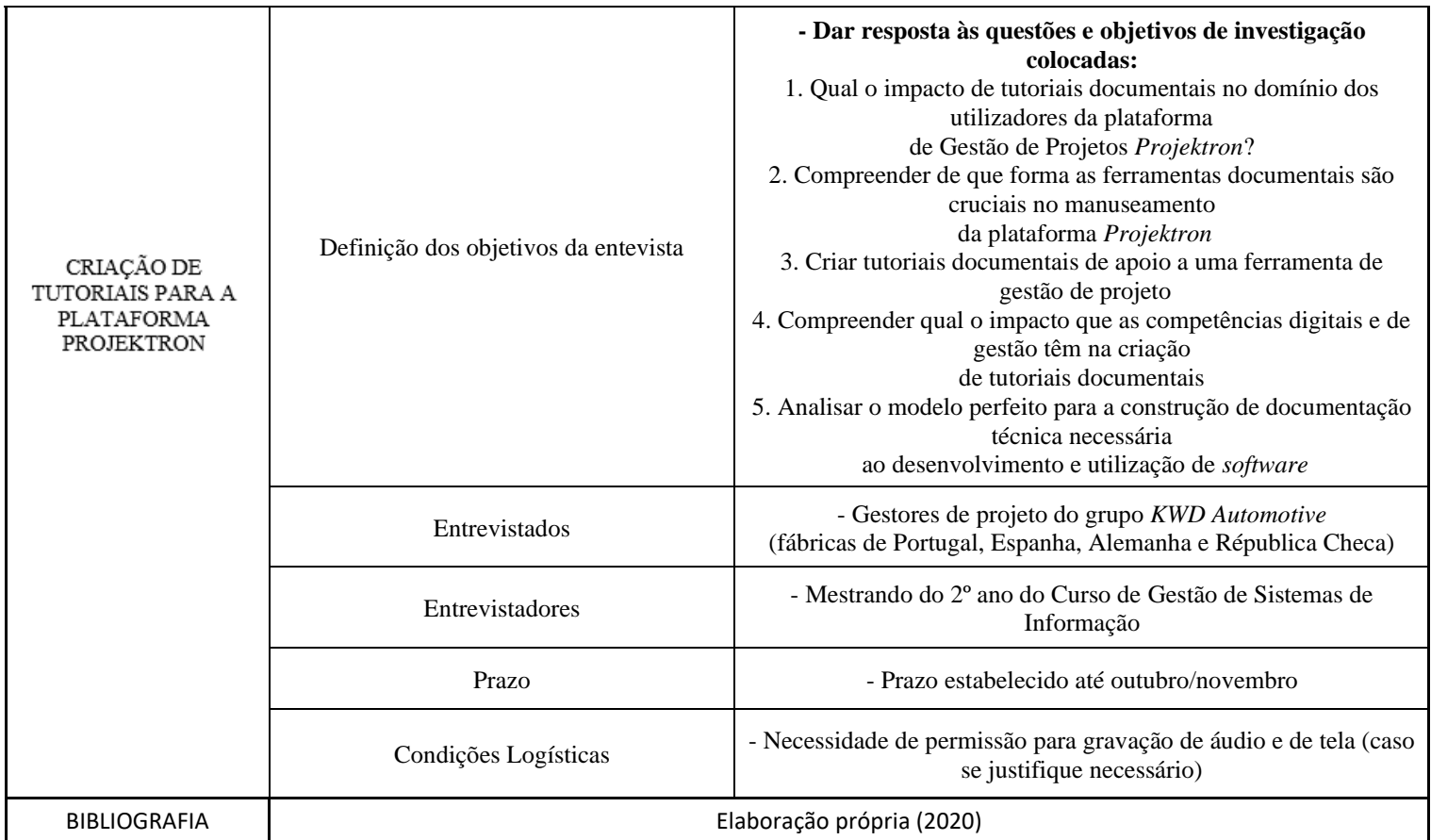

### **Apêndice H – Gráficos individuais de componentes do estudo qualitativo**

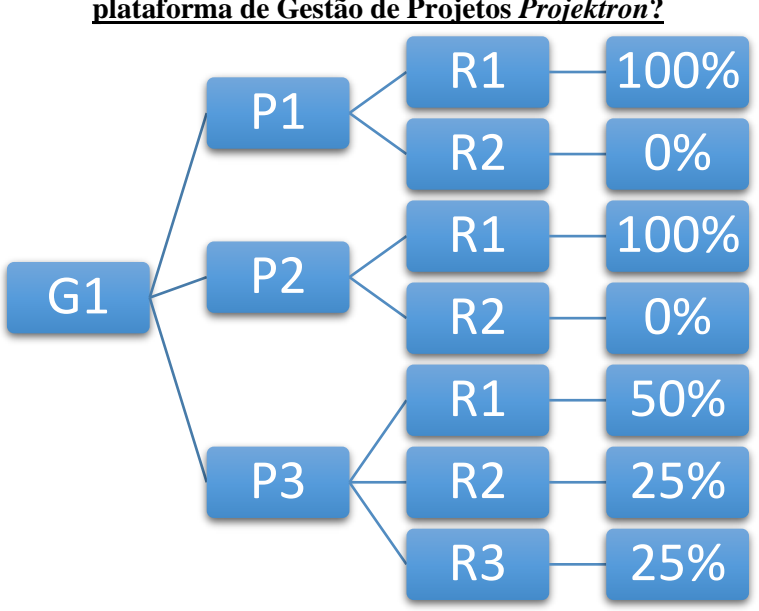

**GRUPO 1: Qual o impacto de tutoriais documentais no domínio dos utilizadores da plataforma de Gestão de Projetos** *Projektron***?**

Fonte: elaboração própria (2020)

### **GRUPO 2: Compreender de que forma as ferramentas documentais são cruciais no manuseamento da plataforma** *Projektron*

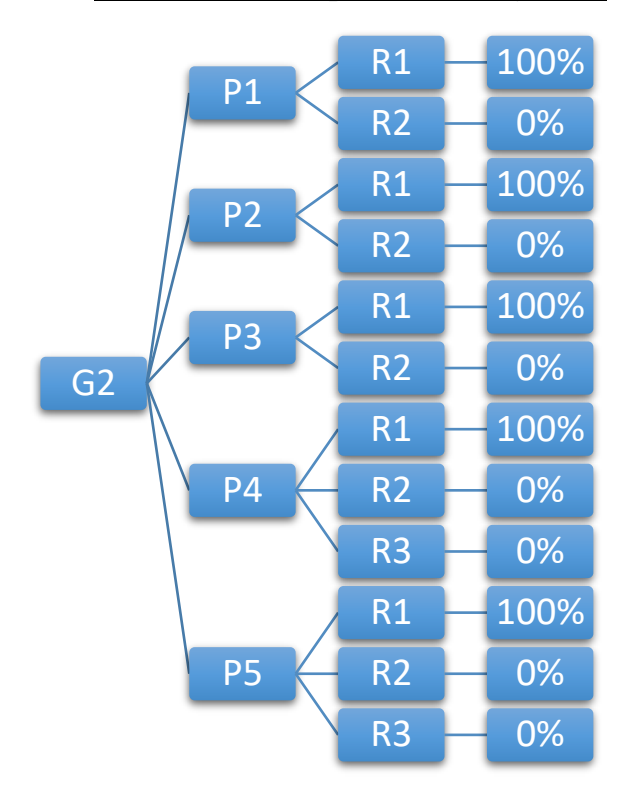

Fonte: elaboração própria (2020)

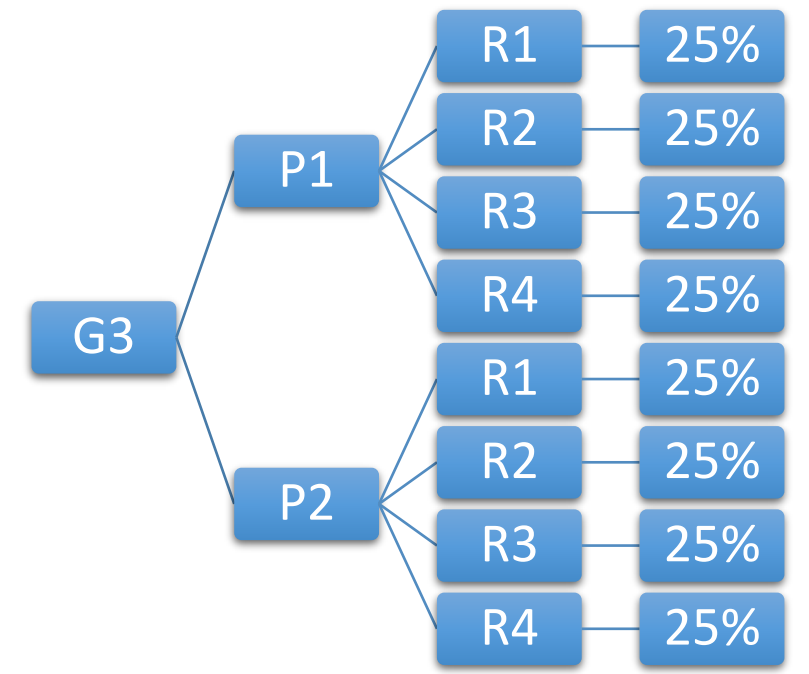

## **GRUPO 3: Criar tutoriais documentais de apoio a uma ferramenta de gestão de projeto**

Fonte: elaboração própria (2020)

### **GRUPO 4: Compreender qual o impacto que as competências digitais e de gestão têm na utilização de tutoriais documentais**

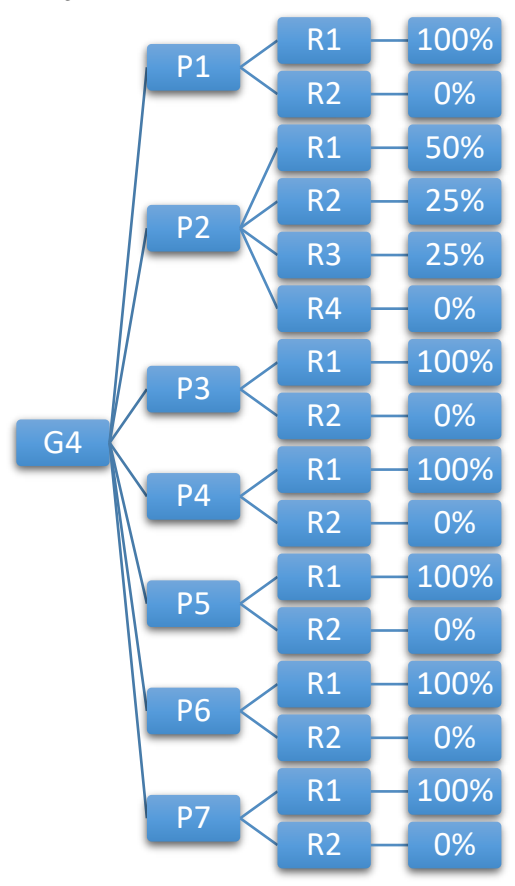

Fonte: elaboração própria (2020)

### **GRUPO 5: Analisar o modelo perfeito para a construção de documentação técnica necessária ao desenvolvimento e utilização de** *software*

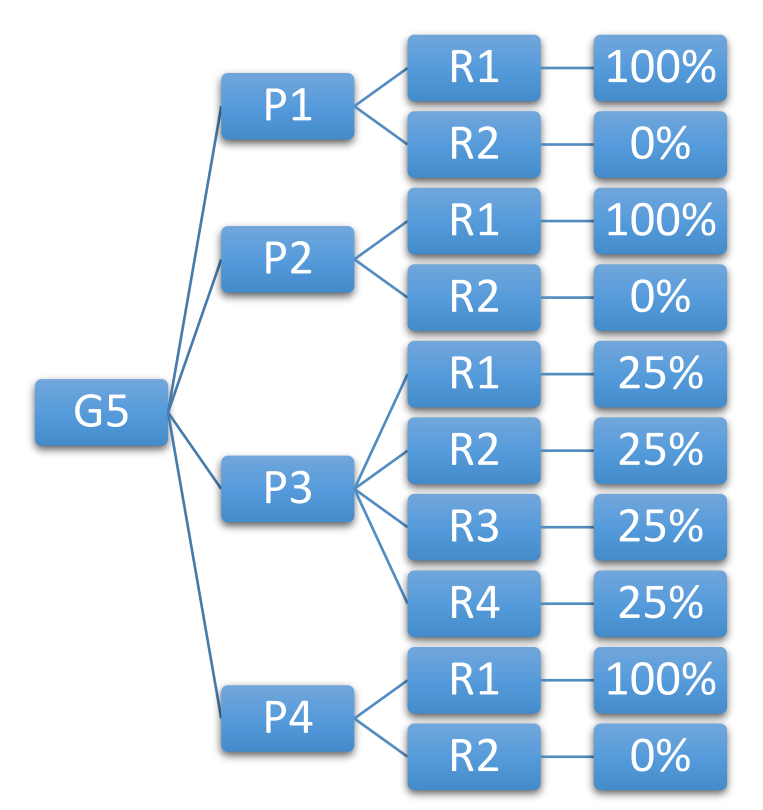

Fonte: elaboração própria (2020)

### **GRUPO 6: Outras perguntas**

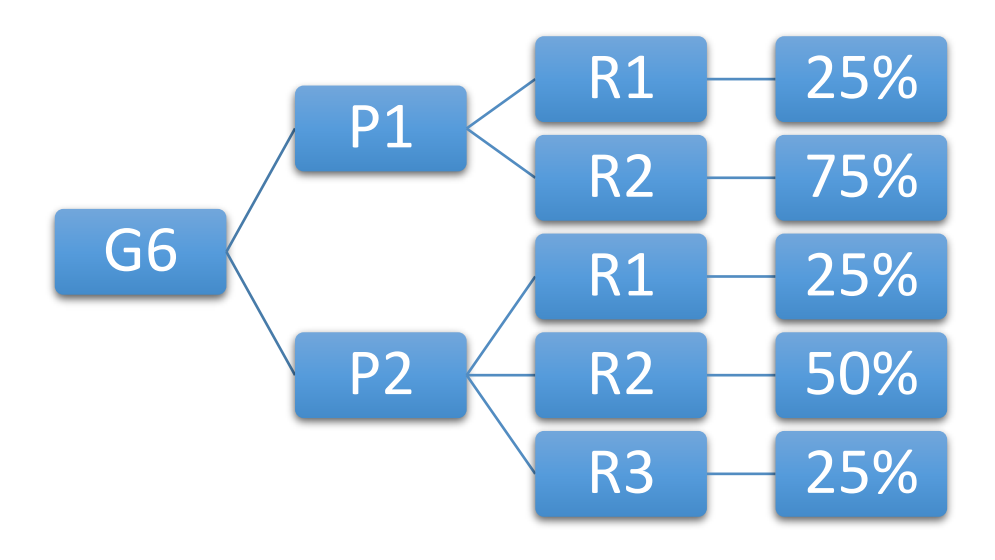

#### **LEGENDA GERAL**

G1 - Grupo 1; G2 - Grupo 2; G3 - Grupo 3; G4 - Grupo 4; G5 - Grupo 5; G6 - Grupo 6; P1 - Pergunta 1; P2 - Pergunta 2; P3 - Pergunta 3; P4 - Pergunta 4; P5 - Pergunta 5; P6 - Pergunta 6; P7 - Pergunta; R1 -Resposta 1; R2 - Resposta 2; R3 - Resposta 3; R4 - Resposta 4

**Apêndice I – Modelo "***The Learning Cone***"**

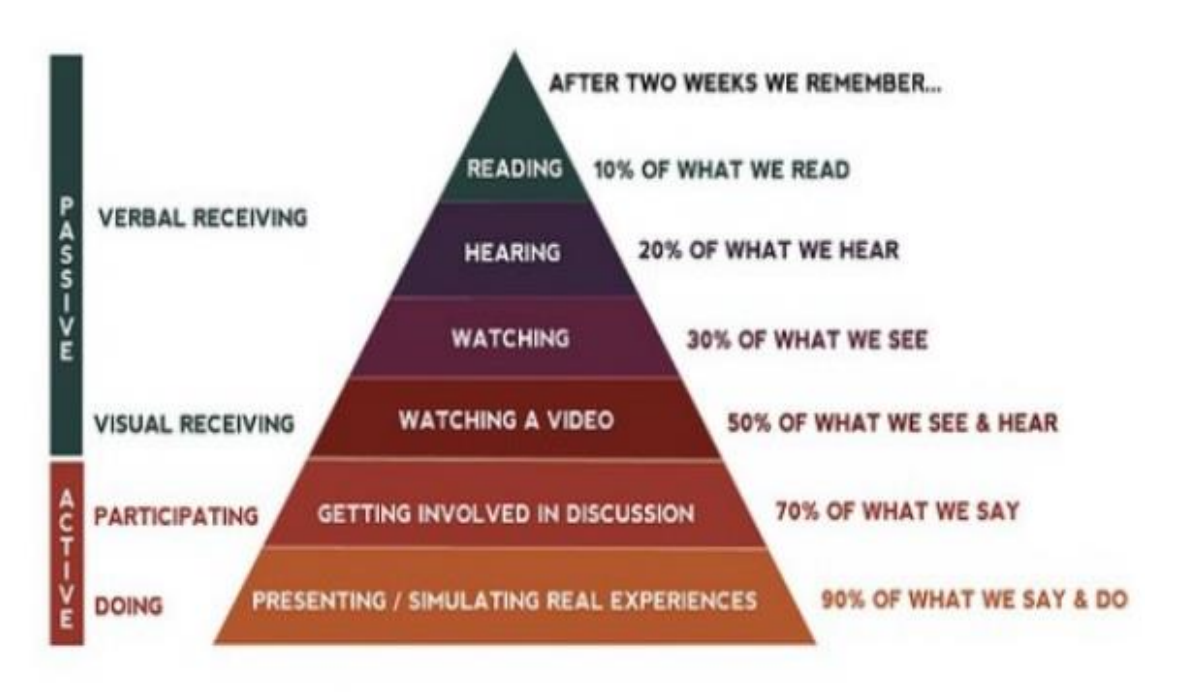

*Figura 12 - Modelo The Learning Cone (Edgar Dale 1969)*

Fonte: adaptado de Sivathanu (2014)

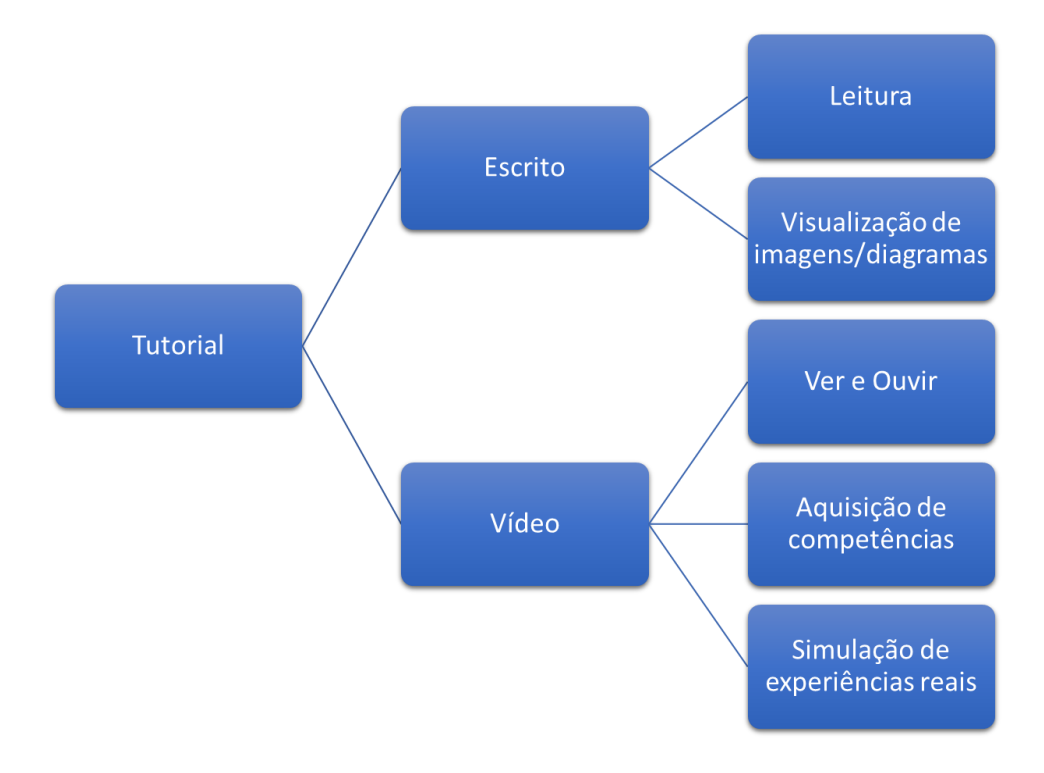

## **Apêndice J – Modelo perfeito de tutorial para o contexto da** *KWD Automotive*

*Figura 13 - Modelo perfeito de tutorial para o contexto da KWD Automotive*